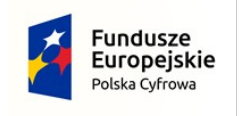

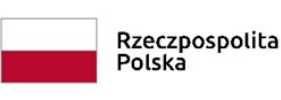

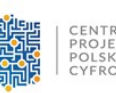

CENTRUM<br>PROJEKTÓW<br>POLSKA<br>CYFROWA

Unia Europejska Europejski Fundusz<br>Rozwoju Regionalnego

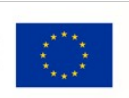

**Zamawiający: Gmina Mykanów ul. Samorządowa 1 42-233 Mykanów**

## **Specyfikacja Warunków Zamówienia**  $(zwana \,daleth a)$ ,  $SWZ"$ )

Dotyczy postępowania o udzielenie zamówienie publicznego na zadanie pn:

# **"Zakup sprzętu i oprogramowania serwerowego wraz z wdrożeniem w ramach**  realizacji projektu "Cyfrowa Gmina"

 prowadzonego w trybie podstawowym bez negocjacji na podstawie przepisów ustawy Prawo zamówień publicznych (t.j. Dz.U.2021.1129 z późn. zm.)

Znak postępowania GKZ.271.18.2022

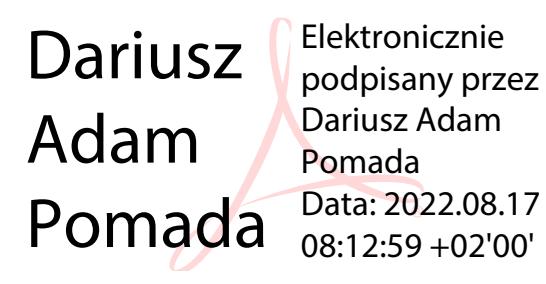

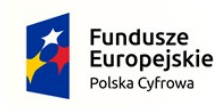

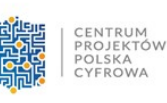

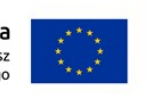

## **I. Nazwa oraz adres Zamawiającego, dane kontaktowe**

Gmina Mykanów ul. Samorządowa 1 42-233 Mykanów Telefon - centrala: (0 34) 3288019, Adres strony internetowej prowadzonego postępowania: <https://platformazakupowa.pl/pn/mykanow/proceedings>

Komunikacja w postępowaniu o udzielenie zamówienia odbywa się przy użyciu środków komunikacji elektronicznej, za pośrednictwem platformy zakupowej pod adresem <https://platformazakupowa.pl/pn/mykanow/proceedings> zwanej dalej Platformą.

# **II. Tryb udzielenia zamówienia**

Postępowanie o udzielenie zamówienia publicznego prowadzone jest w trybie podstawowym bez negocjacji na podstawie art.275 pkt.1 ustawy z dnia 11 września 2019r.- Prawo zamówień publicznych (t.j. Dz.U.2021.1129 z późn. zm.) zwanej dalej "Ustawą Pzp"

Zamawiający nie przewiduje wyboru najkorzystniejszej oferty z możliwością prowadzenia negocjacji.

Do udzielenia przedmiotowego zamówienia stosuje się przepisy ustawy Pzp oraz akty wykonawcze do niej, a w sprawach tam nieuregulowanych, przepisy ustawy Kodeks Cywilny ( Dz.U z 2020.1170 z późn.zm.)

## **III. Opis przedmiotu zamówienia:**

1. Przedmiotem zamówienia jest: **"Zakup sprzętu i oprogramowania serwerowego wraz z** wdrożeniem w ramach realizacji projektu "Cyfrowa Gmina"

**2. Na realizację przedmiotowego zamówienia Zamawiający otrzymał grant nr 5184/3/2022 ze** środków Europejskiego Funduszu Rozwoju Regionalnego (EFRR) w ramach Programu Operacyjnego Cyfrowa Polska na lata  $2014 - 2020$ , Osi Priorytetowej V "Rozwój cyfrowy JST oraz wzmocnienie cyfrowej odporności na zagrożenia - REACT-EU", Działania 5.1 Rozwój cyfrowy JST oraz wzmocnienie cyfrowej odporności na zagrożenia dotycząca realizacji projektu grantowego "Cyfrowa Gmina " o numerze POPC.05.01.00-00-0001/21-00

3. Przedmiot zamówienia obejmuje:

- • **Dostawę serwera , serwera NAS , 2 przełączników sieciowych oraz urządzeń dodatkowych do serwerowni Zamawiającego** *Zakres oraz parametry zostały określone w szczegółowym opisie przedmiotu zamówienia, który stanowi załącznik nr 1 a do SWZ*
- • **Dostawę oprogramowania serwerowego wraz z wdrożeniem i zakup licencji**  *Zakres oraz parametry zostały określone w szczegółowym opisie przedmiotu zamówienia, który stanowi załącznik nr 1 b do SWZ*

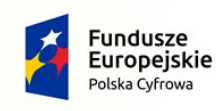

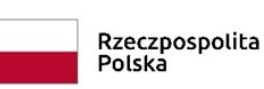

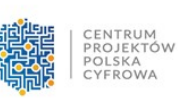

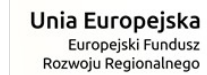

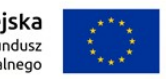

# *Wykonawcy przed złożeniem oferty zobowiązany jest do zapoznania się i weryfikacji załączonych do SWZ załączników ( 1a i 1b ), gdzie zostały określone wymagane parametry przedmiotu zamówienia.*

4. Przedmiot zamówienia obejmuje również swoim zakresem: - dostawę z transportem, rozładunek, wniesienie w miejsce wskazane przez zamawiającego (na ryzyko i odpowiedzialność wykonawcy).

5. Zamawiający wymaga by dostarczony przedmiot zamówienia był fabrycznie nowy, nie posiadał żadnych śladów użytkowania i nie był przedmiotem praw osób trzecich. Dostarczony przedmiot będzie wolny od wad fizycznych i prawnych, dobrej jakości i dopuszczone do obrotu. Ponadto żaden element ani żadna jego część składowa, nie będzie rekondycjonowany, powystawowa i wykorzystywana wcześniej przez inny podmiot.

6. Parametry i wymagania wskazane w OPZ określają minimalne warunki techniczne, eksploatacyjne, użytkowe, jakościowe i funkcjonalne, jakie ma spełniać dostarczony Zamawiającemu przedmiot zamówienia.

## **7.Nazwy i kody Wspólnego Słownika Zamówień (CPV):**

## **Główny kod CPV**

48820000-2 Serwery

[48821000-9 Serwery sieciowe](https://www.portalzp.pl/kody-cpv/szczegoly/serwery-sieciowe-7329)

[48822000-6](https://www.portalzp.pl/kody-cpv/szczegoly/serwery-komputerowe-7330) [Serwery komputerowe](https://www.portalzp.pl/kody-cpv/szczegoly/serwery-komputerowe-7330) 

#### **Dodatkowe kody CPV**

48517000-5 - Pakiety oprogramowania informatycznego

48219400-0 Pakiety oprogramowania do serwera transakcji

8. Zamawiający wymaga 5 lat gwarancji producenta na dostarczony sprzęt.

9. Oferowane dostawy muszą odpowiadać wymaganiom Zamawiającego oraz zostać wykonane zgodnie z wszelkimi obowiązującymi aktami prawnymi, właściwymi w przedmiocie zamówienia i na warunkach zawartych we Wzorze umowy, stanowiącym załącznik nr 5 do SWZ.

10. Zgodnie z art. 101 ust. 4 ustawy Zamawiający dopuszcza rozwiązania równoważne. Jeżeli dokumentacja wskazywałaby w odniesieniu do niektórych materiałów lub urządzeń znaki towarowe, patenty lub pochodzenie – zamawiający, zgodnie z art. 99 ust. 5 ustawy Pzp, dopuszcza oferowanie materiałów lub urządzeń równoważnych. Materiały lub urządzenia pochodzące od konkretnych producentów określają minimalne parametry jakościowe i cechy użytkowe, jakim muszą odpowiadać materiały lub urządzenia oferowane przez wykonawcę, aby zostały spełnione wymagania stawiane przez zamawiającego. Materiały lub urządzenia pochodzące od konkretnych producentów stanowią wyłącznie wzorzec jakościowy przedmiotu zamówienia. Pod pojęciem "minimalne parametry jakościowe i cechy użytkowe" zamawiający rozumie wymagania dotyczące materiałów lub urządzeń zawarte w ogólnie dostępnych źródłach, katalogach, stronach internetowych producentów. Operowanie przykładowymi nazwami producenta ma jedynie na celu doprecyzowanie poziomu oczekiwań zamawiającego w stosunku do określonego rozwiązania. Posługiwanie się nazwami

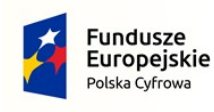

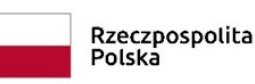

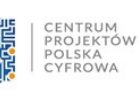

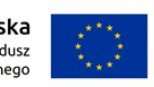

producentów/produktów ma wyłącznie charakter przykładowy. Zamawiający, wskazując oznaczenie konkretnego producenta (dostawcy) lub konkretny produkt przy opisie przedmiotu zamówienia, dopuszcza jednocześnie produkty równoważne o parametrach jakościowych i cechach użytkowych co najmniej na poziomie parametrów wskazanego produktu, uznając tym samym każdy produkt o wskazanych lub lepszych parametrach.

11. Wykonawca ma obowiązek udowodnienia, iż proponowane rozwiązania w równoważnym stopniu spełniają wymagania określone w opisie przedmiotu zamówienia. Ciężar udowodnienia, że materiał lub produkt jest równoważny w stosunku do wymogu określonego przez Zamawiającego spoczywa na Wykonawcy. Jeżeli materiały lub produkty lub urządzenia zaoferowane przez Wykonawcę jako równoważne nie będą równoważne do określonych w OPZ, w świetle przedłożonych przez Wykonawcę dokumentów, oferta tego Wykonawcy zostanie odrzucona jako niezgodna z warunkami zamówienia.

12.Wykonawca ponosi odpowiedzialność za jakość dostarczonego przedmiotu zamówienia w całości oraz zastosowanych materiałów.

13. Wykonawca ponosi pełna odpowiedzialność za wykonanie wszystkich świadczeń stanowiących przedmiot zamówienia oraz za osoby lub podmioty, z których pomocą Wykonawca swe obowiązki wykonuje lub którym powierza ich wykonanie.

14.Przedmiot zamówienia nie obejmuje wymagań w zakresie dostępności dla osób niepełnosprawnych oraz z przeznaczeniem dla wszystkich użytkowników. Dostawy będące przedmiotem zamówienia nie jest zamówieniem dla osób fizycznych a stanowią odpowiedź na zapotrzebowanie Zamawiającego który nie wskazuje szczególnych potrzeb w zakresie dostępności dla osób niepełnosprawnych. Wobec powyższego odstępuje się od uwzględnienia wymagań w zakresie dostępności dla osób niepełnosprawnych, zgodnie z art. 100 ustawy Pzp. 15.Zamawiający nie dopuszcza możliwości roszczeń Wykonawcy z tytułu błędnego

 oszacowania ceny lub pominięcia kosztów i innych czynników mających lub mogących mieć wpływ na cenę.

## **IV. Opis części zamówienia**

 Niniejsze zamówienie jest częścią całości zamówienia na sprzęt komputerowy. Zamawiający dokonuje podziału zamówienia na części, przy czym każda z części stanowi odrębne postępowanie.

## **V. Informacja o przewidywanych zamówieniach uzupełniających**

Zamawiający nie przewiduje możliwości udzielenia zamówień uzupełniających, o których mowa w art. 214 ust. 1 pkt 7 i 8 Ustawy.

#### **VI. Informacja dotycząca ofert wariantowych**

Zamawiający nie dopuszcza składania ofert wariantowych.

## **VII. Informacja o umowie ramowej**

Zamawiający nie przewiduje zawarcia umowy ramowej.

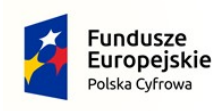

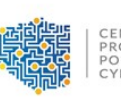

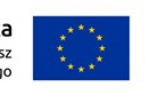

# **VIII. Informacja o aukcji elektronicznej**

Zamawiający nie przewiduje aukcji elektronicznej

# **IX. Informacja o obowiązku osobistego wykonania przez wykonawcę kluczowych zadań**

- 1. Zamawiający nie zastrzega obowiązku osobistego wykonania przez wykonawcę kluczowych zadań.
- 2. Wykonawca może powierzyć wykonanie części zamówienia podwykonawcy. Wykonawca jest zobowiązany wskazać w druku oferty informacje dotyczące, jakie części zamówienia zamierza powierzyć podwykonawcom i podać nazwy podwykonawców, o ile są znane.

# **X. Termin wykonania zamówienia**

Termin wykonania całości przedmiotu umowy: **maksymalnie 45 dni od dnia podpisania umowy – termin dostawy jest kryterium oceny.**

# **XI. Informacja o warunkach udziału w postępowaniu o udzieleniu zamówienia**

1.Na podstawie art.112 ustawy Pzp, Zamawiający określa warunki udziału w postępowaniu dotyczące:

## **1.1. zdolności do występowania w obrocie gospodarczym:**

Zamawiający nie stawia warunku w tym zakresie. Zamawiający dokona oceny spełnienia warunku udziału w postępowaniu w tym zakresie na podstawie oświadczenia o spełnianiu warunków udziału w postępowaniu;

# **1.2. uprawnień do prowadzenia określonej działalności gospodarczej lub zawodowej**

Zamawiający nie stawia warunku w tym zakresie. Zamawiający dokona oceny spełnienia warunku udziału w postępowaniu w tym zakresie na podstawie oświadczenia o spełnianiu warunków udziału w postępowaniu;

## **1.3. sytuacji ekonomicznej lub finansowej**

Zamawiający nie stawia warunku w tym zakresie. Zamawiający dokona oceny spełnienia warunku udziału w postępowaniu w tym zakresie na podstawie oświadczenia o spełnianiu warunków udziału w postępowaniu;

## **1.4. zdolności technicznej lub zawodowej**

Zamawiający nie stawia warunku w tym zakresie. Zamawiający dokona oceny spełnienia warunku udziału w postępowaniu w tym zakresie na podstawie oświadczenia o spełnianiu warunków udziału w postępowaniu;

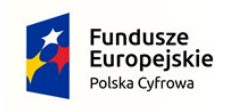

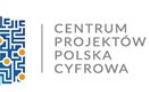

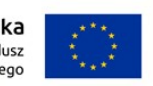

## **Podstawy wykluczenia**

- Zamawiający wykluczy z postępowania wykonawców, wobec których zachodzą podstawy wykluczenia, o których mowa w art.108 ust.1 w art. 109 ust. 1 pkt. 4, ustawy Pzp. oraz art. 7 art.7 ust.1 ustawy z dnia 13 kwietnia 2022r. o szczególnych rozwiązaniach w zakresie przeciwdziałania wspierania agresji na Ukrainę oraz służących ochronie bezpieczeństwa narodowego
- **1. Z postępowania o udzielenie zamówienia na podstawie art.108 ust.1 wyklucza się wykonawcę:**
- 1) będącego osoba fizyczną, którego prawomocnie skazano za przestępstwo:
- a. udziału w zorganizowanej grupie przestępczej albo związku mającym na celu popełnienie przestępstwa lub przestępstwa skarbowego, o którym mowa w art.258 Kodeksu karnego,
- b. handlu ludźmi, o którym mowa w art.189a Kodeksu karnego,
- c. o którym mowa w art.228-230a, art.250a Kodeksu karnego lub w art.46 lub art.48 ustawy z dnia 25 czerwca 2010r. o sporcie,
- d. finansowania przestępstwa o charakterze terrorystycznym, o którym mowa w art.165 a Kodeksu karnego, lub przestępstwo udaremniania lub utrudniania stwierdzenia przestępnego pochodzenia pieniędzy lub ukrywania ich pochodzenia, o których mowa w art.299 Kodeksu karnego,
- e. o charakterze terrorystycznym, o którym mowa w art.115 § 20 Kodeksu karnego, lub mające na celu popełnienie tego przestępstwa,
- f. powierzenia wykonywania pracy małoletniemu cudzoziemcowi, o którym mowa w art.9 ust.2 ustawy z dnia 15 czerwca 2012 o skutkach powierzenia wykonywania pracy cudzoziemcom przebywającym wbrew przepisom na terytorium Rzeczypospolitej Polskiej ( Dz.U.poz.769),
- g. przeciwko obrotowi gospodarczemu, o których mowa w art.296-307 Kodeksu karnego, przestępstwo oszustwa, o którym mowa w art.286 Kodeksu karnego, przestępstwo przeciwko wiarygodności dokumentów, o których mowa w art.270-277d Kodeksu karnego, lub przestępstwo skarbowe,
- h. o których mowa w art.9 ust.1 i 3 lub art.10 ustawy z dnia 15 czerwca 2012r. o skutkach powierzenia wykonywania pracy cudzoziemcom przebywającym wbrew przepisom na terytorium Rzeczypospolitej Polskiej
- lub za odpowiedni czyn zabroniony określony w przepisach prawa obcego;
- 2. jeżeli urzędującego członka jego organu zarządzającego lub nadzorczego, wspólnika spółki w spółce jawnej lub partnerskiej albo komplementariusza w spółce komandytowej lub komandytowo-akcyjnej lub prokurenta prawomocnie skazano za przestępstwo, o którym mowa w pkt.1;
- 3. wobec którego wydano prawomocny wyrok sądu lub ostateczną decyzję administracyjną o zaleganiu z uiszczeniem podatków, opłat lub składek na ubezpieczenie społeczne lub zdrowotne, chyba ze wykonawca odpowiednio przed upływem terminu do składania wniosków o dopuszczenie do udziału w postępowaniu albo przed upływem składania ofert dokonał płatności należnych podatków, opłat lub składek na ubezpieczenie społeczne lub zdrowotne wraz z odsetkami lub grzywnami lub zawarł wiążące porozumienie w sprawie spłaty tych należności;
- 4), wobec którego prawomocnie orzeczono zakaz ubiegania się o zamówienie;

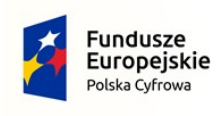

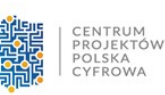

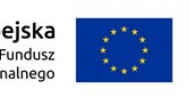

- 5. jeżeli zamawiający może stwierdzić, na podstawie wiarygodnych przesłanek, że wykonawca zawarł z innymi wykonawcami porozumienie mające na celu zakłócenie konkurencji, w szczególności jeżeli należą do tej samej grupy kapitałowej w rozumieniu ustawy z dnia 16 lutego 2007r. o ochronie konkurencji i konsumentów, złożyli odrębne oferty, oferty częściowe lub wnioski o dopuszczenie do udziału w postępowaniu, chyba ze wykażą, że przygotowali te oferty lub wnioski niezależnie od siebie;
- 6. jeżeli, w przypadkach, o których mowa w art.85 ust.1, doszło do zakłócenia konkurencji wynikającego z wcześniejszego zaangażowania tego wykonawcy lub podmiotu, który należy z wykonawcą do tej samej grupy kapitałowej w rozumieniu ustawy z dnia 16 lutego 2007r. o ochronie konkurencji i konsumentów, chyba ze spowodowane tym zakłócenie konkurencji może być wyeliminowane w inny sposób niż przez wykluczenie wykonawcy z udziału w postępowaniu o udzielenie zamówienia.

## **2. Z postępowania o udzielenie zamówienia na podstawie art.109 ust.1 pkt 4 wyklucza się wykonawcę:**

1 ) w stosunku do którego otwarto likwidację, ogłoszono upadłość, którego aktywami zarządza likwidator lub sąd, zawarł układ z wierzycielami, którego działalność gospodarcza jest zawieszona albo znajduje się on w innej tego rodzaju sytuacji wynikającej z podobnej procedury przewidzianej w przepisach miejsca wszczęcia tej procedury;

## **3. Z postępowania wyklucza się Wykonawców na podstawie art.7 ust.1 ustawy z dnia 13 kwietnia 2022r. o szczególnych rozwiązaniach w zakresie przeciwdziałania wspierania agresji na Ukrainę oraz służących ochronie bezpieczeństwa narodowego:**

- 1) wykonawcę oraz uczestnika konkursu wymienionego w wykazach określonych w rozporządzeniu 765/2006 i rozporządzeniu 269/2014 albo wpisanego na listę na podstawie decyzji w sprawie wpisana listę rozstrzygającej o zastosowaniu środka, o którym mowa w art.1 pkt.3 ustawy;
- 2) wykonawcę oraz uczestnika konkursu, którego beneficjentem rzeczywistym w rozumieniu ustawy z dnia 1 marca 2018r. o przeciwdziałaniu praniu pieniędzy oraz finansowaniu terroryzmu (Dz.U. z 2022r. poz.593 i 655) jest osoba wymieniona w wykazach określonych w rozporządzeniu 765/2006 i rozporządzeniu 269/2014 albo wpisany na listę rozstrzygającej o zastosowaniu środka, o którym mowa w art.1 pkt.3 ustawy;
- 3) wykonawcę oraz uczestnika konkursu, którego jednostką dominującą w rozumieniu art.3 ust.1 pkt.37 ustawy z dnia 29 września 1994r. o rachunkowości (Dz.U.z 2021r.po.217m2105i 2106) , jest podmiot wymieniony w wykazach określonych w rozporządzeniu 765/2006 i rozporządzeniu 269/2014 albo wpisany na listę lub będący taka jednostką dominującą od dnia 24 lutego 2022r., o ile został wpisany na listę na podstawie decyzji w sprawie wpisu na listę rozstrzygającej o zastosowaniu środka , o którym mowa w art.1 pkt, ustawy

Wykluczenie, o którym mowa w niniejszym punkcie następować będzie na okres trwania w/w okoliczności. W przypadku wykonawcy lub uczestnika konkursu wykluczonego na podstawie ar.7 ust.1 UOBN , Zamawiający odrzuca ofertę takiego Wykonawcy.

Nie może podlegać wykluczeniu z postępowania na podstawie przesłanek, o których mowa w art. 7 ust. 1 ustawy z dnia 13 kwietnia 2022 r. o szczególnych rozwiązaniach w zakresie przeciwdziałania

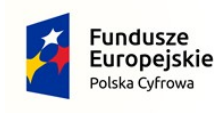

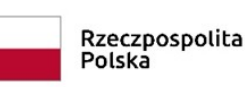

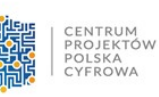

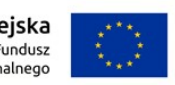

wspieraniu agresji na Ukrainę oraz służących ochronie bezpieczeństwa narodowego (Dz. U. z 2022 r., poz. 835): wykonawca, żaden ze wspólników - w przypadku składania oferty wspólnej (konsorcjum, spółka cywilna), żaden podmiot udostępniający zasoby, na które powołuje się wykonawca w celu spełnienia warunków udziału w postępowaniu.

# **Wykonawca może zostać wykluczony na każdym etapie postępowania o udzielenie zamówienia publicznego z zastrzeżeniem art.110 ust.2 Pzp.**

## **XII. Wykaz oświadczeń lub dokumentów, jakie mają dostarczyć wykonawcy w celu potwierdzenia spełniania warunków udziału w postępowaniu oraz braku podstaw wykluczenia**

- 1. Dokumenty elektroniczne w postępowaniu spełniają łącznie następujące wymagania:
	- 1.1. są utrwalone w sposób umożliwiający ich wielokrotne odczytanie, zapisanie i powielenie, a także przekazanie przy użyciu środków komunikacji elektronicznej;
	- 1.2. umożliwiają prezentację treści w postaci elektronicznej, w szczególności przez wyświetlenie tej treści, na monitorze ekranowym;
	- 1.3. umożliwiają prezentacje treści w postaci papierowej, w szczególności za pomocą wydruku;
	- 1.4. zawierają dane w układzie niepozostawiającym wątpliwości co do treści i kontekstu zapisanych informacji.
- 2. Do oferty, w celu wstępnego wykazania spełniania warunków udziału w postępowaniu oraz braku podstaw do wykluczenia, Wykonawca zobowiązany jest dołączyć aktualne na dzień składania ofert:

**1)oświadczenie dotyczące przesłanek wykluczenia z postępowania** ( oświadczenie należy wypełnić i podpisać przez osoby( osobę) uprawnioną - załącznik nr 3

2)**oświadczenie dotyczące spełniania warunków udziału w postę**powaniu oświadczenie wypełnić i podpisać przez osoby(osobę) uprawniona – załącznik nr 4

3) **klauzula informacyjna RODO** - oświadczenie składane na druku oferty

# 4) **Odpis lub informację z Krajowego Rejestru Sądowego, Centralnej Ewidencji i**

**Informacji o Działalności Gospodarczej** lub innego właściwego rejestru (jeżeli dotyczy) - w celu potwierdzenia, że osoba działająca w imieniu wykonawcy jest umocowana do

jego reprezentowania, sporządzone nie wcześniej niż 3 miesiące przed ich złożeniem.

Jeżeli Wykonawca ma siedzibę lub miejsce zamieszkania poza terytorium

Rzeczypospolitej Polskiej, zamiast w/w dokumentów składa dokument lub dokumenty

wystawione w kraju, w którym wykonawca ma siedzibę lub miejsce zamieszkania

# 5) **pełnomocnictwo z art.58 ust.2 ustawy, – Pzp (** jeśli dotyczy)

Wykonawcy ubiegający się wspólnie o udzielenie zamówienia przedkładają pełnomocnictwo do reprezentowania ich zgodnie z art.58 ust.2 ustawy Pzp. Pełnomocnictwo powinno być załączone do oferty w formie oryginału. Jeżeli dokument został sporządzony w postaci papierowej i opatrzony własnoręcznym podpisem, Wykonawca przekazuje cyfrowe

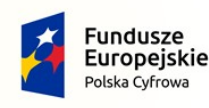

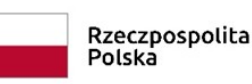

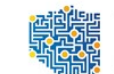

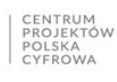

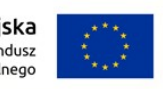

odwzorowanie tego dokumentu opatrzone kwalifikowanym podpisem elektronicznym lub podpisem zaufany lub podpisem osobistym poświadczającym zgodność odwzorowania z dokumentem w postaci papierowej. Dopuszcza się również przedłożenie elektronicznej kopii dokumentu poświadczonej za zgodność z oryginałem przez notariusza tj. podpisanej kwalifikowanym podpisem elektronicznym lub podpisem zaufany lub podpisem osobistym osoby posiadającej uprawnienia notariusza

**6) pełnomocnictwo dla osoby / osób podpisującej ofertę –** pełnomocnictwo dla osoby/ osób podpisującej ofertę, jeżeli nie figurują one w odpisie z właściwego rejestru. Pełnomocnictwo powinno być złożone w formie oryginału

**7) Wykaz rozwiązań równoważnych –** ( jeśli dotyczy) wykonawca, który powołuje się na rozwiązania równoważne , jest zobowiązany wykazać,ze oferowane przez niego rozwiązanie spełnia wymagania określone przez zamawiającego. W takim przypadku wykonawca załącza do oferty wykaz rozwiązań równoważnych z jego opisem i normami. Dokument musi być złożony w formie elektronicznej opatrzonej kwalifikowanym podpisem elektronicznym lub podpisem zaufany lub podpisem osobistym osoby upoważnionej do reprezentacji

**8) zastrzeżenie tajemnicy przedsiębiorstwa –** w sytuacji, gdy oferta lub inne dokumenty składane w toku postępowania będą zawierały tajemnicę przedsiębiorstwa, wykonawca wraz z przekazaniem takich informacji, zastrzega, że nie mogą być one udostępniane, oraz wykazuje, że zastrzeżone informacje stanowią tajemnicę przedsiębiorstwa w rozumieniu przepisów ustawy z 16 kwietnia 1993r. o zwalczaniu nieuczciwej konkurencji. Nie można zastrzec informacji, o których mowa w art.222 ust.5 ustawy Pzp. Jeśli oferta zawiera dokumenty, co których wykonawca zastrzegł, że nie mogą być ujawnione- wówczas oferta powinna być sporządzona w sposób umożliwiający Zamawiającemu udostępnienie dokumentów ( z wyjątkiem określonych w art.18 ust.3 ustawy Pzp) wszystkim zainteresowanym. Dokument musi być złożony w formie elektronicznej opatrzonej kwalifikowanym podpisem elektronicznym lub podpisem zaufany lub podpisem osobistym osoby upoważnionej do reprezentacji

**9) zobowiązanie podmiotu udostępniającego zasoby** ( w przypadku, gdy wykonawca polega na zdolnościach lub sytuacji podmiotów udostępniających zasoby) w takim przypadku należy również złożyć oświadczenie podmiotu udostępniającego o braku podstaw do wykluczenia oraz o spełnieniu warunków

10) w przypadku składania oferty przez wykonawców wspólnie ubiegających się o udzielenie zamówienia ( konsorcja, spółki cywilne), dokumenty lub oświadczenia potwierdzające brak podstaw do wykluczeniu oraz oświadczenie o spełnianiu warunków udziału w postępowaniu składa każdy z wykonawców oddzielnie, również podmiot udostępniający swoje zasoby składa te dokumenty. **Ponadto wykonawcy wspólnie ubiegający się (konsorcja, spółki cywilne) mają obowiązek złożyć zgodnie z art.117 ust.4 ustawy Pzp oświadczenie, z którego wynika, które roboty budowlane, dostawy lub usługi wykonują poszczególni z nich. Oświadczenie należy złożyć wraz z ofertą opatrzone kwalifikowanym podpisem elektronicznym, podpisem zaufanym lub osobistym.**

## **11. Przedmiotowe środki dowodowe**

1).W celu potwierdzenia zgodności oferowanych dostaw z wymaganiami określonymi w

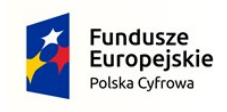

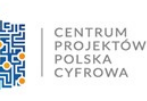

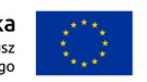

 Opisie przedmiotu zamówienia Zamawiający żąda złożenia przedmiotowego środka dowodowego w postaci specyfikacji technicznej oferowanego przedmiotu zamówienia zgodnie ze wzorem stanowiącym **załącznik nr 1 a i załącznik nr, 1b do SWZ.** 

# 2). **Przedmiotowy środek dowodowy wskazany w ust. 1 Wykonawca składa wraz z ofertą.**

**3)** Zamawiający przewiduje uzupełnienie przedmiotowego środka dowodowego po złożeniu oferty zgodnie z art. 107 ust. 2 ustaw Pzp.

Wykonawca wypełnia Załącznik nr 1a i 1 b – Szczegółowy Opis Przedmiotu Zamówienia, podając nazwę producenta i model zaoferowanego sprzętu informatycznego/serwera i oprogramowania

3. Zamawiający wzywa Wykonawcę, którego oferta została najwyżej oceniona, do złożenia w wyznaczonym, nie krótszym niż 5 dni, terminie aktualnych na dzień złożenia oświadczeń lub dokumentów, potwierdzający okoliczności, o których mowa w art. 273 ust.1 ustawy Pzp:

4.Poświadczenie zgodności cyfrowego odwzorowania z dokumentem w postaci papierowej, dokonuje w przypadku:

1.1 Podmiotowych środków dowodowych – odpowiednio Wykonawca, Wykonawca wspólnie ubiegający się o udzielenie zamówienia, podmiot udostępniający zasoby lub podwykonawca, w zakresie podmiotowych środków dowodowych, którego każdego z nich dotyczą;

1.2. Przedmiotowego środka dowodowego, oświadczenia, o którym mowa w art.117 ust.4 ustawy Pzp lub zobowiązania podmiotu udostępniającego zasoby- odpowiednio wykonawca lub wykonawca wspólnie ubiegający się o udzielenie zamówienia;

1.3. pełnomocnictwa- mocodawca;

1.4. innych dokumentów- odpowiednio wykonawca lub wykonawca wspólnie ubiegający się o udzielenie zamówienia w zakresie dokumentów, które każdego z nich dotyczą.

Poświadczenia zgodności cyfrowego odwzorowania z dokumentem w postaci papierowej, o którym mowa w niniejszym punkcie może dokonać również notariusz.

## **XIII. Informacja o sposobie porozumiewania się zamawiającego z wykonawcami oraz przekazywania oświadczeń lub dokumentów, a także wskazanie osób uprawnionych do porozumiewania się z wykonawcami**

1) Osobą uprawnioną do kontaktu z Wykonawcami jest:

Ewa Olejarz – sprawy proceduralne

Tomasz Ślęzak – sprawy merytoryczne

2) Postępowanie prowadzone jest w języku polskim za pośrednictwem <https://platformazakupowa.pl/>

pod adresem:<https://platformazakupowa.pl/pn/mykanow/proceedings>

3) W celu skrócenia czasu udzielenia odpowiedzi na pytania komunikacja między zamawiającym a wykonawcami w zakresie:

przesyłania Zamawiającemu pytań do treści SWZ;

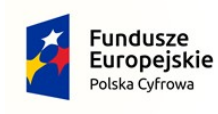

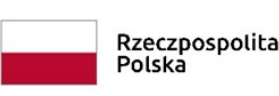

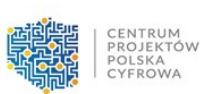

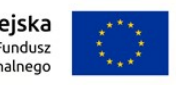

 przesyłania odpowiedzi na wezwanie Zamawiającego do złożenia podmiotowych środków dowodowych;

 $\Phi$ przesyłania odpowiedzi na wezwanie Zamawiającego do złożenia/poprawienia/uzupełnienia oświadczenia, o którym mowa w art. 125 ust. 1, podmiotowych środków dowodowych, innych dokumentów lub oświadczeń składanych w postępowaniu;

 przesyłania odpowiedzi na wezwanie Zamawiającego do złożenia wyjaśnień dotyczących treści oświadczenia, o którym mowa w art. 125 ust. 1 lub złożonych podmiotowych środków dowodowych lub innych dokumentów lub oświadczeń składanych w postępowaniu;

 przesyłania odpowiedzi na wezwanie Zamawiającego do złożenia wyjaśnień dot. treści przedmiotowych środków dowodowych;

 przesłania odpowiedzi na inne wezwania Zamawiającego wynikające z ustawy - Prawo zamówień publicznych;

przesyłania wniosków, informacji, oświadczeń Wykonawcy;

przesyłania odwołania/inne:

odbywa się za pośrednictwem<https://platformazakupowa.pl/>i formularza **"Wyślij wiadomość do zamawiającego".** Za datę przekazania (wpływu) oświadczeń, wniosków, zawiadomień oraz informacji przyjmuje się datę ich przesłania za pośrednictwem<https://platformazakupowa.pl/> poprzez kliknięcie przycisku "Wyślij wiadomość do zamawiającego" po których pojawi się komunikat, że wiadomość została wysłana do zamawiającego.

Zamawiający dopuszcza, opcjonalnie, komunikację za pośrednictwem poczty elektronicznej. Adres poczty elektronicznej osoby uprawnionej do kontaktu z Wykonawcami: ewa.olejarz [@mykanow.pl](mailto:zamowienia@mykanow.pl)

4)Zamawiający będzie przekazywał wykonawcom informacje za pośrednictwem <https://platformazakupowa.pl/> .

Informacje dotyczące odpowiedzi na pytania, zmiany specyfikacji, zmiany terminu składania i otwarcia ofert Zamawiający będzie zamieszczał na platformie w sekcji "Komunikaty". Korespondencja, której zgodnie z obowiązującymi przepisami adresatem jest konkretny wykonawca, będzie przekazywana w formie elektronicznej za pośrednictwem <https://platformazakupowa.pl/> do konkretnego wykonawcy.

5) Zamawiający udzieli wyjaśnień niezwłocznie, jednak nie później niż na 2 dni przed upływem terminu składania ofert (udostępniając je na stronie internetowej prowadzonego postępowania (platformie) pod warunkiem że wniosek o wyjaśnienie treści SWZ wpłynął do Zamawiającego nie później niż na 4 dni przed upływem terminu składania ofert.

6) Wykonawca jako podmiot profesjonalny ma obowiązek sprawdzania komunikatów i wiadomości bezpośrednio na<https://platformazakupowa.pl/>przesłanych przez zamawiającego, gdyż system powiadomień może ulec awarii lub powiadomienie może trafić do folderu SPAM.

7) Zamawiający, zgodnie z Rozporządzeniem Prezesa Rady Ministrów z dnia 31 grudnia 2020r. w sprawie sposobu sporządzania i przekazywania informacji oraz wymagań technicznych dla dokumentów elektronicznych oraz środków komunikacji elektronicznej w postępowaniu o udzielenie zamówienia publicznego lub konkursie (Dz. U. z 2020r. poz. 2452), określa niezbędne wymagania sprzętowo - aplikacyjne umożliwiające pracę na <https://platformazakupowa.pl/>,tj.:

a) stały dostęp do sieci Internet o gwarantowanej przepustowości nie mniejszej niż 512 kb/s,

b) komputer klasy PC lub MAC o następującej konfiguracji: pamięć min. 2 GB Ram, procesor Intel IV 2 GHZ lub jego nowsza wersja, jeden z systemów operacyjnych - MS Windows 7, Mac Os x 10 4, Linux, lub ich nowsze wersje,

c) zainstalowana dowolna przeglądarka internetowa, w przypadku Internet Explorer minimalnie wersja 10.0,

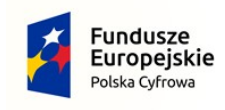

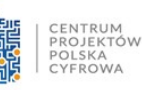

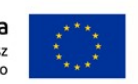

d) włączona obsługa JavaScript,

e) zainstalowany program Adobe Acrobat Reader lub inny obsługujący format plików .pdf,

f) Szyfrowanie na <https://platformazakupowa.pl/> odbywa się za pomocą protokołu TLS 1.3.

g) Oznaczenie czasu odbioru danych przez platformę zakupową stanowi datę oraz dokładny czas (hh:mm:ss) generowany wg. czasu lokalnego serwera synchronizowanego z zegarem Głównego Urzędu Miar.

8) Wykonawca, przystępując do niniejszego postępowania o udzielenie zamówienia publicznego:

a) akceptuje warunki korzystania z <https://platformazakupowa.pl/> określone w Regulaminie zamieszczonym na stronie internetowej pod linkiem w zakładce "Regulamin" oraz uznaje go za wiążący,

b) zapoznał i stosuje się do Instrukcji składania ofert/wniosków dostępnej pod linkiem.

[Instrukcja składania oferty dla Wykonawcy 20.09.2021.pdf - Dysk Google](https://drive.google.com/file/d/1Kd1DttbBeiNWt4q4slS4t76lZVKPbkyD/view)

9) **Zamawiający nie ponosi odpowiedzialności za złożenie oferty w sposób niezgodny z Instrukcją korzystania** z<https://platformazakupowa.pl/> w szczególności za sytuację, gdy zamawiający zapozna się z treścią oferty przed upływem terminu składania ofert (np. złożenie oferty w zakładce "Wyślij wiadomość do zamawiającego"). Taka oferta zostanie uznana przez Zamawiającego za ofertę handlową i nie będzie brana pod uwagę w przedmiotowym postępowaniu ponieważ nie został spełniony obowiązek narzucony w art. 221 Ustawy Prawo Zamówień Publicznych.

10) Zamawiający informuje, że instrukcje korzystania z <https://platformazakupowa.pl/>dotyczące w szczególności logowania, składania wniosków o wyjaśnienie treści SWZ, składania ofert oraz innych czynności podejmowanych w niniejszym postępowaniu przy użyciu <https://platformazakupowa.pl/> znajdują się w zakładce "Instrukcje dla Wykonawców" na stronie internetowej pod adresem:<https://platformazakupowa.pl/strona/45-instrukcje>

11) Zamawiający wymaga, by formaty dokumentów sporządzanych przez Wykonawcę były zgodne z załącznikiem nr 2 do rozporządzenia Rady Ministrów w sprawie Krajowych Ram Interoperacyjności, minimalnych wymagań dla rejestrów publicznych i wymiany informacji w postaci elektronicznej oraz minimalnych wymagań dla systemów teleinformatycznych i jednocześnie rekomenduje wykorzystanie formatów: .pdf .doc .xls .jpg (.jpeg) **ze szczególnym wskazaniem na .pdf**

12) W celu ewentualnej kompresji danych Zamawiający rekomenduje wykorzystanie jednego z formatów:

a) .zip

b) .7Z

13) Wśród formatów powszechnych a **NIE występujących w rozporządzeniu występują:** .rar .gif .bmp .numbers .pages. **Dokumenty złożone w takich plikach zostaną uznane za złożone nieskutecznie.**

14) Zamawiający zwraca uwagę na ograniczenia wielkości plików podpisywanych profilem zaufanym, który wynosi max 10MB, oraz na ograniczenie wielkości plików podpisywanych w aplikacji eDoApp służącej do składania podpisu osobistego, który wynosi max 5MB.

15) Ze względu na niskie ryzyko naruszenia integralności pliku oraz łatwiejszą weryfikację podpisu, zamawiający zaleca, w miarę możliwości, przekonwertowanie plików składających się na ofertę na format .pdf i opatrzenie ich podpisem kwalifikowanym PadES.

16) Pliki w innych formatach niż PDF zaleca się opatrzyć zewnętrznym podpisem XAdES. Wykonawca powinien pamiętać, aby plik z podpisem przekazywać łącznie z dokumentem podpisywanym.

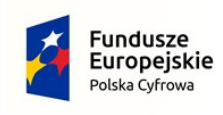

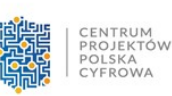

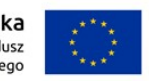

17) Zamawiający zaleca aby w przypadku podpisywania pliku przez kilka osób, stosować podpisy tego samego rodzaju. Podpisywanie różnymi rodzajami podpisów np. osobistym i kwalifikowanym może doprowadzić do problemów w weryfikacji plików.

18) Zamawiający zaleca, aby Wykonawca z odpowiednim wyprzedzeniem przetestował możliwość prawidłowego wykorzystania wybranej metody podpisania plików oferty.

19) Zaleca się, aby komunikacja z wykonawcami odbywała się tylko na Platformie za pośrednictwem formularza "Wyślij wiadomość do zamawiającego", nie za pośrednictwem adresu email.

20) Osobą składającą ofertę powinna być osoba kontaktowa podawana w dokumentacji.

21) Ofertę należy przygotować z należytą starannością dla podmiotu ubiegającego się o udzielenie zamówienia publicznego i zachowaniem odpowiedniego odstępu czasu do zakończenia przyjmowania ofert/wniosków. Sugerujemy złożenie oferty na 24 godziny przed terminem składania ofert/wniosków.

22) Podczas podpisywania plików zaleca się stosowanie algorytmu skrótu SHA2 zamiast SHA1.

23) Jeśli wykonawca pakuje dokumenty np. w plik ZIP zalecamy wcześniejsze podpisanie każdego ze skompresowanych plików.

24) Zamawiający rekomenduje wykorzystanie podpisu z kwalifikowanym znacznikiem czasu.

25) Zamawiający zaleca aby nie wprowadzać jakichkolwiek zmian w plikach po podpisaniu ich podpisem kwalifikowanym. Może to skutkować naruszeniem integralności plików co równoważne będzie z koniecznością odrzucenia oferty w postępowaniu

26) Zmiany,wyjaśnienia treści SWZ oraz inne dokumenty zamówienia bezpośrednio związane z postępowaniem o udzielenie zamówienia będą udostępniane na stronie internetowej prowadzonego postępowania.

# **Złożenie oferty**

1. Oferta, wniosek oraz przedmiotowe środki dowodowe (jeżeli były wymagane) składane elektronicznie muszą zostać podpisane elektronicznym kwalifikowanym podpisem lub elektronicznym podpisem zaufanym lub elektronicznym podpisem osobistym. W procesie składania oferty, wniosku w tym przedmiotowych środków dowodowych na platformie, elektroniczny kwalifikowany podpis lub elektroniczny podpis zaufany lub elektroniczny podpis osobisty Wykonawca składa bezpośrednio na dokumencie, który następnie przesyła do systemu.

2. Poświadczenia za zgodność z oryginałem dokonuje odpowiednio wykonawca, podmiot, na którego zdolnościach lub sytuacji polega wykonawca, wykonawcy wspólnie ubiegający się o udzielenie zamówienia publicznego albo podwykonawca, w zakresie dokumentów, które każdego z nich dotyczą. Poprzez oryginał należy rozumieć dokument podpisany kwalifikowanym podpisem elektronicznym lub podpisem zaufanym lub podpisem osobistym przez osobę/osoby upoważnioną/upoważnione. Poświadczenie za zgodność z oryginałem następuje w formie elektronicznej podpisane kwalifikowanym podpisem elektronicznym lub podpisem zaufanym lub podpisem osobistym przez osobę/osoby upoważnioną/upoważnione.

3. Oferta powinna być:

- sporządzona na podstawie załączników niniejszej SWZ w języku polskim,

złożona przy użyciu środków komunikacji elektronicznej tzn. za pośrednictwem <https://platformazakupowa.pl/>

- podpisana kwalifikowanym podpisem elektronicznym lub podpisem zaufanym lub podpisem osobistym przez osobę/osoby upoważnioną/upoważnione

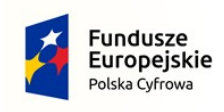

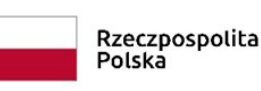

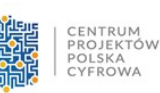

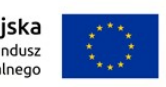

4.Podpisy kwalifikowane wykorzystywane przez wykonawców do podpisywania wszelkich plików muszą spełniać "Rozporządzenie Parlamentu Europejskiego i Rady w sprawie identyfikacji elektronicznej i usług zaufania w odniesieniu do transakcji elektronicznych na rynku wewnętrznym (eIDAS) (UE) nr 910/2014 - od 1 lipca 2016 roku".

5. W przypadku wykorzystania formatu podpisu XAdES zewnętrzny. Zamawiający wymaga dołączenia odpowiedniej ilości plików tj. podpisywanych plików z danymi oraz plików podpisu w formacie XadES.

6. Zgodnie z art. 18 ust. 3 ustawy Pzp, nie ujawnia się informacji stanowiących tajemnicę przedsiębiorstwa, w rozumieniu przepisów o zwalczaniu nieuczciwej konkurencji. Jeżeli wykonawca, nie później niż w terminie składania ofert, w sposób niebudzący wątpliwości zastrzegł, że nie mogą być one udostępniane oraz wykazał, załączając stosowne wyjaśnienia, iż zastrzeżone informacje stanowią tajemnicę przedsiębiorstwa. Na platformie w formularzu składania oferty znajduje się miejsce wyznaczone do dołączenia części oferty stanowiącej tajemnicę przedsiębiorstwa.

7. Wykonawca, za pośrednictwem <https://platformazakupowa.pl/pn/mykanow>może przed upływem terminu do składania ofert zmienić lub wycofać ofertę. Sposób dokonywania zmiany lub wycofania oferty zamieszczono w instrukcji zamieszczonej na stronie internetowej pod adresem[:https://platformazakupowa.pl/strona/45-instrukcje](https://platformazakupowa.pl/strona/45-instrukcje)

8. Każdy z wykonawców może złożyć tylko jedną ofertę. Złożenie większej liczby ofert lub oferty zawierającej propozycje wariantowe spowoduje podlegać będzie odrzuceniu.

9. Ceny oferty muszą zawierać wszystkie koszty, jakie musi ponieść wykonawca, aby zrealizować zamówienie z najwyższą starannością oraz ewentualne rabaty.

10. Dokumenty i oświadczenia składane przez wykonawcę powinny być w języku polskim, chyba że w SWZ dopuszczono inaczej. W przypadku załączenia dokumentów sporządzonych w innym języku niż dopuszczony, wykonawca zobowiązany jest załączyć tłumaczenie na język polski.

11. Zgodnie z definicją dokumentu elektronicznego z art.3 ustęp 2 Ustawy o informatyzacji działalności podmiotów realizujących zadania publiczne, opatrzenie pliku zawierającego skompresowane dane kwalifikowanym podpisem elektronicznym jest jednoznaczne z podpisaniem oryginału dokumentu, z wyjątkiem kopii poświadczonych odpowiednio przez innego wykonawcę ubiegającego się wspólnie z nim o udzielenie zamówienia, przez podmiot, na którego zdolnościach lub sytuacji polega wykonawca, albo przez podwykonawcę.

12. Maksymalny rozmiar jednego pliku przesyłanego za pośrednictwem dedykowanych formularzy do: złożenia, zmiany, wycofania oferty wynosi 150 MB natomiast przy komunikacji wielkość pliku to maksymalnie 500 MB.

13.Oferta powinna być podpisana przez osobę upoważnioną do reprezentowania wykonawcy, zgodnie z formą reprezentacji wykonawcy określoną w rejestrze lub innym dokumencie , właściwym dla danej formy organizacyjnej wykonawcy albo przez upełnomocnionego przedstawiciela wykonawcy.

14.Do oferty należy dołączyć oświadczenie o niepodleganiu wykluczeniu, spełnianiu warunków udziału w postępowaniu i innych wskazanych w punkcie XII.2, w formie elektronicznej lub w postaci elektronicznej opatrzonej podpisem zaufanym lub podpisem osobistym, a następnie zaszyfrować wraz z plikami stanowiącymi ofertę.

15. Oferta może być złożona tylko do upływu terminu składania ofert.

# **XIV. Opis sposobu udzielania wyjaśnień dotyczących SWZ**

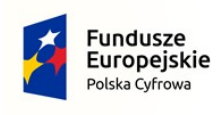

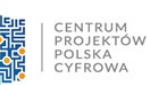

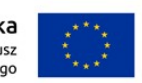

- 1. Wykonawca może zwrócić się do Zamawiającego z wnioskiem o wyjaśnienie treści SWZ.
- 2. Zamawiający zobowiązany jest udzielić wyjaśnień niezwłocznie, jednak nie później niż na 2 dni przed upływem terminu składania ofert, pod warunkiem że wniosek o wyjaśnienie treści SWZ wpłynął do Zamawiającego nie później niż na 4 dni przed upływem terminu składania ofert.
- 3. Jeżeli Zamawiający nie udzieli wyjaśnień w terminie, o którym mowa w pkt.2 , wówczas przedłuża termin składania ofert o czas niezbędny do zapoznania się wszystkich zainteresowanych Wykonawców z wyjaśnieniami niezbędnymi do należytego przygotowania i złożenia ofert.
- 4. W przypadku gdy wniosek o wyjaśnienie treści SWZ nie wpłynie w wymaganym terminie Zamawiający nie ma obowiązku udzielania wyjaśnień SWZ oraz obowiązku przedłużenia terminu składania ofert.
- 5. Przedłużanie terminu składania ofert nie wpływa na bieg terminu składania wniosku o wyjaśnienie treści SWZ.
- 6. Treść zapytań wraz z wyjaśnieniami Zamawiający udostępni, bez ujawniania źródła zapytania, na stronie internetowej prowadzonego postępowania.
- 7. W uzasadnionych przypadkach Zamawiający może przed upływem terminu składania ofert zmienić treść SWZ.
- 8. Zamawiający oświadcza, ze nie planuje zwołania zebrania Wykonawców..

# **XV. Termin składania i otwarcia ofert**

1. Ofertę wraz ze wszystkimi wymaganymi oświadczeniami i dokumentami należy złożyć do  **dnia 25.08.2022 do godz. 10.00**

- 2. Zamawiający najpóźniej przed otwarciem ofert, udostępnia na stronie internetowej prowadzonego postępowania informację o kwocie, jaką zamierza przeznaczyć na sfinansowanie zamówienia.
- 3. Otwarcie ofert nastąpi w dniu **25.08.2022r. o godzinie 10.10**. Otwarcie ofert jest niejawne. (Zgodnie z zapisami ustawy pzp otwarcie ofert następuje niezwłocznie po upływie terminu składania ofert, nie później niż następnego dnia po dniu, w którym upłynął termin składania ofert)

4. Jeżeli otwarcie ofert następuje przy użyciu systemu teleinformatycznego, w przypadku awarii tego systemu, która powoduje brak możliwości otwarcia ofert w terminie określonym przez zamawiającego, otwarcie ofert następuje niezwłocznie po usunięciu awarii.

- 5. Zamawiający poinformuje o zmianie terminu otwarcia ofert na stronie internetowej prowadzonego postępowania.
- 6. Zamawiający, najpóźniej przed otwarciem ofert, udostępnia na stronie internetowej prowadzonego postępowania informację o kwocie, jaką zamierza przeznaczyć na sfinansowanie zamówienia.
- 7. Zamawiający, niezwłocznie po otwarciu ofert, udostępnia na stronie internetowej prowadzonego postępowania informacje o:
	- 1) nazwach albo imionach i nazwiskach oraz siedzibach lub miejscach prowadzonej działalności gospodarczej albo miejscach zamieszkania wykonawców, których oferty

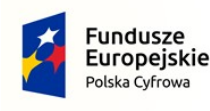

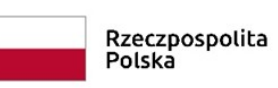

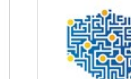

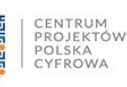

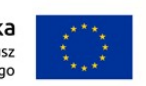

zostały otwarte;

- 2) cenach lub kosztach zawartych w ofertach.
- 8. Informacja zostanie opublikowana na stronie postępowania na
- <https://platformazakupowa.pl/pn/mykanow/proceedings> w sekcji "Komunikaty".
- 9. Zgodnie z Ustawą Prawo Zamówień Publicznych Zamawiający nie ma obowiązku przeprowadzania jawnej sesji otwarcia ofert w sposób jawny z udziałem wykonawców lub transmitowania sesji otwarcia za pośrednictwem elektronicznych narzędzi do przekazu wideo on-line a ma jedynie takie uprawnienie.

# **XVI. Termin związania ofertą**

- **1.** Wykonawca pozostaje związany ofertą **do dnia 23 września 2022 r.**
- 2. W przypadku, gdy wybór najkorzystniejszej oferty nie nastąpi przed upływem terminu związania ofertą określonego w SWZ, zamawiający przed upływem terminu związania ofertą zwraca się jednokrotnie do wykonawców o wyrażenie zgody na przedłużenie tego terminu o wskazany przez niego okres, nie dłuższy niż 30 dni.
- 3. Przedłużenie terminu związania ofertą, o którym mowa w punkcie 2 wymaga złożenia przez wykonawcę pisemnego oświadczenia o wyrażeniu zgody na przedłużenie terminu związania ofertą.

## **XVII. Opis sposobu przygotowania ofert**

## **Wykonawca składa ofertę wraz z wymaganymi dokumentami za pośrednictwem Platformy zakupowej: <https://platformazakupowa.pl/> dostępnej na stronie internetowej zamawiającego: [www.bip.mykanow.pl](http://www.bip.mykanow.pl/)**

- 1. Wykonawca może złożyć tylko jedną ofertę. Treść oferty musi odpowiadać treści SWZ. Do oferty należy dołączyć wszystkie wymagane w SWZ dokumenty.
- 2. Ofertę składa się na Formularzu Ofertowym zgodnie z załącznikiem nr 2 do SWZ.
- 3. Do Oferty (Formularza Ofertowego) Wykonawca dołącza wypełniony Formularz nr 1 Opis Przedmiotu Zamówienia wraz z wymaganym oświadczeniem dotyczącym warunków gwarancji.
- 4. Zamawiający nie przewiduje zwrotu kosztów udziału w postępowaniu.
- 5. Oferta musi być sporządzona według wzoru formularza oferty stanowiącego załącznik nr 1 do niniejszej SWZ.
- 6. Oferta powinna być sporządzona w języku polskim, zrozumiale i czytelnie. Dokumenty sporządzone w języku obcym są składane wraz z tłumaczeniem na język polski.
- 7. Po wypełnieniu Formularza składania oferty lub wniosku i dołączenia wszystkich wymaganych załączników należy kliknąć przycisk "Przejdź do podsumowania".
- 8. .Oferta lub wniosek składana elektronicznie musi zostać podpisana elektronicznym podpisem kwalifikowanym, podpisem zaufanym lub podpisem osobistym. W procesie składania oferty za pośrednictwem<https://platformazakupowa.pl/>wykonawca powinien złożyć podpis bezpośrednio na dokumentach przesłanych za pośrednictwem<https://platformazakupowa.pl/> Zalecamy stosowanie podpisu na każdym załączonym pliku osobno, w szczególności wskazanych w art. 63 ust 1 oraz ust.2 Pzp, gdzie zaznaczono, iż oferty, wnioski o

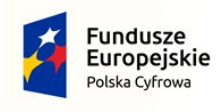

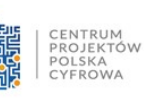

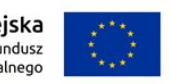

dopuszczenie do udziału w postępowaniu oraz oświadczenie, o którym mowa w art. 125 ust.1 sporządza się, pod rygorem nieważności, w postaci lub formie elektronicznej i opatruje się odpowiednio w odniesieniu do wartości postępowania kwalifikowanym podpisem elektronicznym, podpisem zaufanym lub podpisem osobistym.

- 9. Za datę złożenia oferty przyjmuje się datę jej przekazania w systemie (platformie) w drugim kroku składania oferty poprzez kliknięcie przycisku "Złóż ofertę" i wyświetlenie się komunikatu, że oferta została zaszyfrowana i złożona.
- 10. Szczegółowa instrukcja dla Wykonawców dotycząca złożenia, zmiany i wycofania oferty znajduje się na stronie internetowej pod adresem: [https://platformazakupowa.pl/strona/45](https://platformazakupowa.pl/strona/45-instrukcje) [instrukcje](https://platformazakupowa.pl/strona/45-instrukcje)

# **XVIII. Wymagania dotyczące wadium**

Zamawiający nie wymaga wnoszenia wadium.

# **XIX. Opis sposobu obliczenia ceny**

- 1.Cenę oferty należy podać w formie ryczałtu łącznie dla całego zamówienia określone w druku OFERTA w kwocie netto, brutto oraz podatek VAT oraz podać ceny jednostkowe za urządzenia zgodnie z drukiem oferty.
- 2. Te formę wynagrodzenia określa art.632 Kodeksu cywilnego.
- " § 1. Jeżeli strony umówiły się o wynagrodzenie ryczałtowe, przyjmujący zamówienie nie może żądać podwyższenia wynagrodzenia , chociażby w czasie zawarcia umowy nie można było przewidzieć rozmiaru lub kosztów prac.
- § 2. Jeżeli jednak wskutek zmiany stosunków, której nie można było przewidzieć, wykonanie dzieła groziłoby przyjmującemu zamówienie rażącą stratą, sąd może podwyższyć ryczałt lub rozwiązać umowę."
- W związku z powyższym cena oferty musi zawierać wszystkie koszty niezbędne do zrealizowania zamówienia wynikające z opisu przedmiotu zamówienia w SWZ .
- Będą to między innymi następujące koszty: podatek VAT  $23\%$ , dostawa wraz kosztami transportu koszty atestów , jak również koszty wynikające z wypełnienia wszystkich obowiązków wynikających z gwarancji i rękojmi i innych czynności niezbędnych do wykonania umowy.
- 3. Cena musi zawierać wszystkie koszty i czynności niezbędne do wykonania przedmiotu zamówienia zgodnie z prawem i najlepszą wiedzą techniczną .
- 4. Cena oferty musi być podana cyfrowo i słownie z dokładnością do dwóch miejsc po przecinku.
- 5. Ceną oferty jest suma wymieniona w Formularzu Oferty z uwzględnieniem ewentualnych zmian wynikających z omyłek rachunkowych w obliczeniu ceny .
- 6. W przypadku rozbieżności ceny wpisanej słownie a cyfrowo jako prawidłową przyjmuje się cenę wpisaną słownie.
- 7. W przypadku wystąpienia omyłki w obliczeniu ceny brutto , jako właściwą przyjmuje się cenę podaną netto.
- 8. Sposób zapłaty i rozliczenia za realizację niniejszego zamówienia, określone zostały w niniejszej SWZ (**Warunki umowy**)

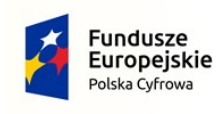

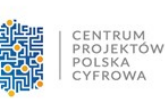

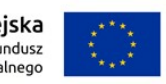

- 9. Cena powinna uwzględniać wszystkie wyjaśnienia Zamawiającego udzielone Wykonawcom w związku z ich zapytaniami do treści SWZ oraz dokonane zmiany SWZ.
- **10.** Jeżeli złożona zostanie Oferta, której wybór prowadzić będzie do powstania u zamawiającego obowiązku podatkowego zgodnie z przepisami o podatku od towarów i usług, Zamawiający w celu oceny takiej oferty dolicza do przedstawionej w niej ceny podatek od towarów i usług, który miałby obowiązek rozliczyć zgodnie z tymi przepisami. Wykonawca, składając ofertę informuje zamawiającego, czy wybór oferty będzie prowadzić do powstania u zamawiającego obowiązku podatkowego, wskazując nazwę (rodzaj) towaru lub usługi, których dostawa lub świadczenie będzie prowadzić do jego powstania, oraz wskazując ich wartość bez kwoty podatku**.**

# **XX. Opis kryteriów, którymi zamawiający będzie się kierował przy wyborze oferty, wraz z podaniem znaczenia tych kryteriów i sposobu oceny ofert**

1.Przy wyborze najkorzystniejszej oferty będzie się kierował następującymi kryteriami:

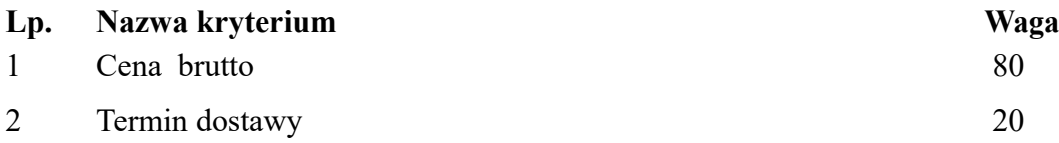

- 2. Maksymalna liczba punktów w kryterium równa się określonej wadze kryterium w %. Ocena łączna stanowi sumę punktów uzyskanych w ramach wszystkich kryteriów. Uzyskana liczba punktów zaokrąglona będzie do drugiego miejsca po przecinku. Przyznawanie ilości punktów poszczególnym ofertom będzie się odbywać wg następujących zasad:
- **3. Cena**

Ocenie zostanie poddana cena brutto oferty za realizację całego zamówienia, obliczona przez wykonawcę zgodnie z przepisami prawa – podana w "Formularzu oferty". Liczba punktów, którą można uzyskać w tym kryterium zostanie obliczona wg wzoru

 Cena brutto najniższej zaproponowanej oferty ilość punktów = -----------------------------------------………….x 100 x 80% cena brutto oferty badanej

maksymalnie w tym kryterium można uzyskać 80 punktów

## **4.termin dostawy**

Liczba punktów, którą można uzyskać w tym kryterium zostanie obliczona wg wzoru

 Najkrótszy termin dostawy spośród badanych ofert ilość punktów = ------------------------------------------------------------------- x100 x 20% termin dostawy oferty badanej

Maksymalny termin dostawy wymagany przez Zamawiającego wynosi 45 dni (kalendarzowych) liczony od dnia zawarcia umowy.

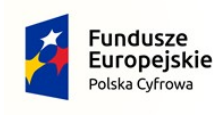

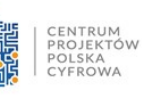

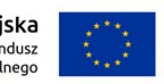

Minimalny termin dostawy oceniany przez Zamawiającego wynosi 21 dni (kalendarzowych) liczony od dnia zawarcia umowy. W przypadku zaproponowania przez Wykonawcę terminu dostawy wynoszącego mniej niż 21 dni oceniana będzie wartość 21 dni. Oferty z terminem dostawy dłuższym niż 45 dni zostaną odrzucone.

Podany przez Wykonawce w formularzu ofertowym termin dostawy musi być podany w pełnych dniach.

Uwaga! W przypadku nie wskazania terminu dostawy w formularzu ofertowym Zamawiający uzna, że Wykonawca zobowiązuje się do dostawy w maksymalnym terminie wymaganym przez Zamawiającego, tj. w terminie 45 dni od dnia zawarcia umowy.

# **Oferta może otrzymać maksymalnie 20 pkt w zakresie kryterium terminu dostawy.**

5. Zamówienie zostanie złożone Wykonawcy, którego oferta okaże się najkorzystniejsza, tj. uzyska najwięcej punktów.

Przy obliczaniu punktów, zamawiający zastosuje zaokrąglenie do dwóch miejsc po przecinku. Ocena ofert dotyczy ofert nieodrzuconych.

6.W toku badania i oceny ofert zamawiający może żądać od wykonawców wyjaśnień dotyczących treści złożonych ofert lub innych składanych dokumentów lub oświadczeń. Wykonawcy są zobowiązani do przedstawienia wyjaśnień w terminie wskazanym przez zamawiającego.

7. "Standardy jakościowe", o których mowa w art. 246 ust. 2 - Standardy jakościowe zostały określone w opisie przedmiotu zamówienia – załącznik nr 1 do SWZ Dokument ten wskazuje parametry urządzeń, które będą musiały być użyte do realizacji przedmiotu zamówienia . Dokumenty opisujące przedmiot zamówienia są tak precyzyjne, że bez względu na fakt, kto będzie wykonawcą przedmiotu zamówienia jedyną różnicą będą zaoferowane ceny (tzn. przedmiot zamówienia jest zestandaryzowany - identyczny, niezależnie od tego, który z wykonawców go wykona)". W związku z powyższym Zamawiający jest upoważniony do zastosowania ceny, jako jedynego kryterium wyboru oferty najkorzystniejszej lub ceny, jako jednego z kryteriów wyboru oferty o znaczeniu ponad 60%.

# **XXI. Informacje dotyczące walut obcych, w jakich mogą być prowadzone rozliczenia między Stronami**

Rozliczenia między Zamawiającym a Wykonawcą wyłonionym do wykonania zamówienia prowadzone będą wyłącznie w PLN.

# **XXII. Informacje o formalnościach, jakie powinny zostać dopełnione po wyborze oferty w celu zawarcie umowy w sprawie zamówienia publicznego**

1. Zamawiający zawrze umowę w sprawie zamówienia publicznego, z uwzględnieniem art.577 ustawy Pzp, w terminie nie krótszym niż 5 dni od dnia przesłania zawiadomienia o wyborze najkorzystniejszej oferty, jeżeli zawiadomienie to zostało przesłane przy użyciu środków komunikacji elektronicznej.

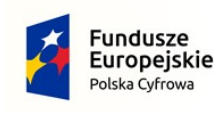

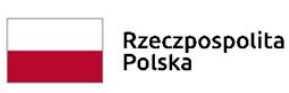

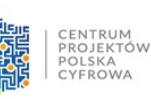

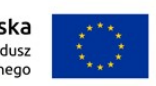

2. Zamawiający może zawrzeć umowę w sprawie zamówienia publicznego przed upływem terminu, o którym mowa w poprzednim punkcie, jeżeli w postępowaniu o udzielenie zamówienia złożono tylko jedną ofertę.

3. Zakres świadczenia wykonawcy wynikający z umowy jest tożsamy z jego zobowiązaniem zawartym w ofercie.

4. W przypadku wyboru oferty konsorcjum przed podpisaniem umowy, Konsorcjum musi przedstawić Zamawiającemu podpisaną umowę konsorcjum regulującą współpracę tych wykonawców.

5. Jeżeli Wykonawca, którego oferta została wybrana, jako najkorzystniejsza, uchyla się od zawarcie umowy w sprawie zamówienia publicznego Zamawiający może dokonać ponownego badania i oceny ofert spośród ofert pozostałych w postępowaniu wykonawców albo unieważnić postępowanie.

# **XXIII . Wymagania dotyczące zabezpieczeniu należytego wykonania umowy**

1. Wykonawca, zobowiązany jest wnieść **zabezpieczenie należytego wykonania umowy w wysokości 5 % ceny ofertowej**.

2. Zabezpieczenie należytego wykonania umowy można wnieść w formach wymienionych w art. 450 ust. 1 ustawy - Pzp.

3. Zamawiający nie wyraża zgody na wniesienie zabezpieczenia należytego wykonania umowy w formach wymienionych w art. 450 ust. 2 ustawy - Pzp.

4. Oryginał dokumentu potwierdzającego wniesienie zabezpieczenia należytego wykonania umowy musi być dostarczony do Zamawiającego przed podpisaniem umowy.

5. Zabezpieczenie wnoszone w pieniądzu Wykonawca zobowiązany będzie wnieść przelewem na rachunek bankowy Zamawiającego:

# **Bank Spółdzielczy w Mykanowie Nr 29 8258 0005 2000 0017 6965 0002**

# z podaniem tytułu:

## "*zabezpieczenie należytego wykonania umowy, nr sprawy* : **"Zakup sprzętu i oprogramowania serwerowego wraz z wdrożeniem w ramach realizacji projektu "Cyfrowa Gmina"**

6. Jeżeli zabezpieczenie wniesiono w pieniądzu, zamawiający przechowuje je na oprocentowanym rachunku bankowym. Zamawiający zwraca zabezpieczenie wniesione w pieniądzu z odsetkami wynikającymi z umowy rachunku bankowego, na którym było ono przechowywane, pomniejszone o koszt prowadzenia tego rachunku oraz prowizji bankowej za przelew pieniędzy na rachunek bankowy Wykonawcy.

7. W trakcie realizacji umowy Wykonawca może dokonać zmiany formy zabezpieczenia na jedną lub kilka form, o których mowa w art.450 ust.1ustawy Pzp. Zmiana formy zabezpieczenia jest dokonywana z zachowaniem ciągłości zabezpieczenia i bez zmniejszenia jego wysokości.

8. Zamawiający zwraca zabezpieczenie w terminie 30 dni od dnia wykonania zamówienia i uznania przez Zamawiającego za należycie wykonane. Kwota pozostawiona na zabezpieczenie roszczeń z tytułu rękojmi za wady nie może przekraczać 30% wysokości zabezpieczenia. Kwota , o której mowa w art.453 ust.2 ustawy Pzp jest zwracana nie później niż w 15 dniu po upływie okresu rękojmi za wady.

9. Projekt gwarancji przed złożeniem jej w oryginale powinien zostać zaakceptowany przez Zamawiającego.

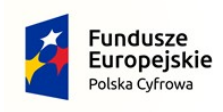

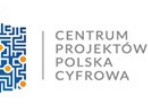

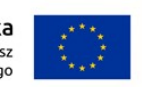

## **XXIV. Pouczenie o środkach ochrony prawnej przysługujących Wykonawcom w toku**

- 1. Wykonawcy, a także innemu podmiotowi, jeżeli ma lub miał interes w uzyskaniu zamówienia oraz poniósł lub może ponieść szkodę w wyniku naruszenia przez Zamawiającego przepisów ustawy Pzp, przysługują środki ochrony prawnej określone w Dziale IX ustawy Pzp. Środki ochrony prawnej wobec ogłoszenia o zamówieniu oraz specyfikacji istotnych warunków zamówienia przysługują również organizacjom wpisanym na listę, o której mowa w art. 469 pkt.15 ustawy Pzp oraz Rzecznikowi Małych i Średnich Przedsiębiorców.
- 2. Odwołanie przysługuje na niezgodną z przepisami ustawy Pzp czynność Zamawiającego podjętą w postępowaniu, w tym na projektowane postanowienia umowy oraz zaniechanie czynności w postępowaniu, do której Zamawiający był obowiązany na podstawie ustawy.
- 4. Odwołanie wnosi się do Prezesa Krajowej Izby Odwoławczej ( zwanej dalej KIO).
- 5. Odwołujący przekazuje Zamawiającemu odwołanie wniesione w formie elektronicznej albo w postaci elektronicznej albo kopię tego odwołania, jeżeli zostało ono wniesione w formie pisemnej, przed upływem terminu do wniesienia odwołań w taki sposób,aby mógł on zapoznać się z jego treścią przed upływem tego terminu.
- 6. Domniemywa się, ze Zamawiający mógł zapoznać się z treścią odwołania przed upływem terminu do jego wniesienia, jeżeli przekazanie odpowiednio odwołania albo jego kopii nastąpiło przed upływem terminu do jego wniesienia przy uzyciu środków komunikacji elektronicznej.
- 7. Odwołanie wnosi się w terminach, o których mowa w art.515 ustawy Pzp.
- 8. Na orzeczenie KIO oraz postanowienie Prezesa KIO dotyczące zwrotu odwołania, stronom oraz uczestnikom postępowania odwoławczego przysługuje skarga do sądu, którą wnosi się za pośrednictwem Prezesa KIO, w terminie 14 dni od dnia doręczenia orzeczenia lub postanowienia, przesyłając jednocześnie jej odpis przeciwko i skargi. Złożenie skargi w placówce pocztowej operatora wyznaczonego w rozumieniu ustawy z dnia 23.11.2012r. – Prawo pocztowe albo wysłanie na adres do doręczeń elektronicznych, o którym mowa w art.2 pkt.1 ustawy z dnia 18 listopada 2020 o doręczeniach elektronicznych, jest równoznaczne z jej wniesieniem.
- 9. Skargę wnosi się do Sądu Okręgowego w Warszawie zwanego sądem zamówień publicznych.
- 10. Prezes Izby przekazuje skargę wraz z aktami postępowania odwoławczego do sądu zamówień publicznych w terminie 7 dni od dnia jej otrzymania.
- 11. W postępowaniu toczącym się wskutek wniesienia skargi stosuje się odpowiednio przepisy ustawy z dnia 17 listopada 1964r. Kodeks postępowania cywilnego o apelacji, jeżeli przepisy ustawy Pzp nie stanowią inaczej.

**XXV.**

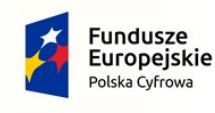

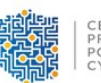

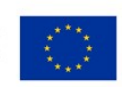

Ochrona danych osobowych zebranych przez zamawiającego w toku postępowania Zamawiający oświadcza, że spełnia wymogi określone w rozporządzeniu Parlamentu Europejskiego i Rady (UE) 2016/679 z 27 kwietnia 2016 r. w sprawie ochrony osób fizycznych w związku z przetwarzaniem danych osobowych i w sprawie swobodnego przepływu takich danych oraz uchylenia dyrektywy 95/46/WE (ogólne rozporządzenie o ochronie danych) (Dz.Urz. UE L 119 z 4 maja 2016 r.), dalej: RODO, tym samym dane osobowe podane przez wykonawcę będą przetwarzane zgodnie z RODO oraz zgodnie z przepisami krajowymi.

 a) Dane osobowe wykonawcy będą przetwarzane na podstawie art. 6 ust. 1 lit. c RODO w celu związanym z przedmiotowym postępowaniem o udzielenie zamówienia publicznego pn. "Zakup **sprzętu i oprogramowania serwerowego wraz z wdrożeniem w ramach realizacji projektu "Cyfrowa Gmina"**

b) Odbiorcami przekazanych przez wykonawcę danych osobowych będą osoby lub podmioty, którym zostanie udostępniona dokumentacja postępowania zgodnie z art. 8 oraz art. 96 ust. 3 ustawy Pzp, a także art. 6 ustawy z 6 września 2001 r. o dostępie do informacji publicznej. c) Dane osobowe wykonawcy zawarte w protokole postępowania będą przechowywane przez okres 4 lat, od dnia zakończenia postępowania o udzielenie zamówienia, a jeżeli czas trwania umowy przekracza 4 lata, okres przechowywania obejmuje cały czas trwania umowy.

d) Klauzula informacyjna, o której mowa w art. 13 ust. 1 i 2 RODO znajduje się niniejszej SWZ. e) Zamawiający nie planuje przetwarzania danych osobowych wykonawcy w celu innym niż cel określony w lit. b powyżej. Jeżeli administrator będzie planował przetwarzać dane osobowe w celu innym niż cel, w którym dane osobowe zostały zebrane (tj. cel określony w lit. b powyżej), przed takim dalszym przetwarzaniem poinformuje on osobę, której dane dotyczą, o tym innym celu oraz udzieli jej wszelkich innych stosownych informacji, o których mowa w art. 13 ust. 2 RODO. f) Wykonawca jest zobowiązany, w związku z udziałem w przedmiotowym postępowaniu, do wypełnienia wszystkich obowiązków formalno-prawnych wymaganych przez RODO i związanych z udziałem w przedmiotowym postępowaniu o udzielenie zamówienia.

Do obowiązków tych należą:

- obowiązek informacyjny przewidziany w art. 13 RODO względem osób fizycznych, których dane osobowe dotyczą i od których dane te wykonawca bezpośrednio pozyskał i przekazał zamawiającemu w treści oferty lub dokumentów składanych na żądanie zamawiającego;

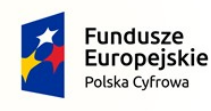

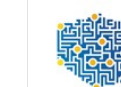

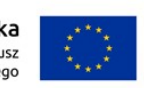

- obowiązek informacyjny wynikający z art. 14 RODO względem osób fizycznych, których dane wykonawca pozyskał w sposób pośredni, a które to dane wykonawca przekazuje zamawiającemu w treści oferty lub dokumentów składanych na żądanie zamawiającego.

g) W celu zapewnienia, że wykonawca wypełnił ww. obowiązki informacyjne oraz ochrony prawnie uzasadnionych interesów osoby trzeciej, której dane zostały przekazane w związku z udziałem w postępowaniu, wykonawca składa oświadczenia o wypełnieniu przez niego obowiązków informacyjnych przewidzianych w art. 13 lub art. 14 RODO

– treść oświadczenia została zawarta w – Formularzu ofertowym.

g) Zamawiający informuje, że:

- Zamawiający udostępnia dane osobowe, o których mowa w art. 10 RODO (dane osobowe dotyczące wyroków skazujących i czynów zabronionych) w celu umożliwienia korzystania ze środków ochrony prawnej, o których mowa w dziale IX ustawy Pzp, do upływu terminu na ich wniesienie.

- Udostępnianie protokołu i załączników do protokołu ma zastosowanie do wszystkich danych osobowych, z wyjątkiem tych, o których mowa w art. 9 ust. 1 RODO (tj. danych osobowych ujawniających pochodzenie rasowe lub etniczne, poglądy polityczne, przekonania religijne lub światopoglądowe, przynależność do związków zawodowych oraz przetwarzania danych genetycznych, danych biometrycznych w celu jednoznacznego zidentyfikowania osoby fizycznej lub danych dotyczących zdrowia, seksualności lub orientacji seksualnej tej osoby), zebranych w toku postępowania o udzielenie zamówienia.

- W przypadku korzystania przez osobę, której dane osobowe są przetwarzane przez zamawiającego, z uprawnienia, o którym mowa w art. 15 ust. 1–3 RODO (związanych z prawem wykonawcy do uzyskania od administratora potwierdzenia, czy przetwarzane są dane osobowe jego dotyczące, prawem wykonawcy do bycia poinformowanym o odpowiednich zabezpieczeniach, o których mowa w art. 46 RODO, związanych z przekazaniem jego danych osobowych do państwa trzeciego lub organizacji międzynarodowej oraz prawem otrzymania przez wykonawcę od administratora kopii danych osobowych podlegających przetwarzaniu), zamawiający może żądać od osoby występującej z żądaniem wskazania dodatkowych informacji, mających na celu sprecyzowanie nazwy lub daty zakończonego postępowania o udzielenie zamówienia.

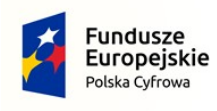

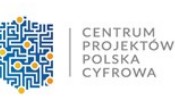

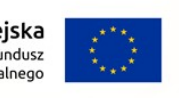

- Skorzystanie przez osobę, której dane osobowe dotyczą, z uprawnienia, o którym mowa w art. 16 RODO (z uprawnienia do sprostowania lub uzupełnienia danych osobowych), nie może naruszać integralności protokołu postępowania oraz jego załączników.

- W postępowaniu o udzielenie zamówienia zgłoszenie żądania ograniczenia przetwarzania, o którym mowa w art. 18 ust. 1 RODO, nie ogranicza przetwarzania danych osobowych do czasu zakończenia tego postępowania. - W przypadku gdy wniesienie żądania dotyczącego prawa, o którym mowa w art. 18 ust. 1 RODO spowoduje ograniczenie przetwarzania danych osobowych zawartych w protokole postępowania lub załącznikach do tego protokołu, od dnia zakończenia postępowania o udzielenie zamówienia zamawiający nie udostępnia tych danych, chyba że zachodzą przesłanki, o których mowa w art. 18 ust. 2 rozporządzenia 2016/679.

# **XXVI. Regulacje RODO**

# **Ochrona danych osobowych zebranych przez zamawiającego w toku postępowania**

Zamawiający oświadcza, że spełnia wymogi określone w rozporządzeniu Parlamentu Europejskiego i Rady (UE) 2016/679 z 27 kwietnia 2016 r. w sprawie ochrony osób fizycznych w związku z przetwarzaniem danych osobowych i w sprawie swobodnego przepływu takich danych oraz uchylenia dyrektywy 95/46/WE (ogólne rozporządzenie o ochronie danych) (Dz.Urz. UE L 119 z 4 maja 2016 r.), dalej: RODO, tym samym dane osobowe podane przez wykonawcę będą przetwarzane zgodnie z RODO oraz zgodnie z przepisami krajowymi.

b) Dane osobowe wykonawcy będą przetwarzane na podstawie art. 6 ust. 1 lit. c RODO w celu związanym z przedmiotowym postępowaniem o udzielenie zamówienia publicznego pn. "Zakup **sprzętu i oprogramowania serwerowego wraz z wdrożeniem w ramach realizacji projektu "Cyfrowa Gmina"**

c) Odbiorcami przekazanych przez wykonawcę danych osobowych będą osoby lub podmioty, którym zostanie udostępniona dokumentacja postępowania zgodnie z art. 8 oraz art. 96 ust. 3 ustawy Pzp, a także art. 6 ustawy z 6 września 2001 r. o dostępie do informacji publicznej.

d) Dane osobowe wykonawcy zawarte w protokole postępowania będą przechowywane przez okres 4 lat, od dnia zakończenia postępowania o udzielenie zamówienia, a jeżeli czas trwania umowy przekracza 4 lata, okres przechowywania obejmuje cały czas trwania umowy.

e) Klauzula informacyjna, o której mowa w art. 13 ust. 1 i 2 RODO znajduje się w załączniku nr 4 do SWZ.

f) Zamawiający nie planuje przetwarzania danych osobowych wykonawcy w celu innym niż cel określony w lit. b powyżej. Jeżeli administrator będzie planował przetwarzać dane osobowe w celu innym niż cel, w którym dane osobowe zostały zebrane (tj. cel określony w lit. b powyżej), przed takim dalszym przetwarzaniem poinformuje on osobę, której dane dotyczą, o tym innym celu oraz udzieli jej wszelkich innych stosownych informacji, o których mowa w art. 13 ust. 2 RODO.

g) Wykonawca jest zobowiązany, w związku z udziałem w przedmiotowym postępowaniu, do wypełnienia wszystkich obowiązków formalno-prawnych wymaganych przez RODO i związanych z udziałem w przedmiotowym postępowaniu o udzielenie zamówienia. Do obowiązków tych należą:

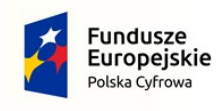

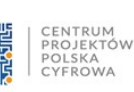

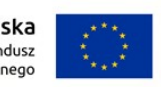

- obowiązek informacyjny przewidziany w art. 13 RODO względem osób fizycznych, których dane osobowe dotyczą i od których dane te wykonawca bezpośrednio pozyskał i przekazał zamawiającemu w treści oferty lub dokumentów składanych na żądanie zamawiającego;

- obowiązek informacyjny wynikający z art. 14 RODO względem osób fizycznych, których dane wykonawca pozyskał w sposób pośredni, a które to dane wykonawca przekazuje zamawiającemu w treści oferty lub dokumentów składanych na żądanie zamawiającego.

h) W celu zapewnienia, że wykonawca wypełnił ww. obowiązki informacyjne oraz ochrony prawnie uzasadnionych interesów osoby trzeciej, której dane zostały przekazane w związku z udziałem w postępowaniu, wykonawca składa oświadczenia o wypełnieniu przez niego obowiązków informacyjnych przewidzianych w art. 13 lub art. 14 RODO – treść oświadczenia została zawarta w – Formularzu ofertowym.

i) Zamawiający informuje, że:

- Zamawiający udostępnia dane osobowe, o których mowa w art. 10 RODO (dane osobowe dotyczące wyroków skazujących i czynów zabronionych) w celu umożliwienia korzystania ze środków ochrony prawnej, o których mowa w dziale IX ustawy Pzp, do upływu terminu na ich wniesienie.

- Udostępnianie protokołu i załączników do protokołu ma zastosowanie do wszystkich danych osobowych, z wyjątkiem tych, o których mowa w art. 9 ust. 1 RODO (tj. danych osobowych ujawniających pochodzenie rasowe lub etniczne, poglądy polityczne, przekonania religijne lub światopoglądowe, przynależność do związków zawodowych oraz przetwarzania danych genetycznych, danych biometrycznych w celu jednoznacznego zidentyfikowania osoby fizycznej lub danych dotyczących zdrowia, seksualności lub orientacji seksualnej tej osoby), zebranych w toku postępowania o udzielenie zamówienia.

- W przypadku korzystania przez osobę, której dane osobowe są przetwarzane przez zamawiającego, z uprawnienia, o którym mowa w art. 15 ust. 1–3 RODO (związanych z prawem wykonawcy do uzyskania od administratora potwierdzenia, czy przetwarzane są dane osobowe jego dotyczące, prawem wykonawcy do bycia poinformowanym o odpowiednich zabezpieczeniach, o których mowa w art. 46 RODO, związanych z przekazaniem jego danych osobowych do państwa trzeciego lub organizacji międzynarodowej oraz prawem otrzymania przez wykonawcę od administratora kopii danych osobowych podlegających przetwarzaniu), zamawiający może żądać od osoby występującej z żądaniem wskazania dodatkowych informacji, mających na celu sprecyzowanie nazwy lub daty zakończonego postępowania o udzielenie zamówienia.

- Skorzystanie przez osobę, której dane osobowe dotyczą, z uprawnienia, o którym mowa w art. 16 RODO (z uprawnienia do sprostowania lub uzupełnienia danych osobowych), nie może naruszać integralności protokołu postępowania oraz jego załączników. - W postępowaniu o udzielenie zamówienia zgłoszenie żądania ograniczenia przetwarzania, o którym mowa w art. 18 ust. 1 RODO, nie ogranicza przetwarzania danych osobowych do czasu zakończenia tego postępowania.

- W przypadku gdy wniesienie żądania dotyczącego prawa, o którym mowa w art. 18 ust. 1 RODO spowoduje ograniczenie przetwarzania danych osobowych zawartych w protokole postępowania lub załącznikach do tego protokołu, od dnia zakończenia postępowania o udzielenie zamówienia zamawiający nie udostępnia tych danych, chyba że zachodzą przesłanki, o których mowa w art. 18 ust. 2 rozporządzenia 2016/679.

Do spraw nieuregulowanych w SWZ mają zastosowanie przepisy ustawy z 11 września 2019 r. – Prawo zamówień publicznych (Dz.U. z 2021, poz. 1129).

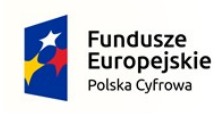

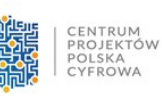

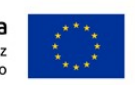

# **XXVII. Zamawiający nie wprowadza obowiązku odbycia wizji lokalnej.**

## **XXVIII. Pozostałe informacje**

Do spraw nieuregulowanych w niniejszej SWZ mają zastosowanie przepisy ustawy z dnia 11 września 2019r. Prawo zamówień publicznych oraz przepisy Kodeksu cywilnego.

# **XXIX. Załączniki do SWZ**

- opis przedmiotu zamówienia załącznik nr 1a
- opis przedmiotu zamówienia załącznik nr 1b
- formularz oferty załącznik nr 2
- oświadczenie dotyczące przesłanek wykluczenia z postępowania załącznik nr 3
- oświadczenie o spełnianiu warunków udziału w postępowaniu załącznik nr 4
- projekt umowy załącznik nr 5

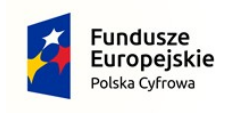

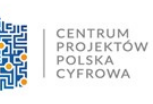

# **Załącznik nr 1a do SWZ**

Szczegółowy Opis Przedmiotu Zamówienia Postępowanie "Zakup sprzętu i oprogramowania serwerowego wraz z wdrożeniem w ramach realizacji projektu "Cyfrowa Gmina"

1 Dostawa Serwerów (1szt.)

# **Producent …………………………………………….\***

 **nazwa i model oferowanego sprzętu ………………………………………. (Tekst oznaczony \* Wypełnia Wykonawca)** 

Minimalne wymagania techniczne:

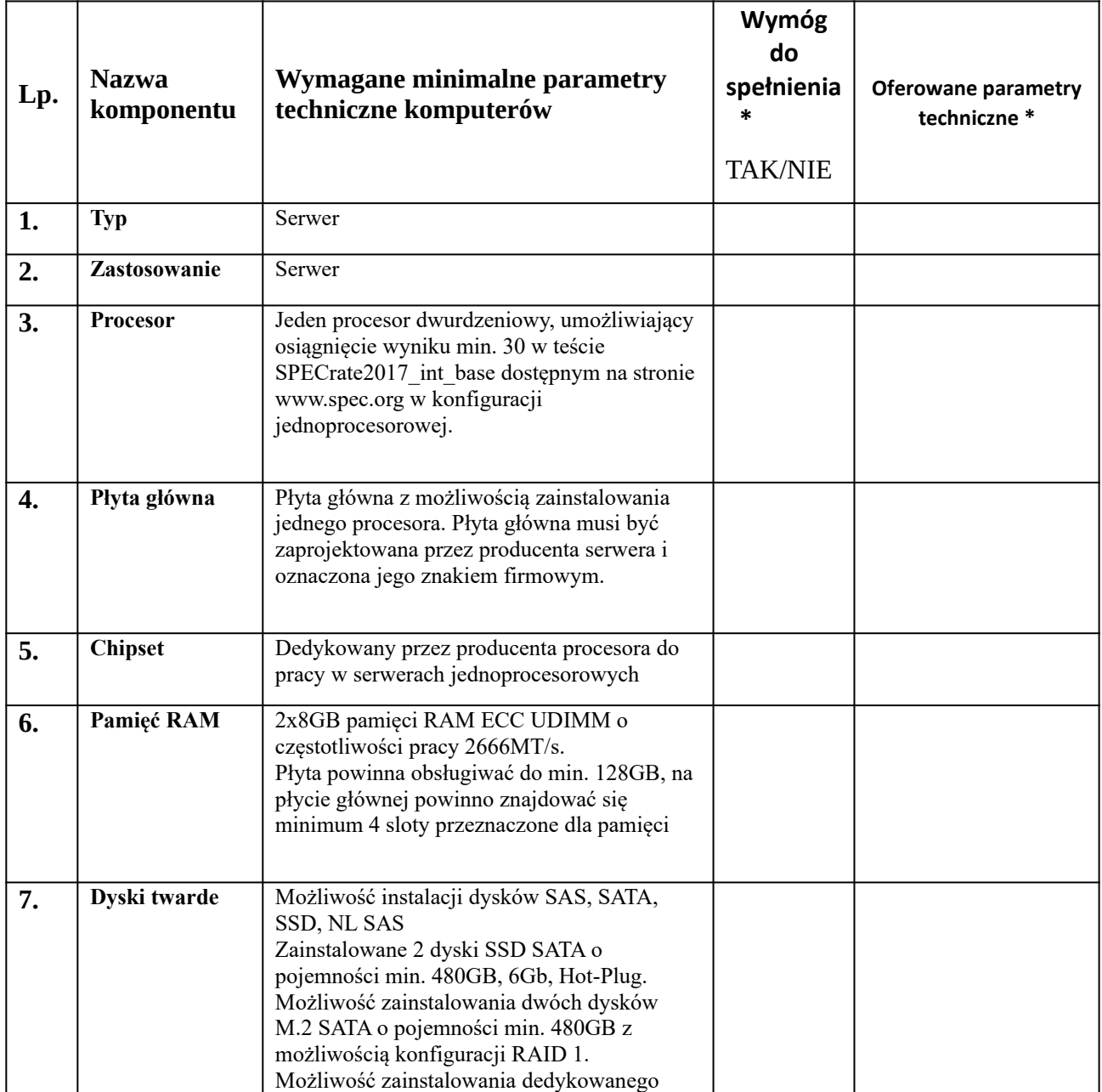

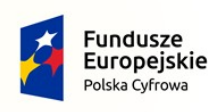

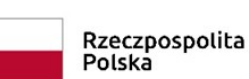

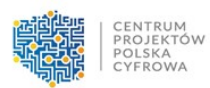

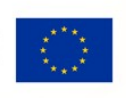

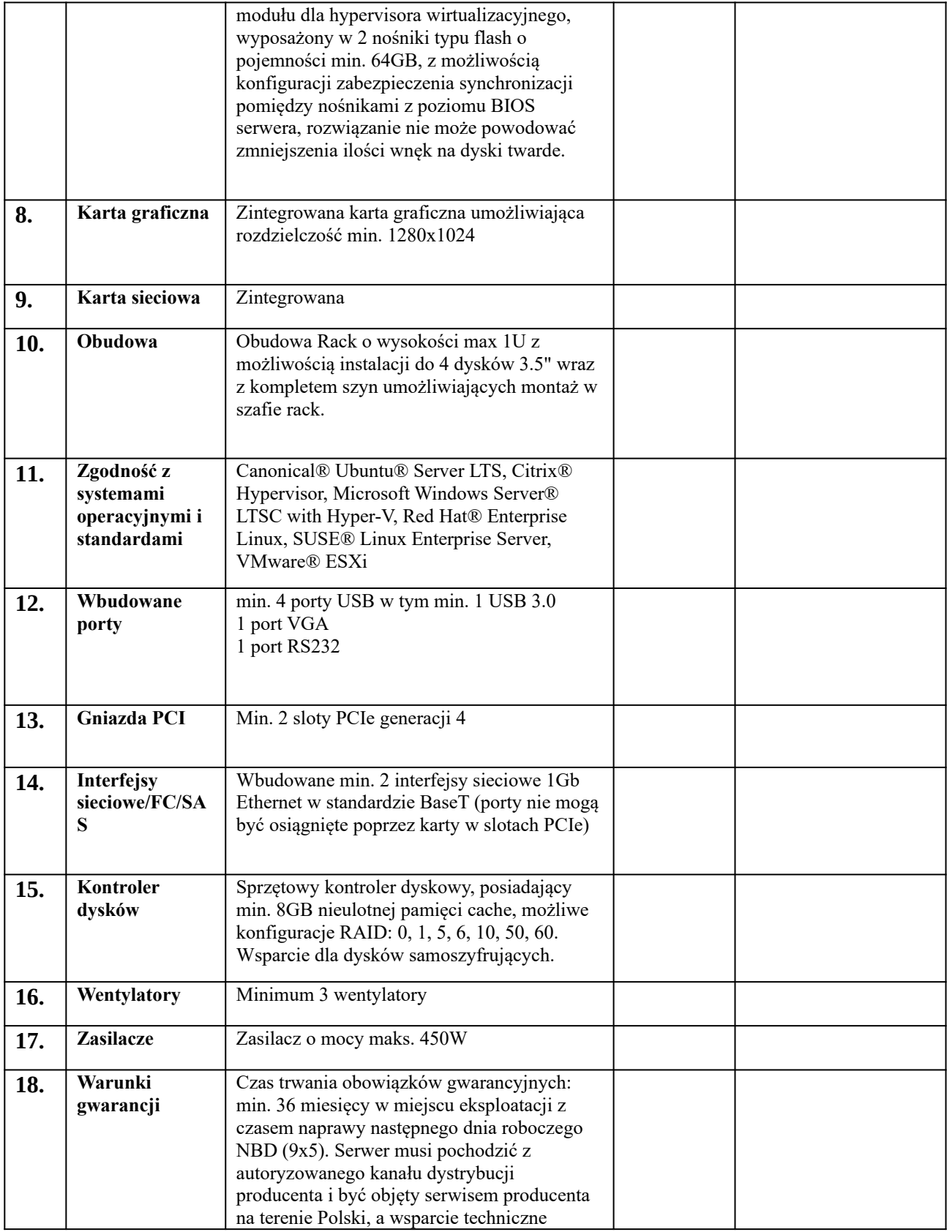

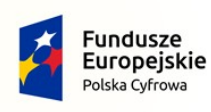

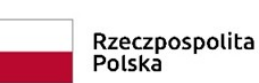

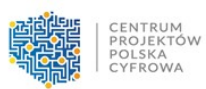

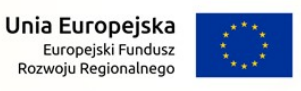

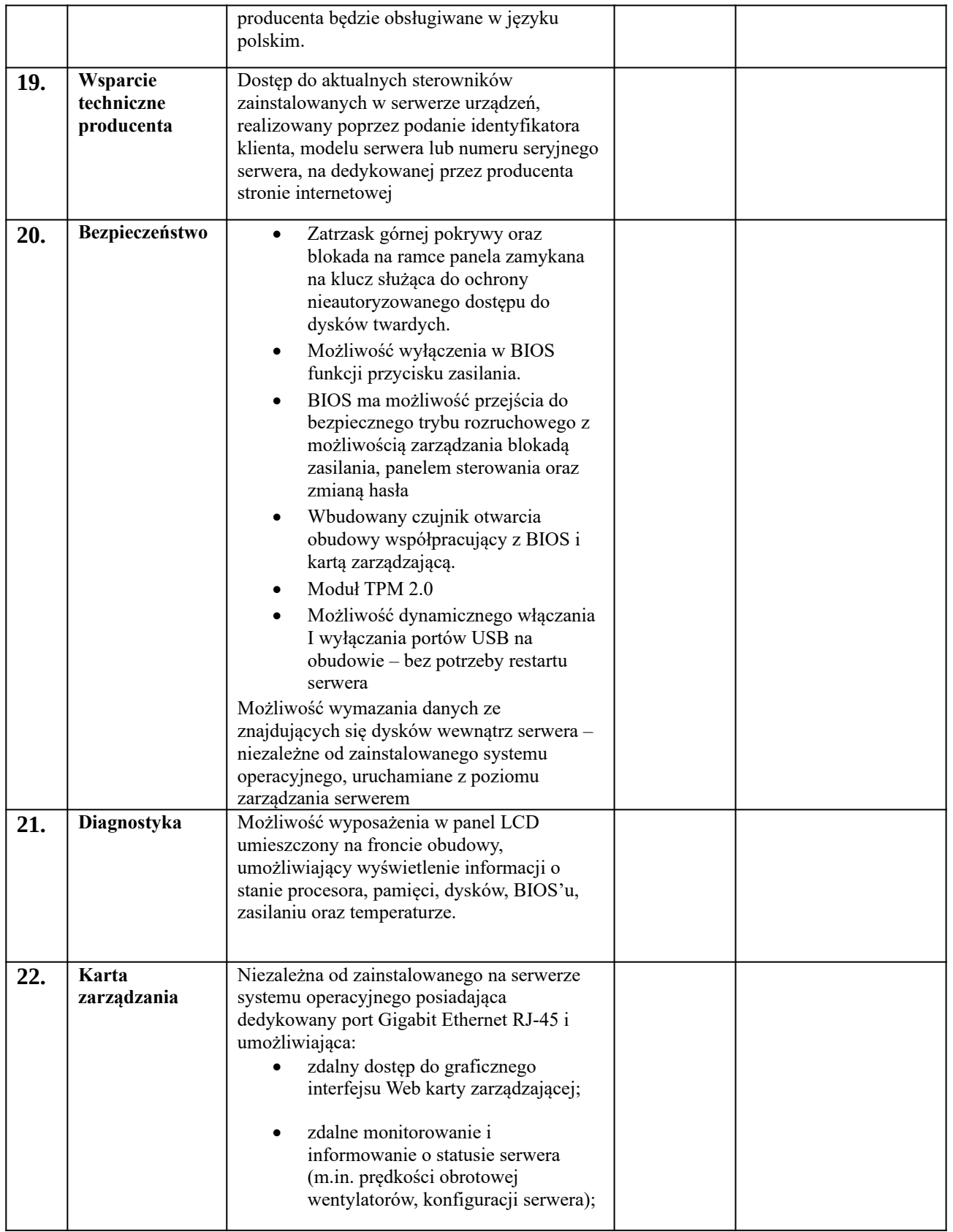

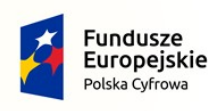

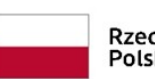

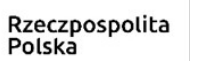

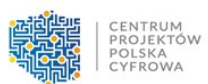

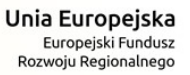

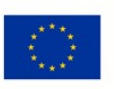

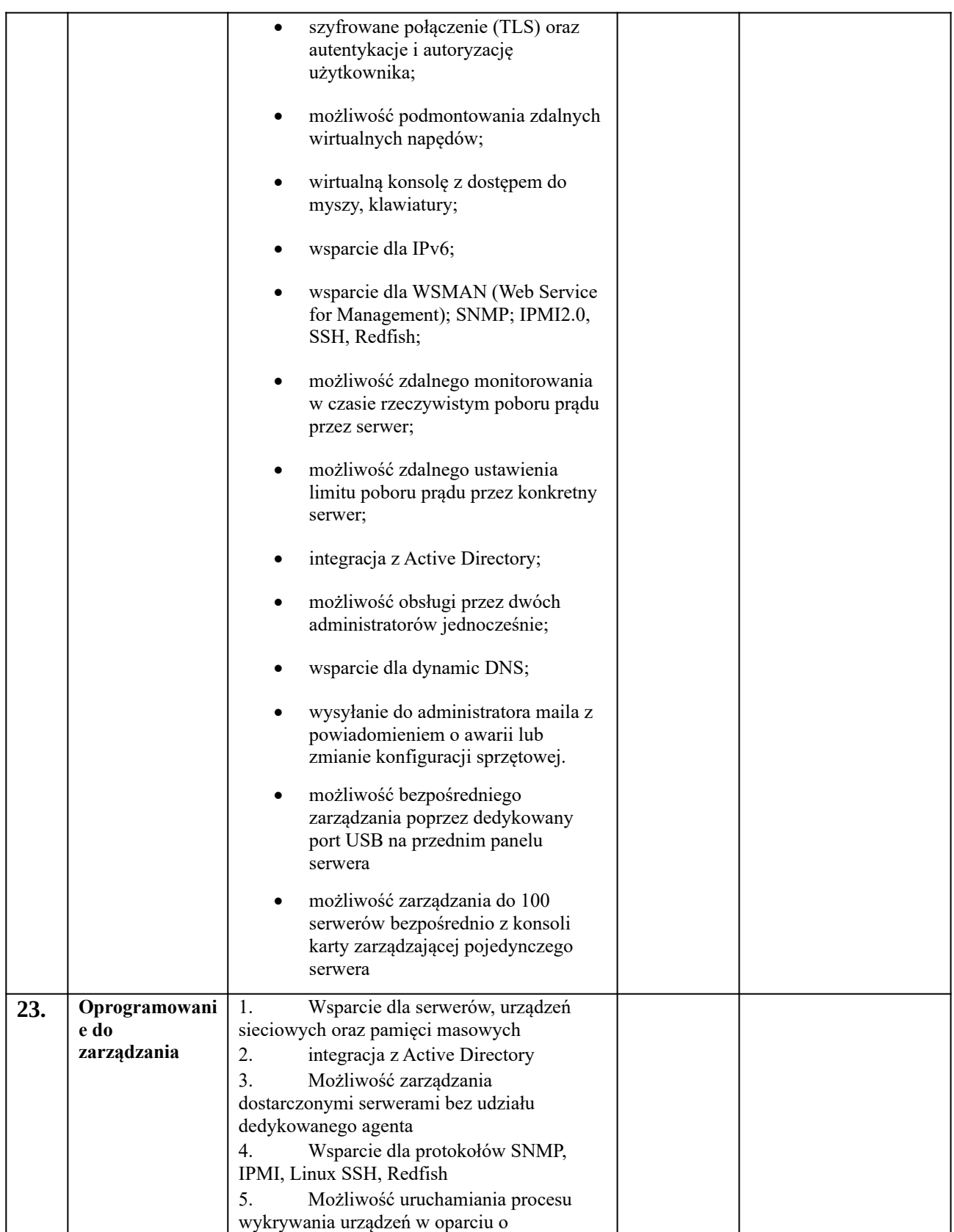

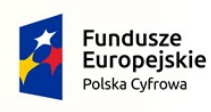

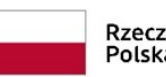

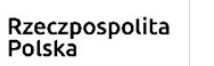

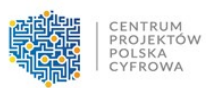

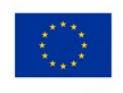

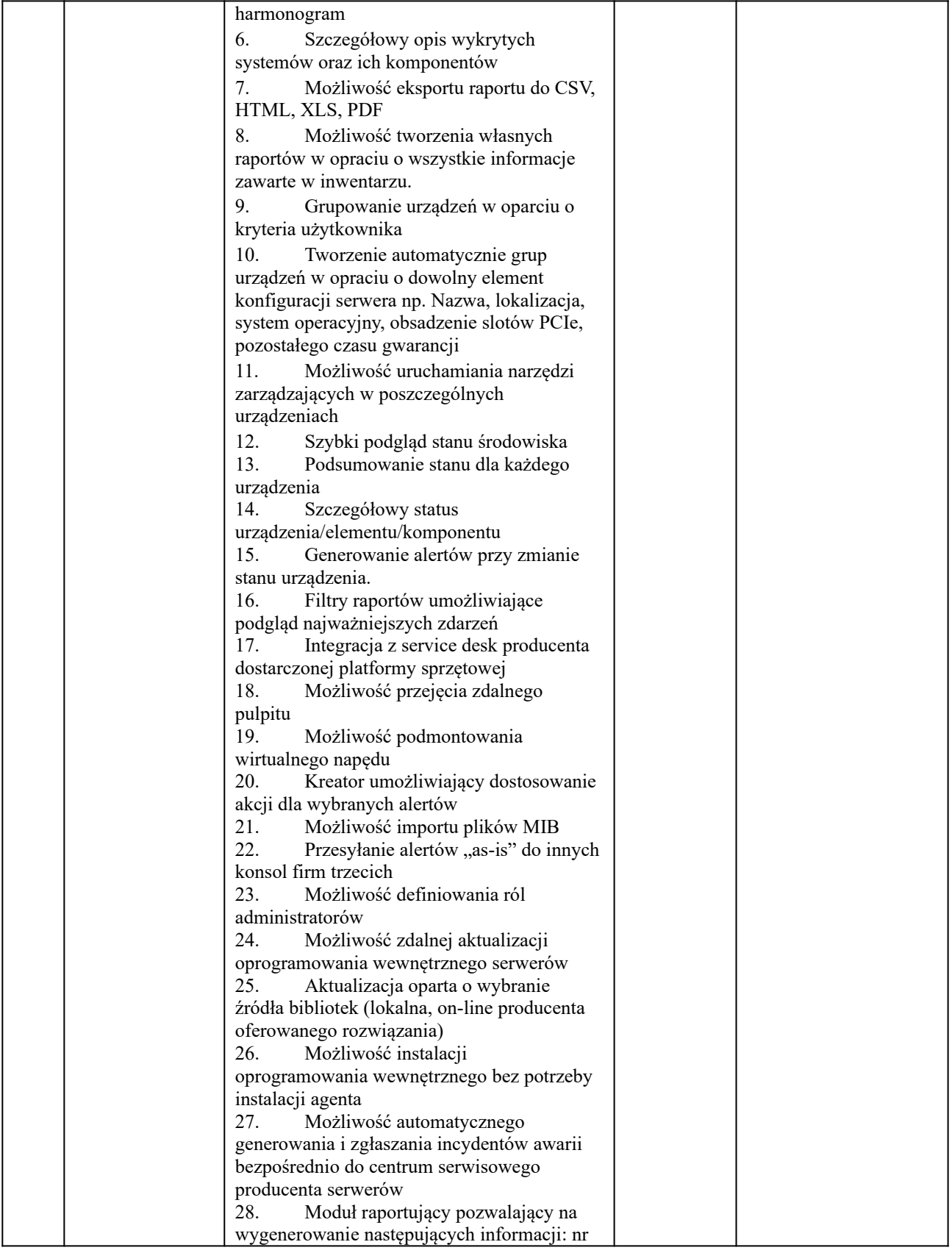

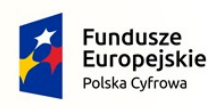

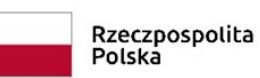

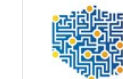

**ENDRE CENTRUM**<br>**THROUGH PROJEKTÓW**<br>THROUGH POLSKA

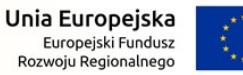

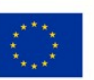

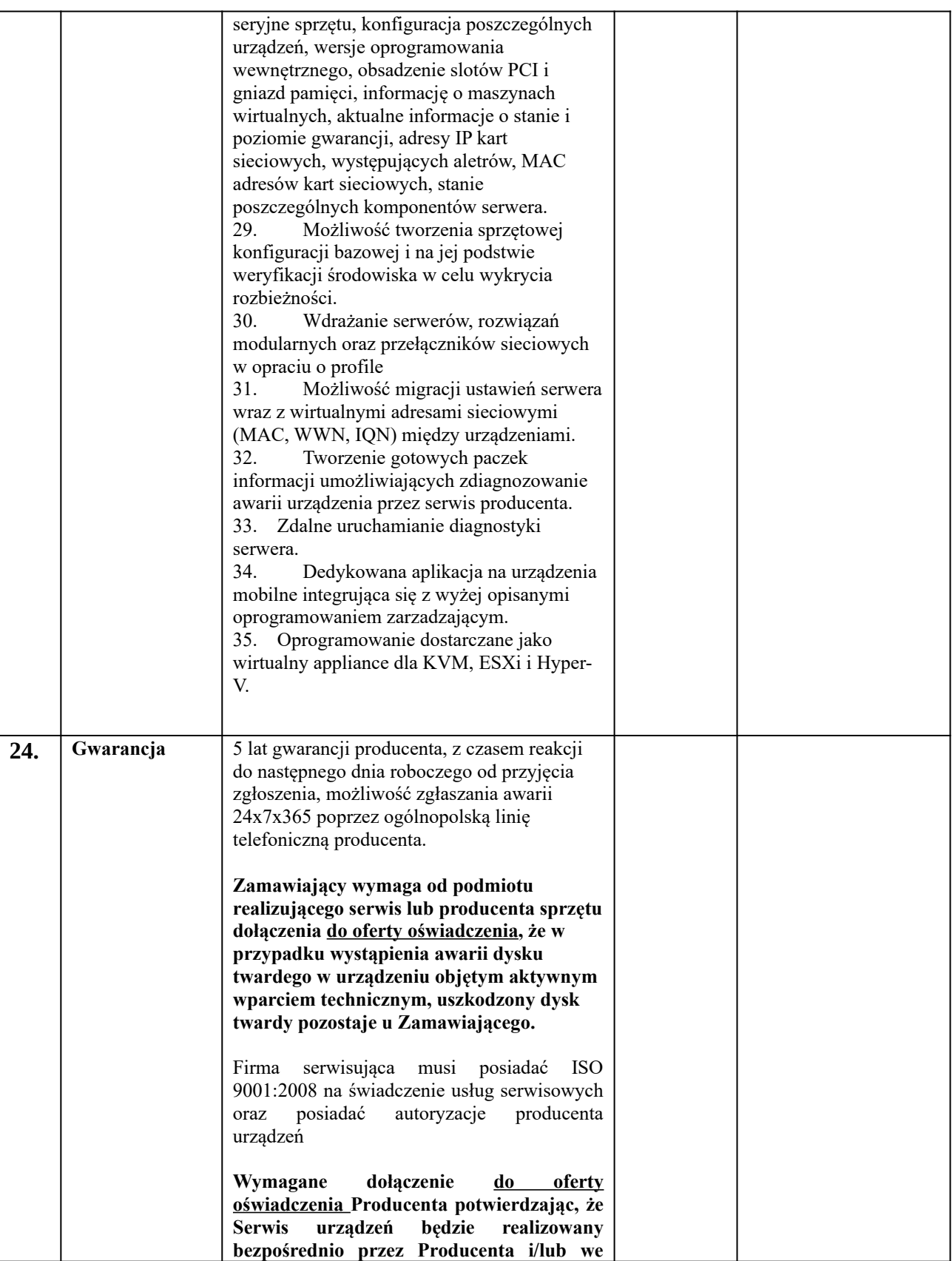

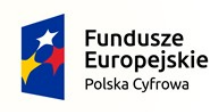

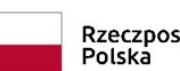

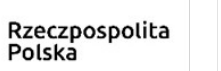

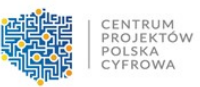

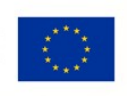

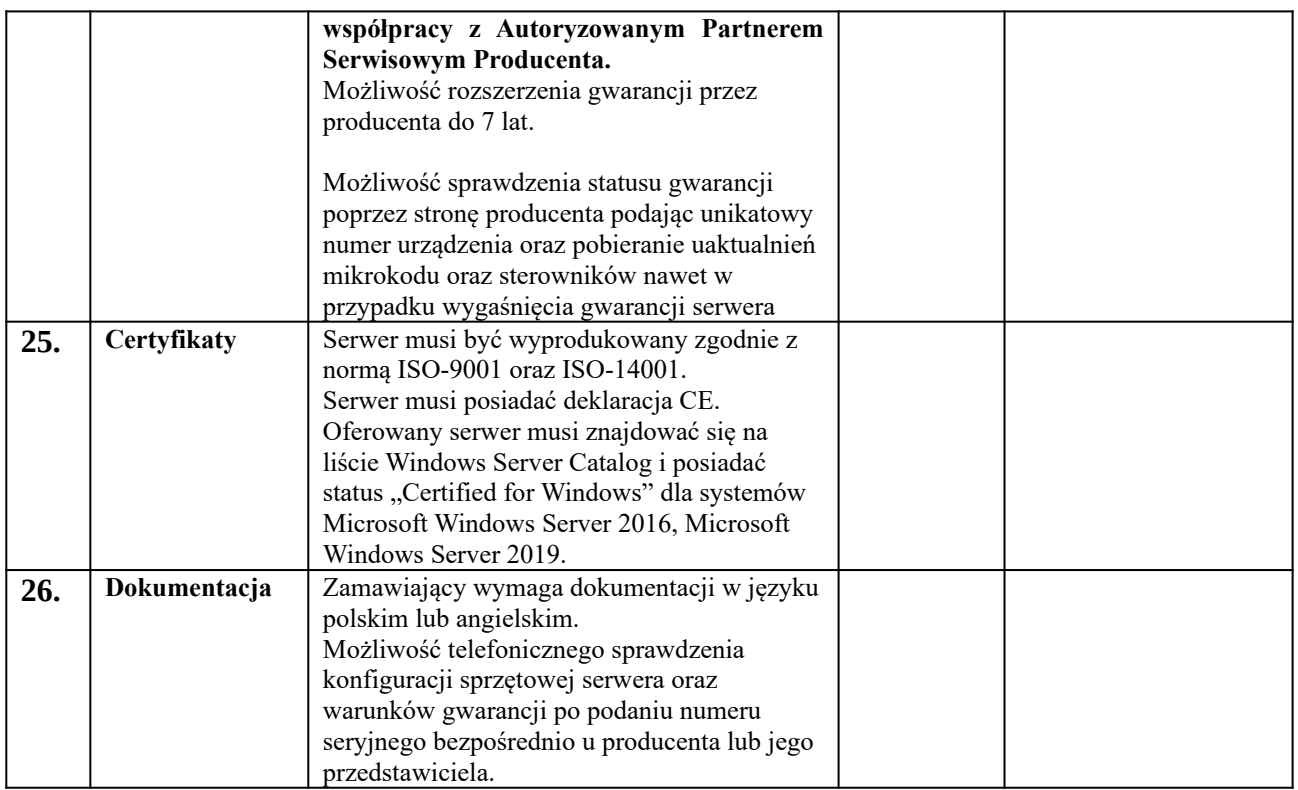

2 Dostawa dodatkowych urządzeń – (HDD – 2 szt., SSD – 2szt., NAS – 1 szt., Switch – 2 szt., Pamięć RAM – 4 szt., UPS – 2 szt.)

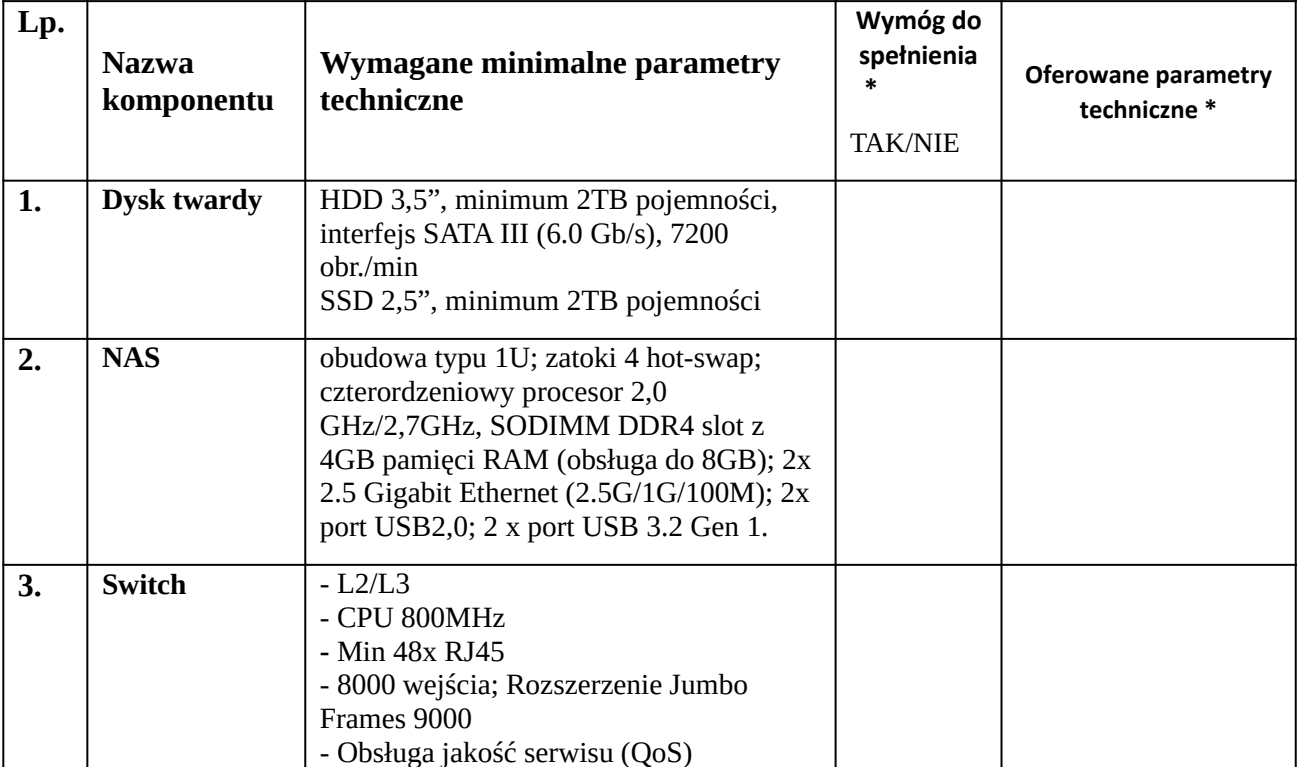

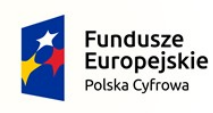

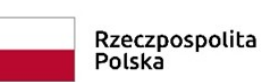

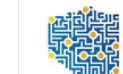

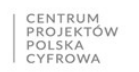

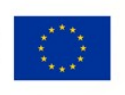

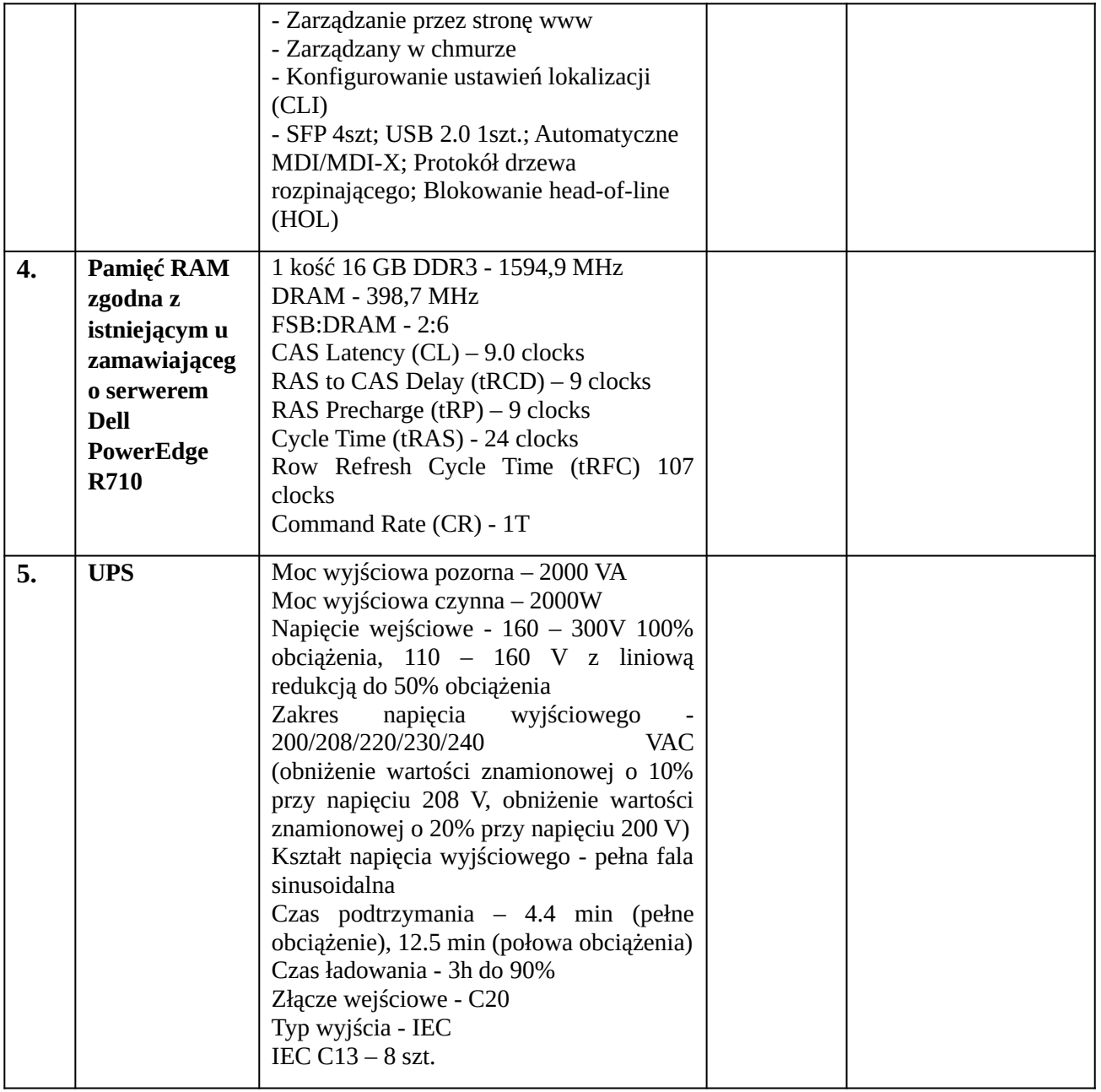

**Formularz musi być również podpisany kwalifikowanym podpisem elektronicznym/podpisem zaufanym/podpisem osobistym** 

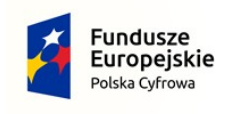

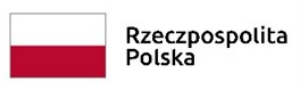

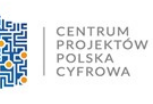

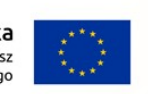

## **Załącznik nr 1b do SWZ**

# Szczegółowy Opis Przedmiotu Zamówienia Postępowanie **"Zakup sprzętu i oprogramowania**  serwerowego wraz z wdrożeniem w ramach realizacji projektu "Cyfrowa Gmina"

- 1 Windows Server Standard 2022 16 Core (2szt.)
- 2 Windows Server Standard 2022 2 Core (1 szt.)
- 3 Windows Server CAL 2022 Windows Server 2022 1 Device CAL (60 szt.)
- 4 Wdrożenie

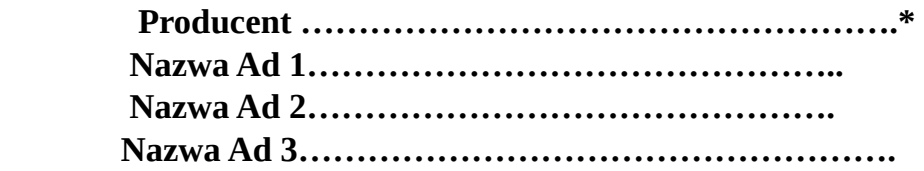

## **(Tekst oznaczony \* Wypełnia Wykonawca)**

#### **Część 1. Licencje:**

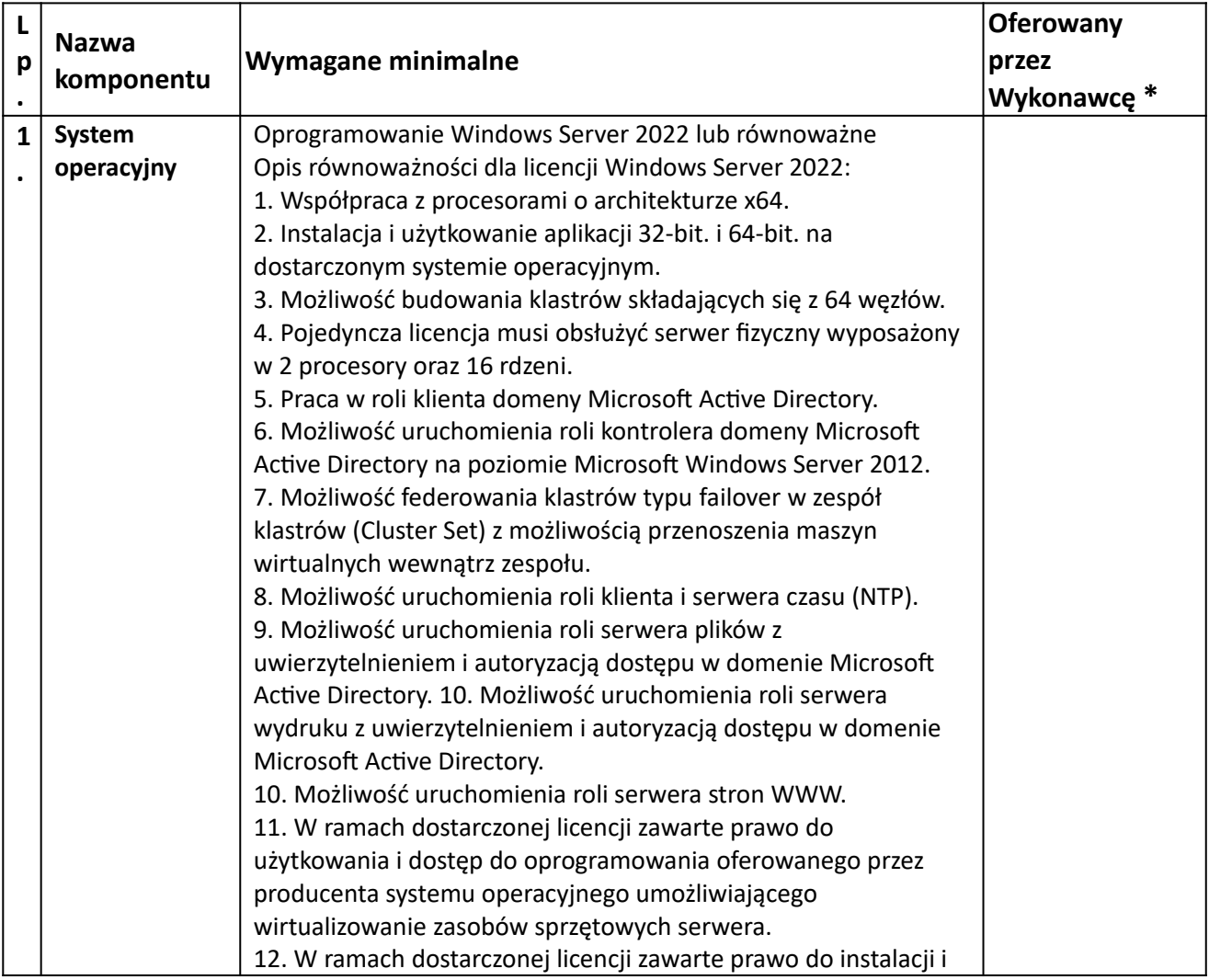

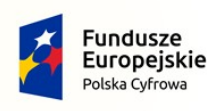

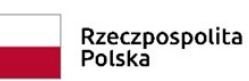

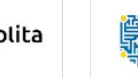

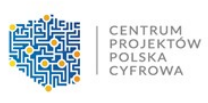

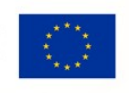

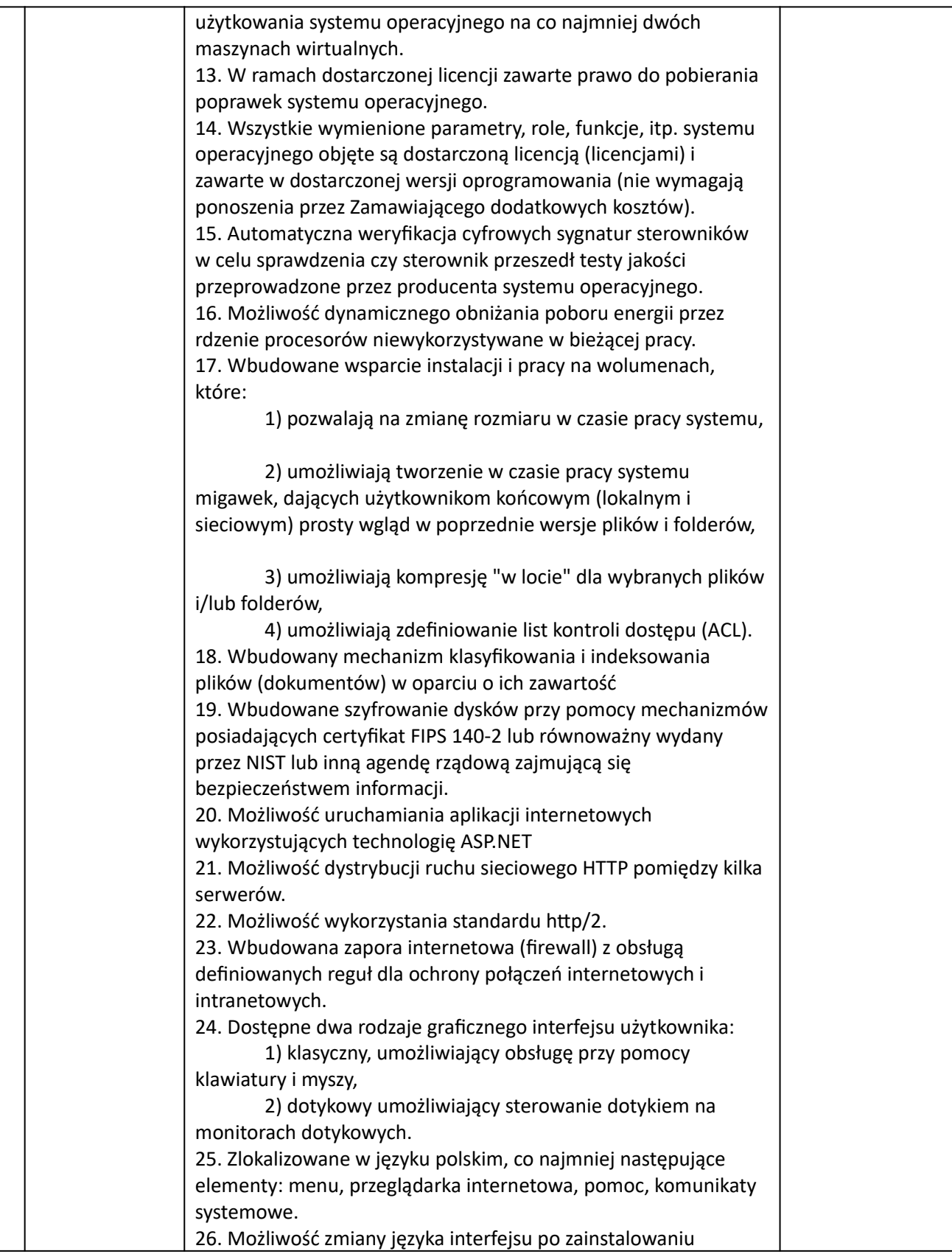

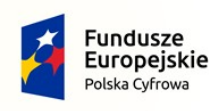

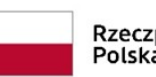

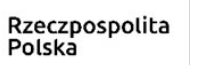

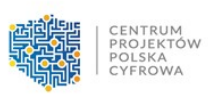

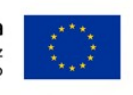

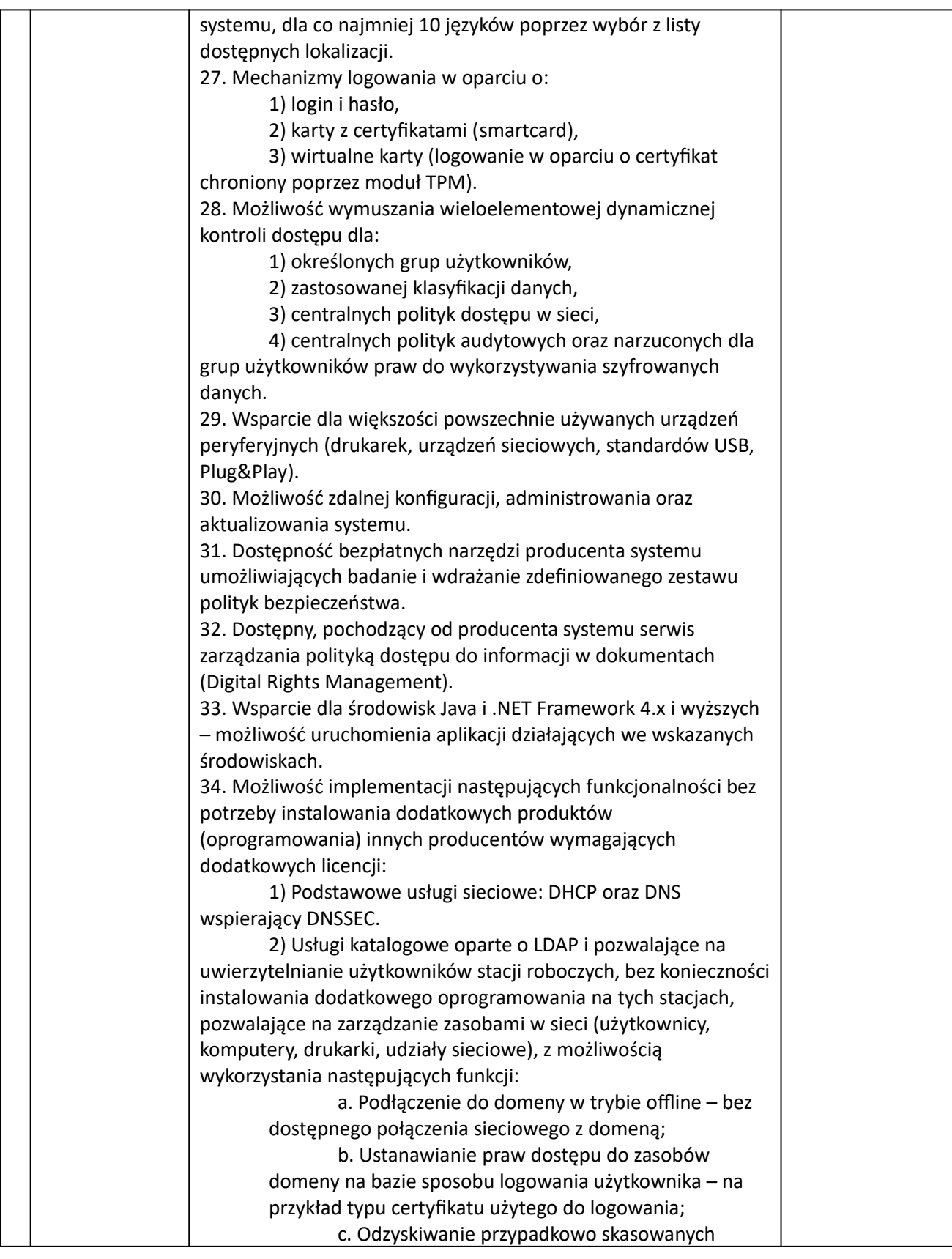

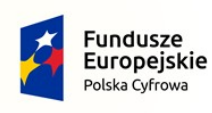

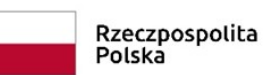

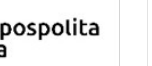

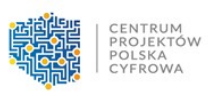

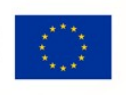

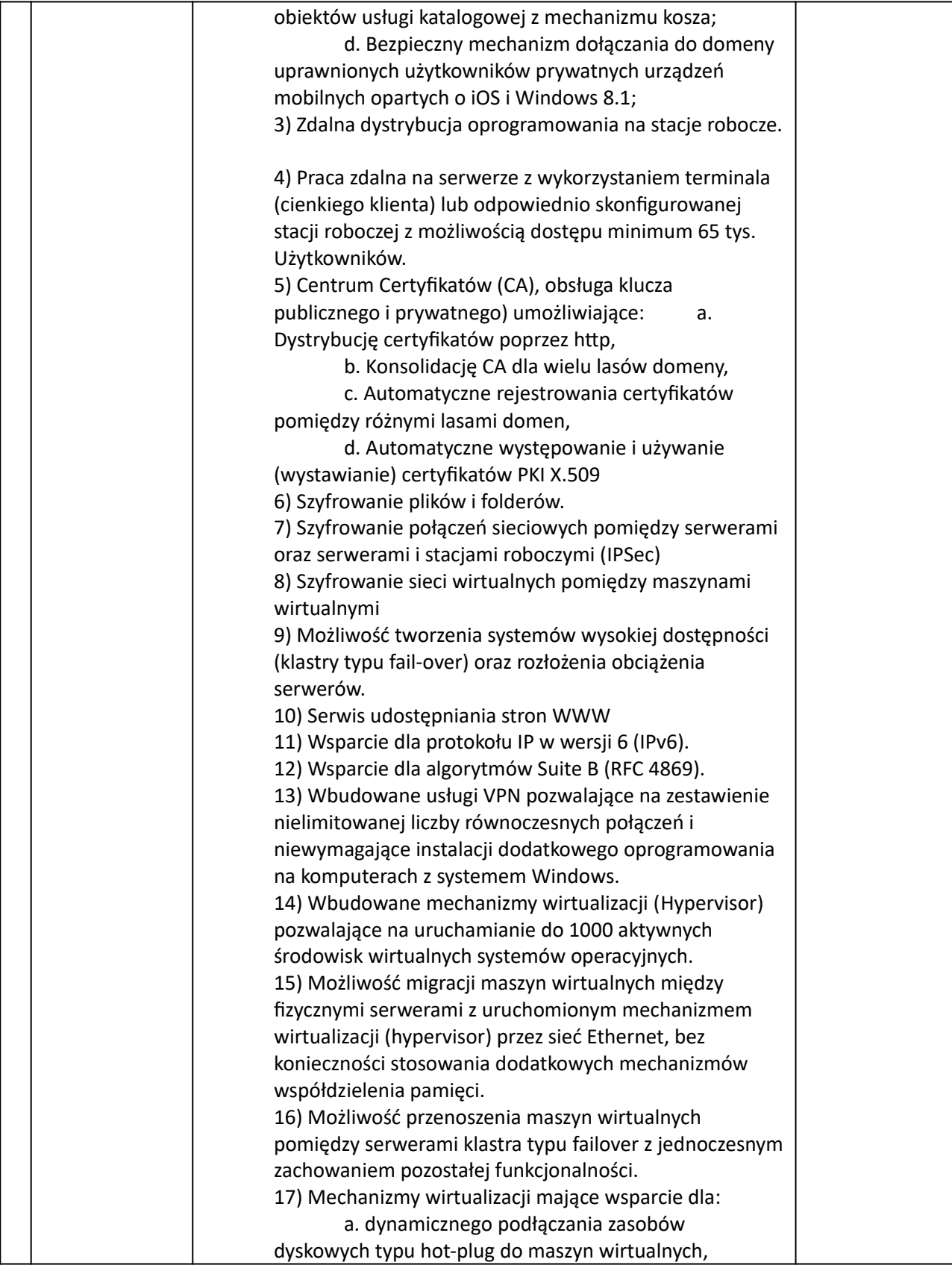

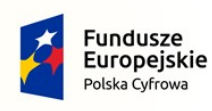

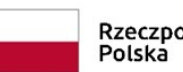

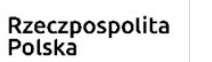

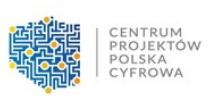

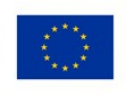

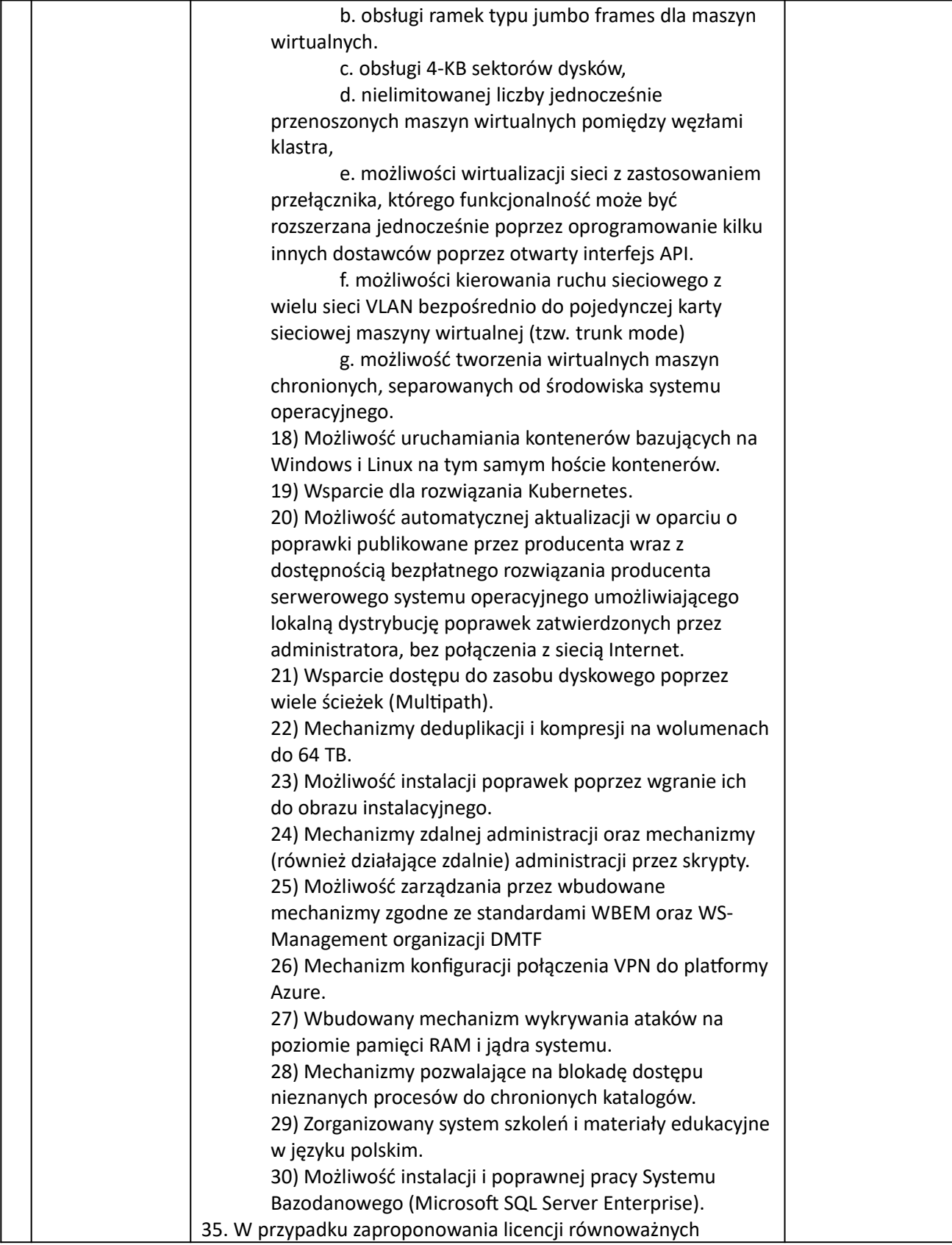

![](_page_39_Picture_0.jpeg)

![](_page_39_Picture_1.jpeg)

![](_page_39_Picture_2.jpeg)

CENTRUM<br>PROJEKTÓW<br>POLSKA<br>CYFROWA

Unia Europejska Europejski Fundusz<br>Rozwoju Regionalnego

![](_page_39_Picture_5.jpeg)

![](_page_39_Picture_149.jpeg)

# **Formularz musi być również podpisany kwalifikowanym podpisem elektronicznym/podpisem zaufanym/podpisem osobistym**

# **Część 2. Wdrożenie środowiska serwerowego:**

- 1 Przedmiotem niniejszego postępowania jest:
	- 1.1 Dostawa serwera typu Rack wraz z wykonaniem montażu w serwerowni Zamawiającego.
	- 1.2 Dostawa NAS z 4 dyskami wraz z wykonaniem usługi montażu i konfiguracji w serwerowni Zamawiającego.
	- 1.3 Dostawa 2 przełączników sieciowych wraz z wykonaniem usługi montażu i konfiguracji w serwerowni Zamawiającego.
	- 1.4 Instalacja oprogramowania serwera w tym migracji środowiska serwerowego w serwerowni Zamawiającego.
	- 1.5 Dostawa licencji:

Windows Server Standard 2022 - 16 Core (2szt.) Windows Server Standard 2022 - 2 Core (1 szt.) Windows Server CAL 2022 - Windows Server 2022 - 1 Device CAL (60 szt.)

1.6 Połączenie w klaster dostarczonego serwera z serwerami zamawiającego - klaster docelowo ma pracować w trybie zwirtualizowanym.

![](_page_40_Picture_0.jpeg)

![](_page_40_Picture_2.jpeg)

![](_page_40_Picture_4.jpeg)

- **1.7 Przygotowanie planu migracji dostarczenie w ciągu 7 dni planu tej migracji z uwzględnieniem braków przestojów dla kluczowych usług.**
- 1.8 Montaż i przygotowanie NAS do działania w trybie zwirtualizowanego środowiska (w związku z klastrem).
- **1.9** Przygotowanie scenariusza wirtualizacji środowiska, na którym docelowo ma pracować utworzony klaster w trybie zwirtualizowanym jako rozwiązanie klastrowe z uwzględnieniem usług obecnie wdrożonych u zamawiającego - w ramach przygotowania tego scenariusza należy wykonać audyt obecnego środowiska pracy maszyn serwerowych z uwzględnieniem maszyn fizycznych i maszyn zwirtualizowanych, czego wynikiem ma być powstały **scenariusz w terminie 7 dni.**
- 1.10 Utworzenie na urządzeniu NAS dwóch oddzielnych wolumenów tak aby jeden działał w trybie storage, a drugi jako backup.
- 1.11 Wdrożenie kontrolera domeny (opis wdrożenia w **Załączniku nr 1**)
- 1.12 Montaż i konfiguracja switcha do poprawnej obsługi kontrolera domeny.
- 1.13 Konfiguracja switchy w trybie wysokiej dostępności sieci ( stackowanie po portach, które należy logicznie podzielić przy użyciu VLAN zgodnie z życzeniami klienta).
- 1.14 Wykonanie dokumentacji powykonawczej w zakresie opisowym oraz zwizualizowanym (szczegółowy opis w **Załączniku nr 3**)

Przedmiotem zamówienia jest dostawa i budowa nowej infrastruktury Data Center (określanego w dalszej części niniejszego dokumentu jako "**System**") **wraz z usługą migracji** istniejącego środowiska Zamawiającego na dostarczany System

# **Przedmiot zamówienia obejmuje realizację następujących etapów:**

**Etap 1** – dostawa i uruchomienie infrastruktury technicznej dedykowanej wraz z dostarczeniem licencji na oprogramowanie tworzące System. Wykonawca dostarczy, skonfiguruje i uruchomi sprzęt, okablowanie oraz oprogramowanie niezbędne do zapewnienia stabilnego działania Systemu, jego wysokiej wydajności i zgodności z obowiązującymi przepisami prawa. Dostawa dotyczyć może zarówno nowego sprzętu, oprogramowania i licencji, jak i nowych lub dodatkowych

komponentów. Licencje powinny umożliwiać uruchomianie wirtualizacji na dostarczanych serwerach fizycznych i obejmować pełne wykorzystanie procesorów i pamięci operacyjnej.

**Etap 2** – uruchomienie środowiska testowego, końcowa konfiguracja Systemu,

Wykonawca uruchomi środowisko testowe poprzez przeniesie środowiska wdrożeniowego do infrastruktury Zamawiającego. Wykonawca w sposób uzgodniony z Zamawiającym na etapie Projektu Technicznego Wdrożenia wykona ostateczną konfigurację Systemu na środowisku testowym posiadającym pełną oczekiwaną

![](_page_41_Picture_0.jpeg)

![](_page_41_Picture_1.jpeg)

![](_page_41_Picture_2.jpeg)

CENTRUM<br>PROJEKTÓW<br>POLSKA<br>CYFROWA Unia Europeiska

![](_page_41_Picture_4.jpeg)

funkcjonalność wskazaną w Opisie Przedmiotu Zamówienia (Klaster wraz z usługa migracji) tak aby umożliwić Zamawiającemu szczegółową weryfikację wdrożonego Systemu,

**Etap 3** – uruchomienie środowiska produkcyjnego, dostawa dokumentacji technicznej Systemu, dostawa instrukcji obsługi Systemu.

Wykonawca wniesie korekty wynikające z audytu oraz testów przeprowadzonych przez Zamawiającego i uruchomi środowisko produkcyjne Systemu. Wykonawca wykona ostateczną konfigurację, testy i uruchomienie środowiska produkcyjnego Systemu spełniającego całość wymagań wskazanych w Opisie Przedmiotu Zamówienia. Wszelkie prace związane z instalacją i uruchomieniem elementów infrastruktury technicznej muszą zostać wcześniej uzgodnione z Zamawiającym i będą realizowane w ramach godzin pracy Zamawiającego. Realizacja tych prac nie mogą kolidować z działaniem innych systemów użytkowanych przez Zamawiającego

#### **Infrastruktura techniczna Systemu**

Wykonawca zobowiązany jest to dostarczenia oraz skonfigurowania i uruchomienia takich elementów infrastruktury technicznej, aby wypełnić wymagania postawione przed Systemem

Na potrzeby Systemu przewiduje się zastosowanie dwóch serwerów fizycznych, NAS i 2 przełączników sieciowych wraz z wymaganymi w OPZ licencjami, oraz wykonaniem usługi konfiguracji środowiska wirtualnego opartego o wymagany w postępowaniu wirtualizator Microsoft Hyper-V.

Jeżeli do osiągnięcia wszystkich zakładanych celów wdrożenia Systemu (funkcjonalnych, wydajnościowych, niezawodności) niezbędne okaże się zastosowanie również jakichś innych elementów infrastruktury technicznej, to Wykonawca zobowiązany jest do ich dostarczenia i uruchomienia. W tym przypadku wszystkie wymagania dotyczące opisanej w tym dokumencie infrastruktury technicznej mają zastosowanie również do tych dodatkowych elementów, w szczególności wymóg, że Zamawiający nie dopuszcza uruchamiania jakichkolwiek funkcionalności bezpośrednio na serwerach fizycznych, bez zastosowania wirtualizacji niezgodnej z Projektem Technicznym Wdrożenia.

#### **Koncepcja wdrożenia**

Koncepcja wdrożenia zakłada instalację serwera fizycznego, na których Wykonawca zobowiązany będzie do instalacji klastra wirtualizacyjnego opartego o rozwiązanie firmy Microsoft Hyper-V oraz do przeprowadzenia migracji obecnie istniejącego środowiska Zamawiającego również opartego o środowisko firmy Microsoft Hyper-V, na nowo utworzoną infrastrukturę.

Równolegle zakłada się prowadzenie prac wirtualizacji serwera systemu obiegu dokumentów na infrastrukturę klastra wysokiej dostępności.

![](_page_42_Picture_0.jpeg)

![](_page_42_Picture_1.jpeg)

![](_page_42_Picture_2.jpeg)

![](_page_42_Picture_3.jpeg)

![](_page_42_Picture_5.jpeg)

Po skutecznym kroku migracji wirtualnych maszyn z serwera, Zamawiający wymaga instalacji będącego poza klastrem wysokiej dostępności, wirtualizatora Microsoft Hyper-V oraz instalacji wirtualnych maszyn oraz serwera plików.

Schemat działań przedstawiono w **Załączniku nr 2.**

# **Załącznik nr 1**

# **Wdrożenie kontrolera domeny Active Directory z usługami:**

# **Część 1. Założenia**

W ramach wdrożenia serwera zostanie również przeprowadzona instalacja i wdrożenie kontrolera domeny umożliwiającego chociażby centralne zarządzanie znaczną liczbą użytkowników, urządzeń, możliwymi dostępami oraz przede wszystkim bezpieczeństwem.

Do głównych zalet posiadania domeny poza wyżej wymienionymi należy zaliczyć:

- · zarządzanie hasłami i uprawnieniami użytkowników (np. RODO)
- · automatyczne aktualizacje i instalacja oprogramowania w firmie
- · prostsze uwierzytelnianie wprowadzając usługi katalogowe administrator może dać użytkownikowi za pomocą jednego logowania dostęp do określonych zasobów – możliwość powiązania wielu programów z logowaniem domenowym skracającym czas i zwiększającym efektywność
- · redukcję kosztów związaną z centralnym administrowaniem kontami użytkownika czas pracy administratorów, zarządzanie ilością licencji/kont

Do wdrożenia Active Directory w pełnym zakresie funkcjonalności wymagane jest od Zamawiającego posiadanie komputerów z zainstalowanym systemem operacyjnym Windows w wersji Professional lub Enterprise.

Dodatkowo wraz z uruchomieniem kontrolera domeny wdrożone zostaną usługi terminalowe oraz DNS.

## **Część 2. Plan wdrożenia**

Prace na serwerze:

- Instalacja na serwerze usługi AD
- Konfiguracja DNS i DHCP sieci lokalnej
- Przygotowanie logiczny wygląd drzewa
- Wdrożenie fizycznie las

Prace na stacjach roboczych:

![](_page_43_Picture_0.jpeg)

![](_page_43_Picture_2.jpeg)

![](_page_43_Picture_4.jpeg)

- Migracja profili użytkownika z sieci lokalnej
- Dodanie AD na stacjach roboczych
- Konfiguracja użytkowników
- Opracowanie instrukcji migracji danych i przeprowadzenie 3 wspólnych migracji danych

Na serwerze AD przygotowanie środowiska do procesu synchronizacji / migracji lasu do Azure Active Directory.

# **Załącznik nr. 2**

# **Zakres prac wdrożeniowych w kolejności wykonania**

W ramach prac wdrożeniowych przeprowadzone zostaną następujące czynności:

- · Projekt realizacyjny:
	- o Analiza przedwdrożeniowa
	- o Szczegółowa architektura wdrożenia
	- o Dokumentacja projektowa
- · Akceptacja Zamawiającego + naniesienie ewentualnych zmian
- · Przygotowanie środowiska zgodnie z dokumentacją projektową:
	- o Konfiguracja NAS i serwera w oparciu o środowisko Microsoft Hyper-V
	- o Przygotowanie scenariusza migracji
- · Migracja środowiska wirtualnego
	- o Realizacja scenariusza migracji poprzez:
	- o Migracja wirtualnych maszyn Zamawiającego na dostarczony NAS i serwer
	- o Wirtualizacja serwera systemu obiegu dokumentów opartego na systemie Linux na dostarczony NAS i serwer
	- o Weryfikacja poprawności migracji
- · Usługi powdrożeniowe:
	- $\circ$  Przygotowanie serwera pod wirtualizacie instalacia 10 wirtualnych maszyn zapasowego kontrolera domeny oraz serwera plików

![](_page_44_Picture_0.jpeg)

![](_page_44_Picture_1.jpeg)

![](_page_44_Picture_2.jpeg)

![](_page_44_Picture_3.jpeg)

![](_page_44_Picture_5.jpeg)

- · Dokumentacja powdrożeniowa wraz ze schematem połączeń
- · Odbiór prac przez Zamawiającego

## **Załącznik nr 3**

**Wykonanie dokumentacji powykonawczej w zakresie opisowym oraz zwizualizowanym**

## **Etap 1. Wykonanie pełnego skanu infrastruktury wraz z raportem przy użyciu narzędzia do eksploracji sieci i skaner portów/zabezpieczeń Nmap: Opis narzędzia:**

Nmap (ang. "Network Mapper") jest narzędziem open source do eksploracji sieci i audytów bezpieczeństwa. Został zaprojektowany do szybkiego skanowania dużych sieci, ale również działa dobrze w stosunku do pojedynczych adresów. Nmap wykorzystuje niskopoziomowe pakiety IP do wykrywania, które adresy są dostępne w sieci, jakie udostępniają usługi (nazwa aplikacji i wersja), na jakich systemach operacyjnych pracują (wersja systemu), jakie typy systemów zaporowych (firewall) są wykorzystywane i dziesiątek innych cech. Nmap jest powszechnie wykorzystywany do audytów bezpieczeństwa, również wielu administratorów sieci i systemów wykorzystuje go wykonywania rutynowych czynności, takich jak inwentaryzacja zasobów sieci, zarządzanie aktualizacjami oprogramowania i monitorowania systemów oraz ich czasu działania (uptime). Wynikiem działania Nmapa jest lista przeskanowanych adresów z dodatkowymi informacjami zależnymi od wykorzystanych opcji. Jedną z głównych informacji jest "lista interesujących portów". Zawiera ona numery portów wraz z protokołami, nazwami usługi i wykrytym stanem. Stan może zostać opisany jako otwarty, filtrowany, zamknięty, lub niefiltrowany. Otwarty oznacza, że aplikacja na badanym adresie oczekuje na połączenia/pakiety przychodzące na ten port. Filtrowany oznacza, że system zaporowy lub inne urządzenie blokujące ruch sieciowy nie dopuszcza komunikacji do tego portu i z tego powodu Nmap nie jest w stanie określić czy badany port jest otwarty czy zamknięty. Zamknięty port nie posiada aplikacji, która obsługuje komunikację sieciową. Porty sklasyfikowane jako niefiltrowane odpowiadały na zapytania Nmapa, jednak nie było możliwe określenie, czy były one otwarte czy zamknięte. Nmap raportuje kombinacje stanów otwarty| filtrowany i zamknięty|filtrowany jeśli nie jest w stanie określić, który z dwóch podanych stanów lepiej opisuje stan portu. Lista portów może również zawierać informacje o wykrytych wersjach oprogramowania, jeśli została włączona detekcja wersji. Jeśli została wybrana opcja skanowania dostępnych protokołów (-sO), Nmap zamiast listy portów dostarczy informacji na temat dostępności poszczególnych protokołów IP.

Poza listą interesujących portów, Nmap może dostarczyć dodatkowych informacje na temat badanych adresów, takich jak odwrotne nazwy DNS, prawdopodobne systemy operacyjne, typu urządzeń i adresy sprzętowe MAC.

## **Opcje oprogramowania Nmap:**

Skrócona lista opcji jest wyświetlana przy uruchomieniu Nmapa bez dodatkowych parametrów, a jej najnowsza wersja jest zawsze dostępna pod adresem https://nmap.org/data/nmap.usage.txt.

![](_page_45_Picture_0.jpeg)

![](_page_45_Picture_1.jpeg)

![](_page_45_Picture_2.jpeg)

![](_page_45_Picture_3.jpeg)

![](_page_45_Picture_5.jpeg)

Skrócona lista pozwala łatwiej zapamiętać najpopularniejsze opcje, ale nie zastąpi wgłębienia sie w resztę tej dokumentacji. Wiele z pozostałych opcji nie jest nawet zawartych na liście skróconej. Użycie: nmap [Typ(y) skanowania] [Opcje] {specyfikacja celu} SPECYFIKACJA CELU: Można podać nazwy hostów, adresy IP, sieci, itp. Przykłady: scanme.nmap.org, microsoft.com/24, 192.168.0.1; 10.0.0-255.1-254 -iL <plik\_wejściowy>: Odczytanie listy hostów/sieci z pliku -iR <ilość hostów>: Wybranie losowych adresów --exclude <host1[,host2][,host3],...>: Wyłączenie hostów/sieci --excludefile <plik\_wyłączeń>: Wyłączenie listy hostów/sieci z pliku WYKRYWANIE HOSTÓW: -sL: Lista skanowania - tylko wyświetla listę hostów do skanowania -sP: Skanowanie Ping - tylko wykrywanie dostępności hostów -P0: Traktuj wszystkie hosty jako dostępne - pomijanie wykrywania -PS/PA/PU [lista\_portów]: Wykrywanie TCP SYN/ACK lub UDP na wybranych portach -PE/PP/PM: Zykrywanie za pomocą ICMP echo, timestamp, zapytania o maskę sieci -n/-R: Nie używaj zapytań DNS/Zawsze odpytuj DNS [domyślnie: czasami] --dns-servers <serv1[,serv2],...>: Używaj określonych serwerów DNS --system-dns: Używaj systemowych ustawień DNS TECHNIKI SKANOWANIA: -sS/sT/sA/sW/sM: Skanowania TCP SYN/Connect()/ACK/Window/Maimon -sN/sF/sX: Skanowania TCP Null, FIN i Xmas --scanflags <flagi>: Ręczne narzucanie flag TCP -sI <host zombie[:port]>: Idlescan -sO: Skanowanie protokołów IP -b <host pośredni ftp>: Skanowanie FTP bounce SPECYFIKACJA PORTÓW I KOLEJNOŚCI SKANOWANIA: -p <zakres portów>: Skanuj tylko podane porty Przykład: -p22; -p1-65535; -p U:53,111,137,T:21-25,80,139,8080 -F: Szybkie skanowanie - tylko porty zawarte w pliku nmap-services -r: Skanuj porty kolejno - wyłączenie losowania kolejności DETEKCJA USŁUG/WERSJI: -sV: Wykrywaj wersję usługi na otwartych portach --version-intensity <poziom>: Od 0 (tylko niektóre) do 9 (Używaj wszystkich testów) --version-light: Limituj do najpopularniejszych testów (poziom 2) --version-all: Używaj wszystkich testów (poziom 9) --version-trace: Pokazuj dokładne informacje podczas skanowania (do usuwania błędów) DETEKCJA OS:

-O: Włączenie wykrywania systemu operacyjnego

--osscan-limit: Limitowanie wykrywania OS do obiecujących hostów

--osscan-guess: Zgaduj wersję OS bardziej agresywnie

WYDAJNOŚĆ I ZALEŻNOŚCI CZASOWE:

-T[0-5]: Ustaw szablon (wyższy jest szybszy)

![](_page_46_Picture_0.jpeg)

![](_page_46_Picture_1.jpeg)

![](_page_46_Picture_2.jpeg)

![](_page_46_Picture_4.jpeg)

--min-hostgroup/max-hostgroup <rozmiar>: Rozmiary grup do równoległego skanowania

--min-parallelism/max-parallelism <ilość prób>: Zrównoleglenie testów

--min-rtt-timeout/max-rtt-timeout/initial-rtt-timeout <msec>: Specyfikuje czas testów

--max-retries <ilość>: Ustala ilość możliwych powtórzeń testu

--host-timeout <msec>: Pomijaj po zadanym czasie

 --scan-delay/--max-scan-delay <msec>: Ustalenie opóźnienia pomiędzy testami OPCJE FIREWALL/IDS:

-f; --mtu <wartość>: fragmentacja pakietów (opcjonalnie z podanym MTU)

-D <decoy1,decoy2[,ME],...>: Ukrywaj skanowanie za pomocą innych hostów

-S <Adres\_IP>: Podmieniaj adres nadawcy

-e <interfejs>: Używaj podanego interfejsu

-g/--source-port <portnum>: Używaj podanego portu źródłowego

--data-length <num>: Dodawaj losowe dane do wysyłanych pakietów

--ttl <wartość>: Ustaw czas życia pakietów

--spoof-mac <adres mac/prefix/producent>: Podmieniaj adres MAC

 --badsum: Wysyłaj pakiety z nieprawidłową sumą kontrolną TCP/UDP WYJŚCIE:

 -oN/-oX/-oS/-oG <plik>: Zapisz wyniki w podanym pliku normalnie, w XML, s|<rIpt kIddi3 i formacie grepowalnym

-oA <nazwabazowa>: Zapisz wyniki w trzech formatach jednocześnie

-v: Podwyższenie poziomu raportowania (podwójne użycie powiększa efekt)

-d[poziom]: Ustaw lub podwyższ poziom debugowania (do najwyższego 9)

--packet-trace: Pokazuj wszystkie wysyłane i odbierane pakiety

--iflist: Wyświetl listę interfejsów i routingu (do wykrywania błędów)

--append-output: Dołącz nowe wyniki do już istniejących w pliku

--resume <nazwapliku>: Wznów przerwane skanowanie

--stylesheet <ścieżka/URL>: plik styli XSL do konwersji wyników w XML do formatu HTML

--webxml: Domyślny styl z Insecure.Org

 --no-stylesheet: Wyłączenie dodawania styli do plików z wynikami XML RÓŻNE:

-6: Włączenie skanowania IPv6

-A: Włączenie detekcji OS i wersji usług

--datadir <katalog>: Podanie katalogu z plikami danych Nmapa

--send-eth/--send-ip: Wysyłaj za pomocą ramek ethernet lub pakietów IP

--privileged: Zakładaj, że użytkownik ma odpowiednie uprawnienia

-V: Wyświetl numer wersji Nmapa

-h: Wyświetl stronę pomocy

PRZYKŁADY:

nmap -v -A scanme.nmap.org

nmap -v -sP 192.168.0.0/16 10.0.0.0/8

nmap -v -iR 10000 -P0 -p 80

Specyfikacja portów i kolejności skanowania

![](_page_47_Picture_0.jpeg)

![](_page_47_Picture_1.jpeg)

![](_page_47_Picture_2.jpeg)

CENTRUM<br>PROJEKTÓW<br>POLSKA<br>CYFROWA

Unia Europeiska Europejski Fundusz<br>Rozwoju Regionalnego

![](_page_47_Picture_5.jpeg)

Poza wszystkimi metodami skanowania opisanymi wcześniej, Nmap oferuje opcję pozwalającą na podanie numerów portów do skanowania i określenie czy skanowanie ma przebiegać w kolejności sekwencyjnej czy losowej. Domyślnie Nmap skanuje wszystkie porty do 1024 włącznie oraz wyższe porty wyszczególnione w pliku nmap-services.

-p <zakres portów> (Skanuj tylko wybrane porty)

Opcja pozwala na zdefiniowanie listy portów do skanowania, zamiast domyślnej. Możliwe jest podanie pojedynczych portów jak i zakresów oddzielonych myślnikiem (np. 1-1023). Zakres można również pominąć, co spowoduje użycie całego zakresu (1-65535). Można więc po prostu podać opcję -p- do przeskanowania wszystkich portów od 1 do 65535 włącznie. Można również podać port zero, ale trzeba to zrobić jawnie. W przypadku połączenia tej opcji ze skanowaniem protokołów (-sO), określa ona numery protokołów do sprawdzenia (0-255).

Przy jednoczesnym skanowaniu portów TCP i UDP możliwe jest oddzielne zdefiniowanie portów dla obu protokołów poprzez poprzedzenie numerów znakami odpowiednio T: i U:. Jako argument opcji przyjmowany jest ciąg znaków aż do następnej opcji. Na przykład, podanie -p U:53,111,137,T:21- 25,80,139,8080 spowoduje przeskanowanie portów UDP o numerach 53,111 i 137 oraz podanych portów TCP. Przy skanowaniu zarówno portów TCP jak i UDP, nie można zapomnieć podać odpowiednich typów skanowania: -sU oraz przynajmniej jednego TCP (np. -sS, -sF czy -sT). Jeśli nie podano protokołu skanowania, na czas skanowania numery portów zostaną dodane do domyślnej listy portów.

# -F (Skanowanie Fast (ograniczona ilość portów))

Pozwala na określenie, że mają być skanowane tylko porty zawarte w pliku nmap-services z pakietu Nmapa (lub z pliku protokołów dla opcji -sO). Opcja ta pozwala na szybsze skanowanie niż w przypadku wszystkich 65535 portów. Ponieważ lista ta zawiera tylko nieco ponad 1200 portów, różnica w szybkości w porównaniu do typowego skanowania TCP (około 1650 portów) nie jest duża. Różnica może być większa, jeśli zostanie podany własny, mały plik nmap-services za pomocą opcji --datadir.

-r (Nie używaj losowej kolejności)

Domyślnie Nmap skanuje porty w kolejności losowej (poza niektórymi najczęściej wykorzystywanymi portami, które są skanowane na początku ze względów wydajnościowych). Takie zachowanie jest normalnie pożądane, jednak można je wyłączyć za pomocą opcji -r, wymuszającej sekwencyjną kolejność skanowania.

# **Przykład wykonania skanu portów:**

Przykładowe adresy IP i nazwy domen powinny zostać zastąpione adresami/nazwami ze skanowanej sieci po wcześniejszym uzgodnieniu z Zamawiającym i otrzymaniu zgody na przeprowadzenie skanu portów.

Do celu testów, otrzymano do skanowania hosta scanme.nmap.org. Zgoda pozwala jedynie na skanowanie za pomocą Nmapa, nie zaś na testowanie exploitów czy przeprowadzanie ataków typu Denial of Service. Dla oszczędności pasma, nie uruchamiamy więcej niż tuzina skanowań tego hosta dziennie. W przypadku nadużyć, host zostanie wyłączony, a Nmap będzie zwracał komunikat Failed to resolve given hostname/IP: scanme.nmap.org. pozwolenie dotyczy także adresów scanme2.nmap.org, scanme3.nmap.org i następnych, choć hosty te jeszcze nie istnieją.

## **nmap -v scanme.nmap.org**

![](_page_48_Picture_0.jpeg)

![](_page_48_Picture_1.jpeg)

![](_page_48_Picture_2.jpeg)

![](_page_48_Picture_4.jpeg)

Pozwoli na przeskanowanie wszystkich portów TCP adresu scanme.nmap.org. Opcja -v podwyższy poziom szczegółowości zwracanych informacji.

# **nmap -sS -O scanme.nmap.org/24**

Uruchamia skanowanie SYN wszystkich 255 hostów znajdujących się w tej samej klasie "C", co host scanme.nmap.org. Dodatkowo wykonywana jest próba detekcji systemu operacyjnego dla każdego hosta, który jest aktywny. Wymaga to uprawnień użytkownika root, z powodu wykorzystania skanowania SYN i wykrywania systemu operacyjnego.

# **nmap -sV -p 22,53,110,143,4564 198.116.0-255.1-127**

Uruchamia enumerację hostów i skanowanie TCP pierwszej połowy każej z 255 możliwych 8-mio bitowych podsieci klasy B 198.116. Wykrywane jest działanie usług sshd, DNS, pop3d, imapd i portu 4564. Dla każdego z tych portów, który został wykryty jako otwarty przeprowadzane jest wykrywanie wersji działającej aplikacji.

## **nmap -v -iR 100000 -P0 -p 80**

Poleca Nmapowi na wybranie 100,000 losowych hostów i przeskanowanie ich w poszukiwaniu serwerów WWW (port 80). Enumeracja hostów jest wyłączona za pomocą opcji -P0, ponieważ wysyłanie najpierw pakietów w celu określenia czy host jest aktywny nie ma sensu, jako że i tak jest wykonywany test tylko na jednym porcie per host.

**nmap -P0 -p80 -oX logs/pb-port80scan.xml -oG logs/pb-port80scan.gnmap 216.163.128.20/20** Skanuje 4096 adresów IP w poszukiwaniu serwerów WWW (bez pingowania ich) i zapisuje wyniki w plikach XML i grepowalnym.

## **Etap 2. Wykonanie wizualizacji topologii zbudowanej infrastruktury**

![](_page_49_Picture_0.jpeg)

![](_page_49_Picture_1.jpeg)

![](_page_49_Picture_2.jpeg)

CENTRUM<br>PROJEKTÓW<br>POLSKA<br>CYFROWA

![](_page_49_Picture_4.jpeg)

**Załącznik Nr 2**

## **FORMULARZ OFERTOWY**

![](_page_49_Picture_112.jpeg)

 *Zamawiający: Gmina Mykanów ul. Samorządowa 1 42-233 Mykanów*

*Nawiązując do ogłoszenia o zamówieniu po zapoznaniu się z warunkami prowadzonego postępowania w trybie podstawowym na podstawie art. 275 ust. 1 ustawy Prawo zamówień publicznych opublikowanego w BZP z dnia ……………………………pod pozycją……………………..składamy ofertę na realizację zadania pn.:*

**"Zakup sprzętu i oprogramowania serwerowego wraz z wdrożeniem w ramach**  realizacji projektu "Cyfrowa Gmina"

1. Oświadczamy, że Wykonamy dostawę za cenę:

![](_page_49_Picture_113.jpeg)

![](_page_50_Picture_0.jpeg)

![](_page_50_Picture_1.jpeg)

![](_page_50_Picture_2.jpeg)

![](_page_50_Picture_3.jpeg)

![](_page_50_Picture_4.jpeg)

![](_page_50_Picture_5.jpeg)

![](_page_50_Picture_253.jpeg)

2. Zobowiązujemy się do wykonania dostawy przedmiotu zamówienia w terminie: …………. **dni od dnia zawarcia umowy** .

**3. Oświadczam, iż** udzielam 60 miesięcznej gwarancji **producenta** na dostarczony sprzęt, licząc od dnia podpisanego (bez uwag) protokołu odbioru.

4. Oświadczamy, że akceptujemy warunki płatności określone w Specyfikacji Warunkach Zamówienia.

5. Oświadczamy, że jesteśmy związani ofertą od dnia upływu terminu składania ofert do dnia określonego w SWZ.

6. Oświadczamy, że w cenie zostały uwzględnione wszystkie koszty wykonania zamówienia.

7. Oświadczamy, że zapoznaliśmy się z projektowanymi postanowieniami umowy i zobowiązujemy się w przypadku wyboru niniejszej oferty do zawarcia umowy na warunkach w nich określonych.

8. Zgodnie z art. 462 ust. 2 Pzp, informujemy, że:

\*zamierzamy powierzyć podwykonawcom wykonanie następujących części zamówienia:

a) wykonanie części dotyczącej ................. firmie .............. z siedzibą w ......................

![](_page_51_Picture_0.jpeg)

![](_page_51_Picture_1.jpeg)

![](_page_51_Picture_2.jpeg)

![](_page_51_Picture_4.jpeg)

Wartość brutto części zamówienia powierzona podwykonawcy wynosi: ................ zł lub stanowi ....................% wartości całego zamówienia.

- b) wykonanie części dotyczącej ........... firmie ............ z siedzibą w .................. . Wartość brutto części zamówienia powierzona podwykonawcy wynosi: ................ zł lub stanowi ..................% wartości całego zamówienia.
- \*nie zamierzamy powierzyć podwykonawcom wykonania żadnej części zamówienia.
- \* na etapie składania ofert nie jesteśmy w stanie określić czy będziemy korzystać z podwykonawców.
	- *\* Niepotrzebne skreślić.*

9. Oświadczamy, iż wybór naszej oferty **prowadzi\* / nie prowadzi\*** do powstania u Zamawiającego obowiązku podatkowego zgodnie z ustawą o podatku bodowarów i usług (art. 225 ustawy Pzp).

……………………………………………………………………………………………………..

*(w przypadku, gdy wybór oferty będzie prowadzić do powstania u Zamawiającego obowiązku podatkowego należy wskazać nazwę (rodzaj) towaru lub usługi, których dostawa lub świadczenie będzie prowadzić do jego powstania, wskazać ich wartość towaru lub usługi bez kwoty podatku oraz wskazać stawkę podatku od towarów i usług, która zgodnie z wiedzą wykonawcy, będzie miała zastosowanie – dla każdej wybranej części zamówienia osobno).*

10. Oferta nie zawiera informacji stanowiących tajemnicę przedsiębiorstwa\* w rozumieniu przepisów

o zwalczaniu nieuczciwej konkurencji / Oferta zawiera informacje stanowiące tajemnicę przedsiębiorstwa\* w rozumieniu przepisów o zwalczaniu nieuczciwej konkurencji (\*niepotrzebne skreślić lub usunąć). Informacje takie zawarte są w następujących dokumentach, oznaczonych jako tajemnica przedsiębiorstwa: ............................................................................................................................

W celu wykazania, że informacje przez nas wskazane stanowią tajemnicę przedsiębiorstwa wraz z ofertą składamy następujące dokumenty/oświadczenia:

……………………………………………………………………………………………………

11. Oświadczam, że wypełniłem obowiązki informacyjne przewidziane w art. 13 lub art.14 RODO ( rozporządzenie Parlamentu Europejskiego i Rady(UE) 2016/679 z dnia 27.04.2016r. w sprawie ochrony osób fizycznych w związku z przetwarzaniem danych osobowych i w sprawie swobodnego przepływu takich danych oraz uchylenia dyrektywy 95/46/WE ( ogólne rozporządzenie o ochronie danych (Dz.Urz.UE L 119 z 04.05.2016r.) wobec osób fizycznych, od których dane osobowe bezpośrednio lub pośrednio pozyskałem w celu ubiegania się o udzielenie zamówienia publicznego w niniejszym postępowaniu.

*rozporządzenie Parlamentu Europejskiego i Rady (UE) 2016/679 z dnia 27 kwietnia 2016 r. w sprawie ochrony osób fizycznych w związku z przetwarzaniem danych osobowych i w sprawie swobodnego przepływu takich danych oraz uchylenia dyrektywy 95/46/WE (ogólne rozporządzenie o ochronie danych) (Dz. Urz. UE L 119 z 04.05.2016, str. 1)*

*12.* Rodzaj Wykonawcy *(należy wybrać jedno właściwe)*:

mikroprzedsiębiorstwo

małe przedsiębiorstwo

![](_page_52_Picture_0.jpeg)

![](_page_52_Picture_1.jpeg)

![](_page_52_Picture_2.jpeg)

![](_page_52_Picture_4.jpeg)

średnie przedsiębiorstwo

prowadzenie jednoosobowej działalności

osoba fizyczna nie prowadząca działalności gospodarczej

inny rodzaj

*Por. zalecenie Komisji z dnia 6 maja 2003 r. dotyczące definicji mikroprzedsiębiorstw oraz małych i średnich przedsiębiorstw (Dz.U. L 124 z 20.5.2003, s. 36). Te informacje są wymagane wyłącznie do celów statystycznych.* 

*Mikroprzedsiębiorstwo: przedsiębiorstwo, które zatrudnia mniej niż 10 osób i którego roczny obrót lub roczna suma bilansowa nie przekracza 2 milionów EUR.*

*Małe przedsiębiorstwo: przedsiębiorstwo, które zatrudnia mniej niż 50 osób i którego roczny obrót lub roczna suma bilansowa nie przekracza 10 milionów EUR.*

*Średnie przedsiębiorstwa: przedsiębiorstwa, które nie są mikroprzedsiębiorstwami ani małymi przedsiębiorstwami i które zatrudniają mniej niż 250 osób i których roczny obrót nie przekracza 50 milionów EUR lub roczna suma bilansowa nie przekracza 43 milionów EUR.*

……………………………  *miejscowość, data*

 *(należy opatrzyć kwalifikowanym podpisem elektronicznym lub podpisem zaufanym lub podpisem osobistym osoby uprawnionej lub osób uprawnionych do reprezentowania Wykonawcy)*

*\* niewłaściwe skreślić*

![](_page_53_Picture_0.jpeg)

![](_page_53_Picture_1.jpeg)

![](_page_53_Picture_2.jpeg)

![](_page_53_Picture_4.jpeg)

 **Załącznik nr 3**

**Zamawiający:**

 **GMINA MYKANÓW 42-233 MYKANÓW Wykonawca: ul. Samorządowa 1**

……………………………………… *(pełna nazwa/firma, adres, w zależności od podmiotu: NIP/PESEL, KRS/CEiDG)* reprezentowany przez:

……………………………………… *(imię, nazwisko, stanowisko/podstawa do reprezentacji)*

**Oświadczenie wykonawcy** 

**składane na podstawie art.125 ust. 1 ustawy z dnia 19 września 2019 r. Prawo zamówień publicznych (dalej jako: ustawa Pzp),** 

# **DOTYCZĄCE PRZESŁANEK WYKLUCZENIA Z POSTĘPOWANIA**

Na potrzeby postępowania o udzielenie zamówienia publicznego pn. **"Zakup sprzętu i oprogramowania serwerowego wraz z wdrożeniem w ramach realizacji projektu "Cyfrowa Gmina"** 

prowadzonego przez Gminę Mykanów, oświadczam, co następuje:

- nie podlegam wykluczeniu z postępowania na podstawie art. 108 ust. 1 ustawy Pzp,

- nie podlegam wykluczeniu z postępowania na podstawie art. 109 ust. 1 pkt. 4 ustawy Pzp.

- nie podlegam wykluczeniu z postępowania na podstawie art. 7 ust. 1 ustawy z dnia 13 kwietnia 2022 r. o szczególnych rozwiązaniach w zakresie przeciwdziałania wspieraniu agresji na Ukrainę oraz służących ochronie bezpieczeństwa narodowego.

# **OŚWIADCZENIE DOTYCZĄCE PODANYCH INFORMACJI:**

Oświadczam, że wszystkie informacje podane w powyższych oświadczeniach są aktualne i zgodne z prawdą oraz zostały przedstawione z pełną świadomością konsekwencji wprowadzenia Zamawiającego w błąd przy przedstawianiu informacji.

…………….dnia………………………

Dokument podpisany kwalifikowanym podpisem elektronicznym/podpisem zaufanym/podpisem osobistym

![](_page_54_Picture_0.jpeg)

![](_page_54_Picture_1.jpeg)

![](_page_54_Picture_2.jpeg)

![](_page_54_Picture_4.jpeg)

Załącznik nr 4

**Zamawiający:** GMINA MYKANÓW 42-233 Mykanów **Wykonawca: ul. Samorządowa 1**

……………………………………………………… ……………… *(pełna nazwa/firma, adres, w zależności od* 

…………………………………………………………

*podmiotu: NIP/PESEL, KRS/CEiDG)*

#### reprezentowany przez:

……………………………… *(imię, nazwisko, stanowisko/podstawa do reprezentacji)*

**Oświadczenie wykonawcy** 

# **składane na podstawie art. 125 ust. 1 ustawy z dnia 11 wrzesnia 2019r. r. Prawo zamówień publicznych (dalej jako: ustawa Pzp),**

# **DOTYCZĄCE SPEŁNIANIA WARUNKÓW UDZIAŁU W POSTĘPOWANIU**

# Na potrzeby postępowania o udzielenie zamówienia publicznego pn. **"Zakup sprzętu i oprogramowania serwerowego wraz z wdrożeniem w ramach realizacji projektu "Cyfrowa Gmina"**

prowadzonego przez Gminę Mykanów *oświadczam*, co następuje:

oświadczam, że spełniam warunki udziału w postępowaniu określone przez Zamawiającego Specyfikacji Warunków Zamówienia

## **OŚWIADCZENIE DOTYCZĄCE PODANYCH INFORMACJI:**

Oświadczam, że wszystkie informacje podane w powyższych oświadczeniach są aktualne i zgodne z prawdą oraz zostały przedstawione z pełną świadomością konsekwencji wprowadzenia Zamawiającego w błąd przy przedstawianiu informacji.

*miejscowość),* dnia ……………………..

Dokument podpisany kwalifikowanym podpisem elektronicznym/podpisem zaufanym/podpisem osobistym

![](_page_55_Picture_0.jpeg)

![](_page_55_Picture_1.jpeg)

![](_page_55_Picture_2.jpeg)

![](_page_55_Picture_4.jpeg)

 *Załącznik nr 5 SWZ*

- projekt-

# UMOWA NR : …………………

Zawarta w dniu…………………………………………… pomiędzy: **Gminą Mykanów** z siedzibą w Mykanowie ul. Samorządowa 1

NIP 573-27-76-369 zwaną dalej Zamawiającym, reprezentowaną przez:

![](_page_55_Picture_137.jpeg)

zwanym dalej Wykonawcą

zgodnie z wynikiem postępowania o udzielenie zamówienia publicznego przeprowadzonego w trybie podstawowym bez możliwości prowadzenia negocjacji, o którym mowa w art. 275 pkt 1 ustawy z dnia 11 września 2019 r. Prawa zamówień publicznych (Dz. U. z 2021r. poz. 1129 z późn. zm.) (dalej: Pzp) ogłoszonego w Biuletynie Zamówień Publicznych w dniu …………. pod poz. …………………, zawarto umowę o poniższej treści:

§ 1

1. Zamawiający zleca, a Wykonawca przyjmuje do wykonania zamówienie p.n. "Zakup sprzętu i oprogramowania serwerowego wraz z wdrożeniem w ramach realizacji projektu "Cyfrowa **Gmina"**

**2. Na realizację przedmiotowego zamówienia Zamawiający otrzymał grant nr 5184/3/2022 ze środków Europejskiego Funduszu Rozwoju Regionalnego (EFRR) w ramach Programu Operacyjnego Cyfrowa Polska na lata 2014 – 2020, Osi Priorytetowej V "Rozwój cyfrowy JST oraz wzmocnienie cyfrowej odporności na zagrożenia - REACT-EU", Działania 5.1 Rozwój cyfrowy JST oraz wzmocnienie cyfrowej odporności na zagrożenia dotycząca realizacji** projektu grantowego "Cyfrowa Gmina " o numerze POPC.05.01.00-00-0001/21-00

3. Przedmiot zamówienia niniejszej umowy jest:

• **Dostawę serwera , serwera NAS , 2 przełączników sieciowych oraz urządzeń dodatkowych do serwerowni Zamawiającego**

![](_page_56_Picture_0.jpeg)

![](_page_56_Picture_2.jpeg)

![](_page_56_Picture_4.jpeg)

- • **Dostawę oprogramowania serwerowego wraz z wdrożeniem i zakup licencji** w zakresie zgodnym z wymogami Specyfikacji Warunków Zamówienia
- 4. Szczegółowy zakres przedmiotu umowy przedstawiają niżej wymienione dokumenty:
	- 1) niniejszy akt umowy,
	- 2) specyfikacja warunków zamówienia,
	- 3) szczegółowy opis przedmiotu zamówienia,
	- 4) oferta wykonawcy.

5. Dokumenty te należy uważać oraz odczytywać i interpretować jako cześć niniejszej umowy, w kolejności wskazanej powyżej. Wszelkie uzupełnienia do tych dokumentów winny być odczytywane w takiej samej kolejności jak dokumenty nimi modyfikowane.

6. Dokumenty opisujące przedmiot umowy należy traktować jako wzajemnie się wyjaśniające i uzupełniające w tym znaczeniu, iż w przypadku stwierdzenia jakichkolwiek niejasności lub wieloznaczności Wykonawca nie będzie mógł ograniczyć zakresu swojego zobowiązania, ani zakresu należytej staranności, z jaką zobowiązany jest wykonać przedmiot umowy.

7. Miejscem dostawy przedmiotu zamówienia jest Urząd Gminy Mykanów ul. Samorządowa 1. Przedmiot zamówienia obejmuje swoim zakresem: - dostawę z transportem, rozładunek, wniesienie w miejsce wskazane przez zamawiającego (na ryzyko i odpowiedzialność wykonawcy).

8. Szczegółowy zakres wykonania przedmiotu umowy określony został w specyfikacji warunków zamówienia oraz ofercie Wykonawcy, które stanowią integralną część niniejszej umowy.

9. Zamawiający wymaga by dostarczony przedmiot zamówienia był fabrycznie nowy, nie posiadał żadnych śladów użytkowania i nie był przedmiotem praw osób trzecich. Dostarczony przedmiot będzie wolny od wad fizycznych i prawnych, dobrej jakości i dopuszczone do obrotu. Ponadto żaden element ani żadna jego część składowa, nie będzie rekondycjonowany, powystawowa i wykorzystywana wcześniej przez inny podmiot.

# **§ 2 Termin realizacji Umowy**

1. Wykonanie przedmiotu umowy nastąpi w terminie do …………..

2. Szczegółowy termin dostawy Wykonawca zobowiązany jest ustalić z pracownikiem Gminy Mykanów

3. Podstawą stwierdzenia prawidłowego wykonania umowy jest protokół zdawczo – odbiorczym.

## **§ 3 Cena**

1. Zamawiający zobowiązuje się do zapłaty na rzecz Wykonawcy ceny w łącznej wysokości: **…………………… zł (brutto) (słownie: …………………………………………………)** w tym wartość netto …..............… zł, (słownie ....................................................................) oraz podatek VAT w wysokości …………… zł (słownie: ………...............................……)

2. W ramach ceny Wykonawca zobowiązany jest do spełnienia wszystkich świadczeń objętych umową, w tym określonych w § 1 .

![](_page_57_Picture_0.jpeg)

![](_page_57_Picture_1.jpeg)

![](_page_57_Picture_2.jpeg)

![](_page_57_Picture_4.jpeg)

3. Podstawą do rozliczenia będzie faktura wystawiona na Zamawiającego, z załączonym protokołem odbioru sporządzonym przez Zamawiającego.

4. Cena zostanie zapłacona z konta Zamawiającego przelewem na rachunek bankowy Wykonawcy, w terminie do 21 dni od dnia otrzymania prawidłowo wystawionej faktury.

5.. Dane do wystawienia faktury:

Nabywca : Gmina Mykanów 42-233 Mykanów ul. Samorządowa 1 ; NIP 573-27-76-369 odbiorca i płatnik: Urząd Gminy w Mykanowie

6. Wykonawca oświadcza, że jest/nie jest\* czynnym podatnikiem w podatku od towarów i usług VAT. Wykonawca oświadcza, że rachunek bankowy, wskazany na fakturze jest właściwy do uregulowania należności wynikającej z przedmiotowej umowy, służy do rozliczeń finansowych w ramach wykonywanej przez niego działalności gospodarczej i jest dla niego prowadzony rachunek VAT, o którym mowa w art. 2 pkt. 37 ustawy z dnia 11 marca 2004r. o podatku od towarów i usług. Rachunek jest zgłoszony do ……………………… (wskazać Urząd Skarbowy) i widnieje w wykazie podmiotów zarejestrowanych jako podatnicy VAT, niezarejestrowanych oraz wykreślonych i przywróconych do rejestru VAT. \*Niepotrzebne skreślić

7. Za dzień zapłaty uważa się dzień obciążenia rachunku bankowego Zamawiającego. 8. Kary umowne, ustalone w oparciu o zapisy zamieszczone w § 12 umowy, będą potrącane z faktury Wykonawcy.

9. Zamawiający nie przewiduje udzielania zaliczki na realizacje zamówienia.

10. Wszelkie rozliczenia finansowe między zamawiającym, a wykonawcą będą prowadzone w złotych polskich, w zaokrągleniu do dwóch miejsc po przecinku.

## **§ 4 Gwarancja i rękojmia**

1. Wykonawca jest odpowiedzialny za wady powstałe w okresie gwarancji na zasadach określonych w przepisach kodeksu cywilnego. Wykonawca udziela Zamawiającemu gwarancji na wykonany przedmiot umowy.

2. Wykonawca udziela gwarancji producenta na okres 60 miesięcy, licząc od dnia podpisania bezusterkowego protokołu odbioru przedmiotu umowy

3.Wykonawca jest odpowiedzialny względem Zamawiającego za wszelkie wady fizyczne urządzeń. Przez wadę fizyczną rozumie się w szczególności jakąkolwiek niezgodność dostarczonego urządzenia z umową, a także cechy zmniejszające wartość lub użyteczność urządzenia lub jego części ze względu na cel, któremu ma służyć albo wynikający z okoliczności lub przeznaczenia lub obowiązującymi w tym zakresie przepisami, wiedzą techniczną, warunkami technicznymi oraz innymi dokumentami wymaganymi przez przepisy prawa.

4. Wykonawca jest odpowiedzialny względem Zamawiającego za wszelkie wady prawne przedmiotów, w tym również za ewentualne roszczenia osób trzecich wynikające z naruszenia praw własności intelektualnej lub przemysłowej, w tym praw autorskich, patentów, praw ochronnych na znaki towarowe oraz praw z rejestracji na wzory użytkowe i

![](_page_58_Picture_0.jpeg)

![](_page_58_Picture_2.jpeg)

![](_page_58_Picture_4.jpeg)

przemysłowe, pozostające w związku z wprowadzeniem urządzeń do obrotu na terytorium Rzeczypospolitej Polskiej.

5. Systemy operacyjne muszą być oryginalne i licencjonowane zgodnie z prawem. W powyższym celu Zamawiający może zwrócić się do przedstawicieli producenta z prośbą o weryfikację czy oferowany system operacyjny. W przypadku identyfikacji nielicencjonowanego systemu operacyjnego lub jego elementów, Zamawiający uzna, że umowa nie została prawidłowo wykonana.

6. Zamawiający zastrzega sobie prawo korzystania z uprawnień z tytułu rękojmi niezależnie od uprawnień wynikających z gwarancji.

7. Gwarancja Wykonawcy, o której mowa w ust. 2 obejmuje w szczególności wszystkie wykryte podczas eksploatacji usterki, wady i uszkodzenia urządzeń powstałe w czasie poprawnego, zgodnego z instrukcją użytkowania.

8. Wykonawca zobowiązuje się do wykonywania usług gwarancyjnych według poniższych zasad:

1) w okresie gwarancji i rękojmi Zamawiający jest zobowiązany powiadomić Wykonawcę o stwierdzonych wadach przedmiotu odbioru w ciągu 7 dni od ich ujawnienia,

2) usługi serwisowe będą świadczone w miejscu użytkowania urządzeń. W przypadku, gdy naprawa urządzenia we wskazanym wyżej miejscu okaże się niemożliwa, naprawa może zostać wykonana w innym miejscu,

3) na czas naprawy urządzeń poza miejscem ich użytkowania urządzenia zabierane będą bez dysku twardego lub innego nośnika danych /o ile dotyczy/. Po zwrocie naprawionego urządzenia dysk twardy zostanie ponownie zamontowany przez Wykonawcę, po czym nastąpi sprawdzenie poprawności funkcjonowania naprawionego urządzenia,

W przypadku nieodwracalnej awarii dysku twardego lub innego nośnika danych /o ile dotyczy/ będzie on wymieniony przez Wykonawcę na nowy, wolny od wad, o parametrach nie gorszych niż nośnik, który uległ awarii. Uszkodzony nośnik danych nie będzie podlegał zwrotowi Wykonawcy,

4) usługi gwarancyjne będą świadczone od poniedziałku do piątku, w godzinach od 8:00 do 16:00, w języku polskim,

5) czas naprawy urządzenia, liczony od chwili zgłoszenia awarii do chwili usunięcia awarii potwierdzonej diagnostyką lub testem, wynosić będzie maksymalnie 2 dni robocze następujące po dniu, w którym nastąpiła lub powinna była nastąpić reakcja serwisu,

6) w przypadku niemożności dotrzymania terminu naprawy urządzenia, Wykonawca zobowiązany jest dostarczyć w pierwszym dniu roboczym po upływie terminu na dokonanie naprawy, na cały okres naprawy urządzenia, na swój koszt, do siedziby Zamawiającego, urządzenie zastępcze o parametrach nie gorszych niż urządzenie, które podlega naprawie oraz posiadające stosowne certyfikaty wymagane dla danego rodzaju urządzenia zgodnie z umową. Na wniosek Zamawiającego Wykonawca dokona uruchomienia urządzenia zastępczego wraz z jego właściwą konfiguracją w terminie jednego dnia roboczego od dnia jego dostarczenia.

![](_page_59_Picture_0.jpeg)

![](_page_59_Picture_1.jpeg)

![](_page_59_Picture_2.jpeg)

![](_page_59_Picture_3.jpeg)

![](_page_59_Picture_5.jpeg)

9. Wykonawca zobowiązuje się w ramach gwarancji do:

1) napraw usterek, wad i uszkodzeń urządzeń spowodowanych wadami technicznymi, technologicznymi i materiałowymi, przy wykorzystaniu nowych, nieregenerowanych, nieużywanych części podzespołów, realizowanych u producenta lub w autoryzowanym serwisie producenta i potwierdzonych oświadczeniem autoryzowanego serwisu producenta, 2) wymiany urządzenia w przypadku, gdy jego naprawa nie jest możliwa,

3) testowania poprawności pracy urządzeń po wykonaniu naprawy.

10. Wszelkie koszty związane z realizacją obowiązków wynikających z gwarancji i rękojmi za wady pokrywa Wykonawca.

11. Jeżeli, z powodu wad, które ujawnią się w okresie gwarancji, wystąpią szkody poniesione przez Zamawiającego lub osoby trzecie, Wykonawca poniesie wszelkie koszty związane z naprawą tych szkód.

## $\S$  5 **Warunki realizacji przedmiotu umowy i obowiązki Wykonawcy**

1. Dostawę należy wykonać zgodnie z zakresem oraz parametrami technicznymi podanymi w opisie przedmiotu zamówienia ( załącznik 1a i 1 b do SWZ ) oraz w SWZ.

2. Dostarczany przedmiot umowy winien być fabrycznie nowy, nieużywany, niepoddawany żadnym naprawom oraz posiadać pełną dokumentację. Winien odpowiadać warunkom bezpieczeństwa i ochrony zdrowia oraz odpowiadać standardom jakościowym i technicznym, przewidzianym dla zamówienia, jakie określił Zamawiający.

3. Przez dostawę rozumie się dostarczenie przedmiotu umowy opisanego w § 1 do miejsca wskazanego przez Zamawiającego, jego rozładunek i wniesienie do wyznaczonego miejsca przez Zamawiającego.

4. Wykonawca dostarczy przedmiot umowy na własny koszt i na własne ryzyko. Wykonawca zobowiązany jest do właściwego opakowania i załadowania przedmiotu Umowy oraz zabezpieczenia na czas transportu, aby przekazać go Zamawiającemu w należytym stanie. Odpowiedzialność za ewentualne szkody powstałe w trakcie dostawy ponosi Wykonawca.

5. Koszty ubezpieczenia, transportu, opakowania, dokumentacji użytkownika zawarte są w cenie podanej w § 3 ust.1.

6. Przedmiot umowy należy zrealizować zgodnie z obowiązującymi przepisami, normami technicznymi, przepisami sanitarnymi, BHP, ppoż., aktualną wiedzą techniczną oraz na warunkach określonych w niniejszej umowie.

7. Wykonawca ponosi odpowiedzialność z tytułu uszkodzenia lub utraty przedmiotu umowy, aż do chwili potwierdzenia odbioru przez Zamawiającego.

8. Prawo własności do dostarczonego przedmiotu umowy przejdzie na Zamawiającego po podpisaniu protokołu odbioru bez uwag (przez osoby wskazane w umowie) i zapłaceniu faktury VAT przez Zamawiającego.

9. .Wykonawca zobowiązuje się do:

- dostarczenia wraz z towarem kart gwarancyjnych, dokumentacji w języku polskim lub angielskim , niezbędnej dokumentacji technicznej oferowanego sprzętu, certyfikatów,

![](_page_60_Picture_0.jpeg)

![](_page_60_Picture_1.jpeg)

![](_page_60_Picture_2.jpeg)

![](_page_60_Picture_4.jpeg)

- przestrzegania innych wymagań – dotyczących przedmiotu zamówienia – niewymienionych w niniejszej umowie, a określonych w specyfikacji warunków zamówienia, załącznikach do specyfikacji i potwierdzonych w złożonej ofercie.

10. W przypadku zgłoszenia przez Zamawiającego zastrzeżeń, uwag do nienależycie realizowanego przedmiotu umowy, w tym zastrzeżenia co do terminowości, rzetelności, jakości a Wykonawca nie uwzględnił lub nie usunął zgłoszonych zastrzeżeń i uwag, usterek i wad, Zamawiający może żądać prawidłowego wykonania usług w terminie przez siebie wskazanym, umowę rozwiązać w wyniku złożenia oświadczenia o jej wypowiedzeniu albo odstąpieniu od niej. Zamawiający może rozwiązać umowę zachowując 7 dniowy termin wypowiedzenia, albo odstąpić od umowy w terminie 30 dni od daty powzięcia wiadomości o nieprawidłowościach.

11. Wykonawca oświadcza, że spełni obowiązek informacyjny, o którym mowa w art. 13 i 14 rozporządzenia Parlamentu Europejskiego i Rady (UE) 2016/679 z dnia 27 kwietnia 2016 r. w sprawie ochrony osób fizycznych w związku z przetwarzaniem danych osobowych i w sprawie swobodnego przepływu takich danych oraz uchylenia dyrektywy 95/46/WE (ogólne rozporządzenie o ochronie danych) (Dz. Urz. UE L 119 z 04.05.2016, str. 1, ze zm.) wobec osób fizycznych, których dane osobowe przekaże Zamawiającemu w celu realizacji niniejszej Umowy.

#### **§ 6**

## **Zabezpieczenie należytego wykonania umowy**

- 1. Zamawiający żąda od wykonawcy wniesienia zabezpieczenia należytego wykonania umowy zwanego dalej zabezpieczeniem.
- 2. Zabezpieczenie służy pokryciu roszczeń z tytułu niewykonania lub nienależytego wykonania umowy.
- 3. Wykonawca jest zobowiązany wnieść zabezpieczenie, w wysokości 5 % wynagrodzenia umownego brutto, o którym mowa w § 6 ust. 1 umowy tj. kwotę …………………….… zł (słownie: ……………………………………………), przed zawarciem umowy.
- 4. Zabezpieczenie może być wnoszone według wyboru wykonawcy w jednej lub kilku formach wskazanych w art. 450 ust. 1 ustawy Pzp.
- 5. Zamawiający nie wyraża zgody na wniesienie zabezpieczenia w formach wskazanych w art. 450 ust. 2 ustawy Pzp.
- 6. Zamawiający nie wyraża zgody na tworzenie zabezpieczenia przez potrącenia z należności za częściowo wykonane świadczenia.
- 7. Do zmiany formy zabezpieczenia w trakcie realizacji umowy stosuje się art. 451 ustawy Pzp.
- 8. Zamawiający zwróci zabezpieczenie w następujących terminach:
	- 70% wysokości zabezpieczenia w terminie 30 dni od dnia podpisania protokołu odbioru końcowego, o którym mowa w § 5 ust. 11 umowy;
	- 30% wysokości zabezpieczenia w terminie 15 dni od dnia, w którym upływa okres rękojmi, o którym mowa w § 11 ust. 1 umowy.

![](_page_61_Picture_0.jpeg)

![](_page_61_Picture_1.jpeg)

![](_page_61_Picture_2.jpeg)

![](_page_61_Picture_4.jpeg)

9. Zabezpieczenie wnoszone w formie pieniężnej powinno zostać wpłacone przelewem na rachunek bankowy zamawiającego w banku: BS Mykanów numer rachunku:

29 8258 0005 2000 0017 6965 0002

tytuł przelewu:" zabezpieczenie umowy dot.

## **"Zakup sprzętu i oprogramowania serwerowego wraz z wdrożeniem w ramach realizacji projektu "Cyfrowa Gmina"**

- 10. zabezpieczenie wnoszone w formie innej niż pieniężna powinno być dostarczone w formie oryginału, przez wykonawcę do siedziby zamawiającego, najpóźniej w dniu podpisania umowy – do chwili jej podpisania.
- 11. Treść oświadczenia zawartego w gwarancji lub w poręczeniu musi zostać zaakceptowana przez zamawiającego przed podpisaniem umowy.

## § 7

## **Osoby odpowiedzialne za realizację umowy**

1. Osobą odpowiedzialną za realizację niniejszej umowy po stronie Wykonawcy jest: ………………………….

2. Osobą uprawnioną do kontaktów ze strony Zamawiającego w sprawach dotyczących dostaw jest: Tomasz Ślęzak [informatyk@mykanow.pl](mailto:informatyk@mykanow.pl)

3. Zmiana osoby wymienionej w ust. 1 w trakcie realizacji umowy może nastąpić wyłącznie poprzez pisemne powiadomienie Zamawiającego, nie później niż 2 dni przed dokonaniem zmiany,

## **§ 8**

## **Odstąpienie od umowy**

1. Zamawiającemu przysługuje prawo odstąpienia od umowy w następujących okolicznościach:

 1) jeżeli zachodzi co najmniej jedna z następujących okoliczności, o których mowa w art. 456 Pzp;

 2) Wykonawca nie rozpoczął dostaw bez uzasadnionych przyczyn lub nie kontynuuje ich, pomimo wezwania Zamawiającego złożonego na piśmie;

3) Wykonawca przerwał realizację dostaw i przerwa ta trwa dłużej niż 7 dni;

2. Wykonawcy przysługuje prawo odstąpienia od umowy, jeżeli Zamawiający nie wywiązuje się z obowiązku zapłaty faktur, mimo dodatkowego wezwania w terminie 30 dni od upływu terminu na zapłatę faktur, określonego w niniejszej umowie;

3. Odstąpienie od umowy winno nastąpić w formie pisemnej pod rygorem nieważności takiego oświadczenia i powinno zawierać uzasadnienie.

## **§ 9 Kary umowne**

1. Wykonawca zapłaci Zamawiającemu karę umowną:

1) za odstąpienie od umowy przez Zamawiającego z przyczyn, za które odpowiedzialność ponosi Wykonawca - w wysokości 10% wynagrodzenia brutto o którym mowa w § 3 ust. 1 niniejszej umowy;

![](_page_62_Picture_0.jpeg)

![](_page_62_Picture_2.jpeg)

![](_page_62_Picture_4.jpeg)

2) za niedotrzymanie terminu dostawy w wysokości 0,2% wynagrodzenia brutto o którym mowa w § 3 ust. 1 niniejszej umowy;

2) za zwłokę w usunięciu wad stwierdzonych przy odbiorze dostawy – w wysokości 0,5% wartości szacunkowej netto, o której mowa w § 3 ust. 1 niniejszej umowy, za każdy dzień zwłoki, liczonej od dnia wyznaczonego na usunięcie wad.

2. Zamawiający zapłaci Wykonawcy karę umową za odstąpienie od umowy przez Wykonawcę z przyczyn, za które ponosi odpowiedzialność Zamawiający – w wysokości 10% wynagrodzenia umownego brutto, o którym mowa w § 3 ust. 1 niniejszej umowy, za wyjątkiem wystąpienia sytuacji, o których mowa w art. 456 Pzp i art. 457 Pzp.

3. Kary będą potrącane automatycznie bez uzyskiwania zgody Wykonawcy zgodnie z art. 455 k.c.

4. Zamawiający ma prawo dochodzić odszkodowania uzupełniającego na zasadach Kodeksu cywilnego, jeżeli szkoda przewyższy wysokość kar umownych.

5. W przypadku uzgodnienia zmiany terminów realizacji przedmiotu umowy kara umowna będzie liczona od nowych terminów.

6. Łączna wysokość kar umownych, o których mowa w tym paragrafie nie może przekroczyć 20% wartości szacunkowej netto, o której mowa w § 2 ust. 5 niniejszej umowy.

# **§ 10 Zmiany w umowie**

1.Wszelkie zmiany i uzupełnienia treści umowy winny zostać dokonane w formie aneksu podpisanego przez obie strony, pod rygorem nieważności w przypadkach określonych w SWZ. Zamawiający zgodnie z art. 455 ust. 1 pkt. 1 ustawy Prawo zamówień publicznych przewiduje możliwość dokonywania zmian w treści zawartej umowy w stosunku do treści oferty w zakresie:

1) Zmiany wynagrodzenia Wykonawcy, gdy:

a) nastąpi urzędowa zmiana stawki podatku VAT,

b) jeżeli zmiany te będą miały wpływ na koszty wykonania zamówienia przez wykonawcę,

2) zmiana danych związanych z obsługą administracyjno-organizacyjną umowy, (np. zmiana numeru rachunku bankowego, zmiany danych teleadresowych),

2. Określa się następujący tryb dokonywania zmian postanowień umowy:

1) zmiana postanowień zawartej umowy może nastąpić wyłącznie, za zgodą obu stron wyrażoną na piśmie, pod rygorem nieważności,

2) strona występująca o zmianę postanowień zawartej umowy zobowiązana jest do udokumentowania zaistnienia powyższych okoliczności,

3) wniosek o zmianę postanowień zawartej umowy musi być wyrażony na piśmie.

## § 11

## **Postanowienia końcowe**

1. Wszelkie zmiany i uzupełnienia do niniejszej umowy mogą być dokonane za zgodą obu stron wyrażoną na piśmie pod rygorem nieważności.

![](_page_63_Picture_0.jpeg)

![](_page_63_Picture_2.jpeg)

![](_page_63_Picture_4.jpeg)

2. W sprawach nie uregulowanych niniejszą umową mają zastosowanie przepisy ustawy PZP, oraz przepisy Kodeksu cywilnego.

3. Właściwym do rozpatrzenia i rozpoznania sporów wynikłych na tle realizacji niniejszej umowy jest sąd właściwy dla siedziby Zamawiającego.

## § 12

# **PRZETWARZANIE DANYCH OSOBOWYCH**

- 1 Zamawiający przetwarza dane osobowe w celu realizacji i rozliczenia niniejszej umowy na podstawie art. 6 ust. 1 lit. b ogólnego rozporządzenia o ochronie danych.
- 2 Podanie danych osobowych jest niezbędne w celu zawarcia, wykonania i rozliczenia umowy.
- 3 Dane będą przechowywane przez czas realizacji umowy oraz do końca okresu przedawnienia potencjalnych roszczeń, z uwzględnieniem przepisów dotyczących archiwizacji dokumentacji z uwzględnieniem przepisów ustawy.
- 4 Pracownikom lub współpracownikom Wykonawcy, których dane osobowe zostały lub zostaną przekazane Zamawiającemu w celu realizacji niniejszej umowy, przysługuje:
	- 4.1 prawo do żądania od Zamawiającego dostępu do danych osobowych, ich sprostowania lub ograniczenia ich przetwarzania,
	- 4.2 prawo do przenoszenia danych w zakresie w jakim są one przetwarzane w systemach informatycznych w celu zawarcia i wykonania umowy,
	- 4.3 prawo wniesienia skargi do organu nadzorczego, tj. Prezesa Urzędu Ochrony Danych Osobowych, ul. Stawki 2, 00-193 Warszawa.
- 5 Dane osobowe zgromadzone na potrzeby realizacji niniejszej umowy będą udostępniane:
	- 5.1 podmiotom współpracującym przy jej wykonaniu, w zakresie w jakim zapewni to sprawną realizację zlecanych zadań,
	- 5.2 podmiotom, z którymi zamawiający zawarł umowę powierzenia przetwarzania danych osobowych, w szczególności w celu zapewnienia bezpieczeństwa i sprawnego funkcjonowania systemów informatycznych,
	- 5.3 podmiotom żądającym dostępu do informacji publicznej w granicach obowiązujących przepisów prawa,
	- 5.4 podmiotom realizującym na rzecz Zamawiającego usługi pocztowe.

§ 13

Umowę sporządzono w 3-ch jednobrzmiących egzemplarzach - 2 egz. dla Zamawiającego i 1 egz. dla Wykonawcy.

## **Załącznikami do umowy są:**

- 1. Oferta Wykonawcy,
- 2. Formularz cenowy,
- 3. Opis przedmiotu zamówienia,

ZAMAWIAJĄCY: WYKONAWCA: